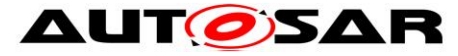

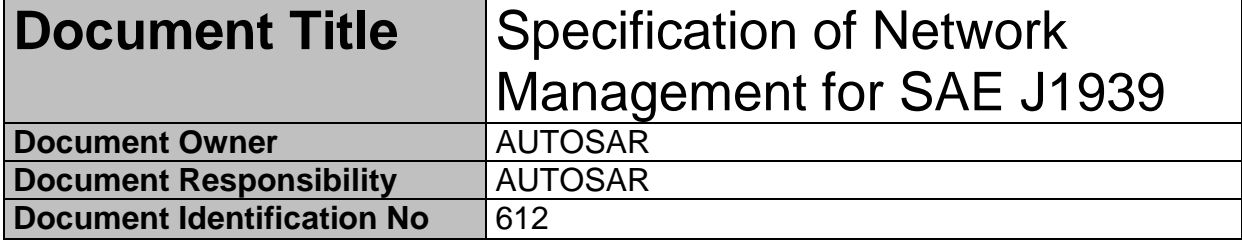

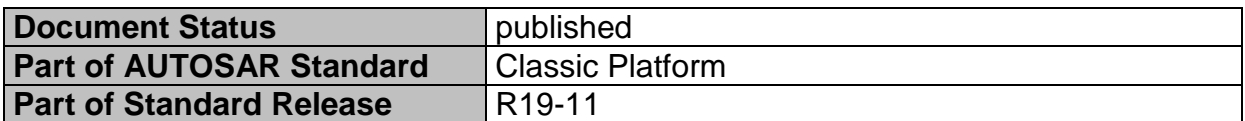

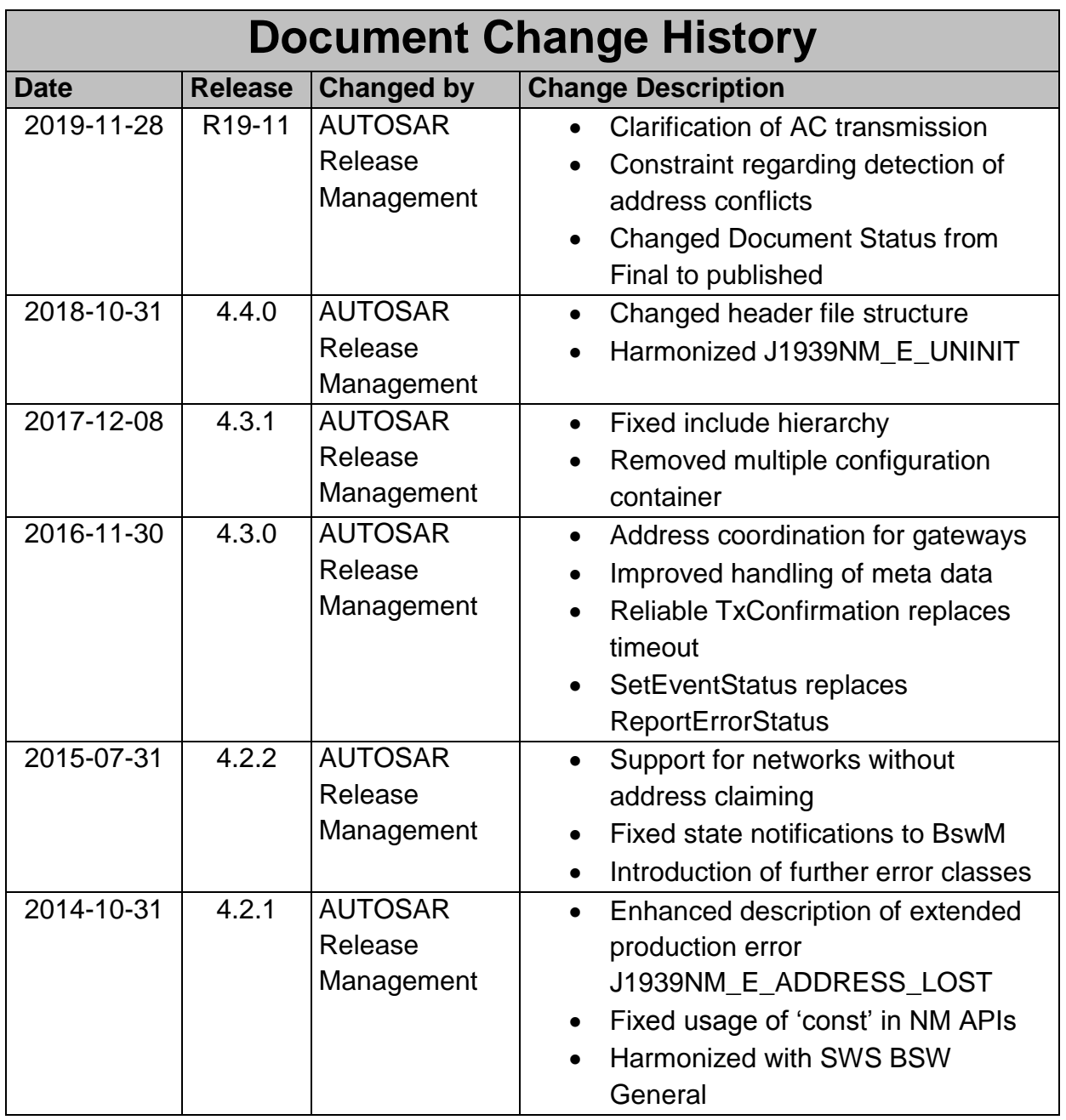

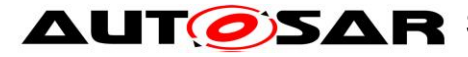

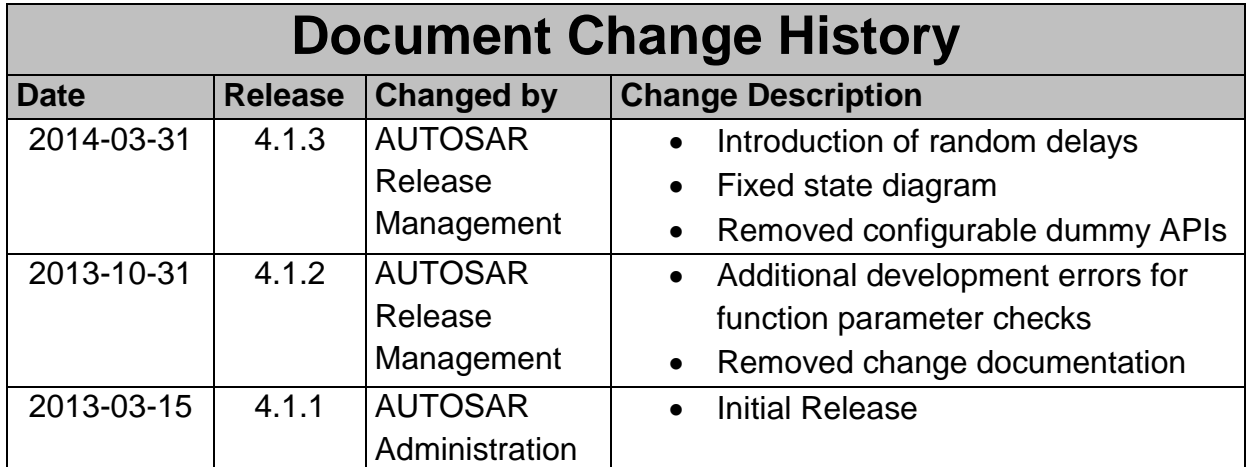

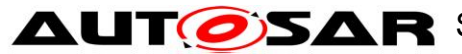

### **Disclaimer**

This work (specification and/or software implementation) and the material contained in it, as released by AUTOSAR, is for the purpose of information only. AUTOSAR and the companies that have contributed to it shall not be liable for any use of the work.

The material contained in this work is protected by copyright and other types of intellectual property rights. The commercial exploitation of the material contained in this work requires a license to such intellectual property rights.

This work may be utilized or reproduced without any modification, in any form or by any means, for informational purposes only. For any other purpose, no part of the work may be utilized or reproduced, in any form or by any means, without permission in writing from the publisher.

The work has been developed for automotive applications only. It has neither been developed, nor tested for non-automotive applications.

The word AUTOSAR and the AUTOSAR logo are registered trademarks.

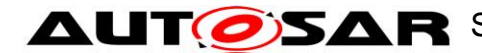

# **Table of Contents**

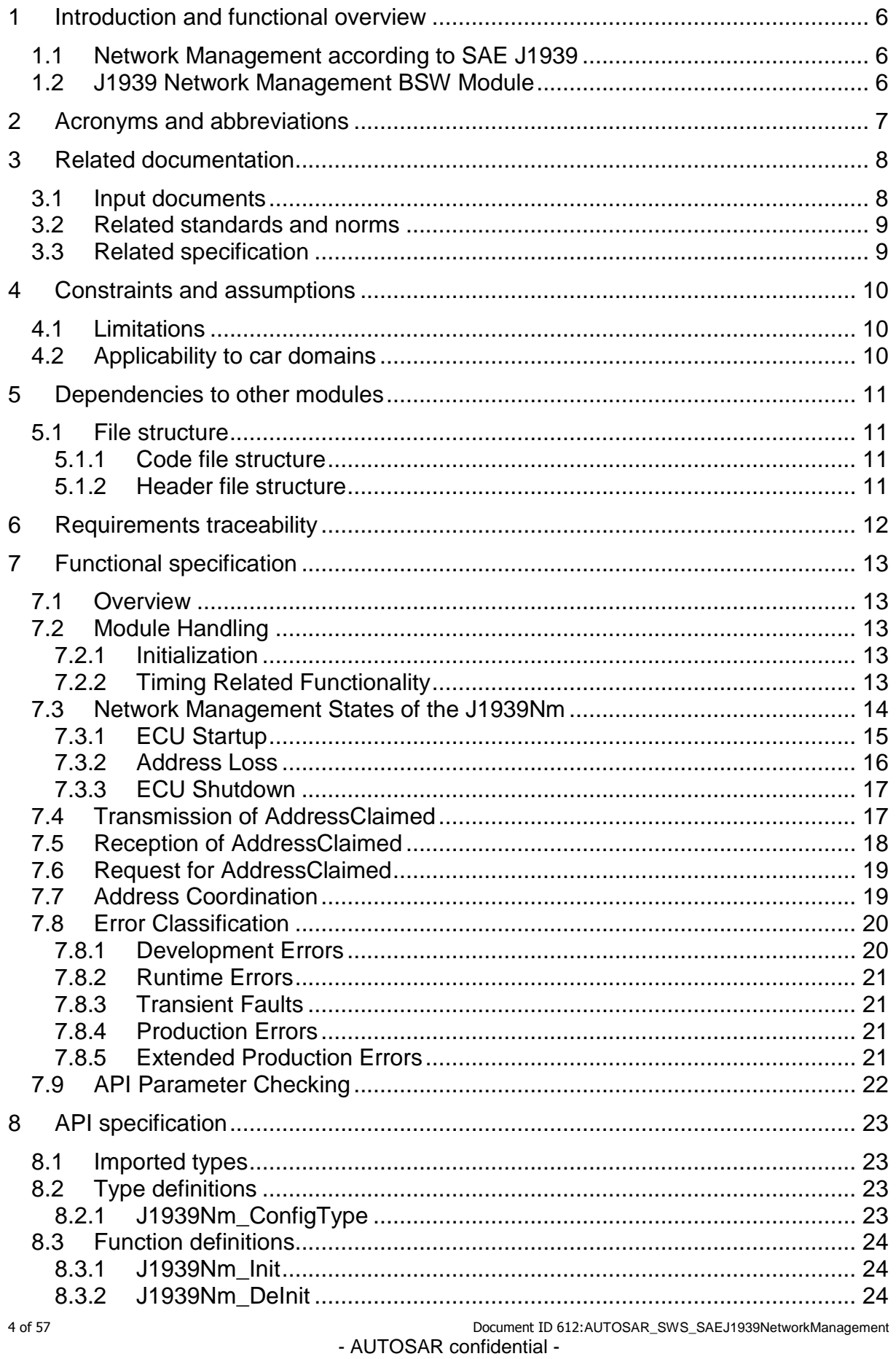

AUT OSAR Specification of Network Management for SAE J1939

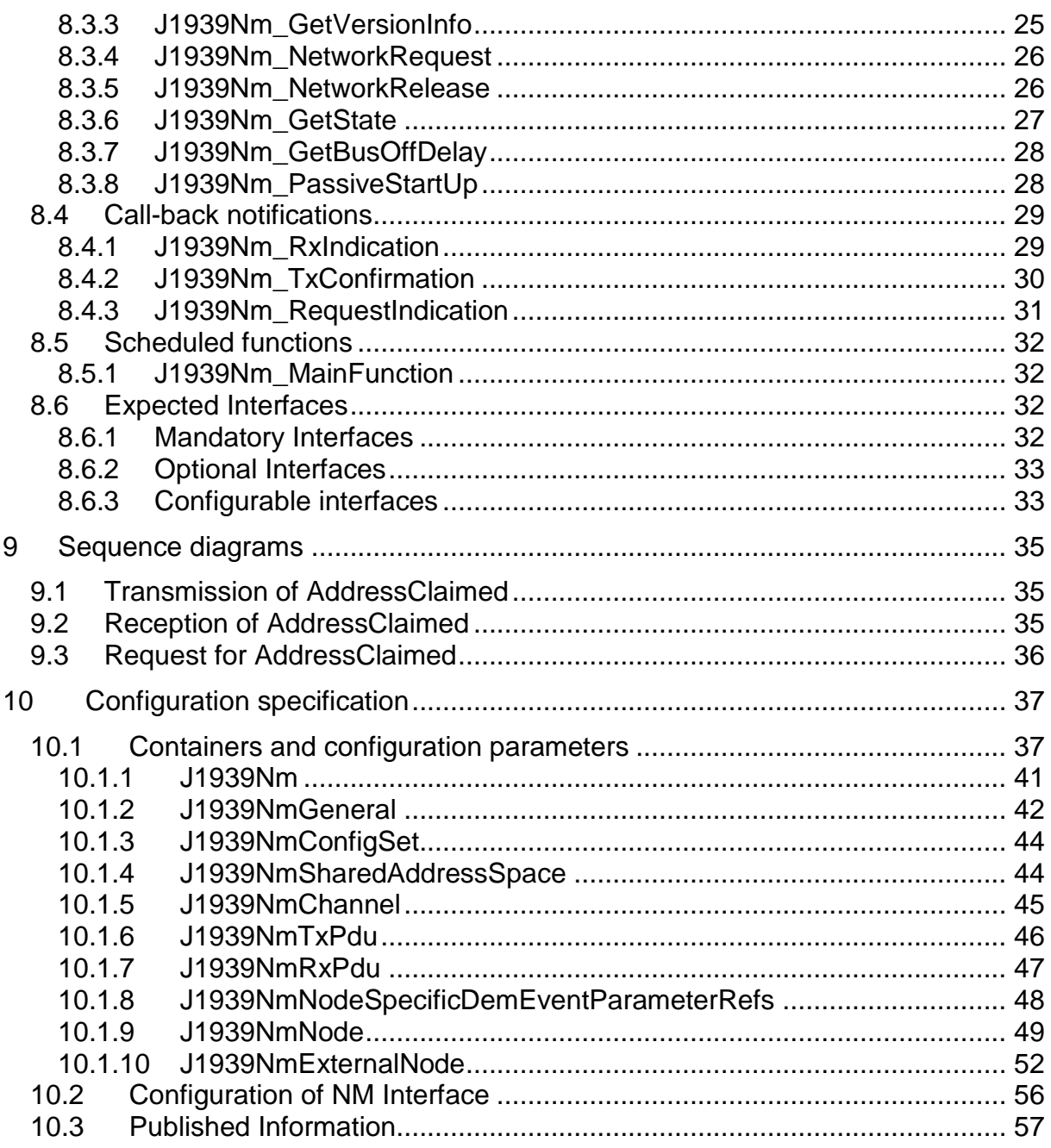

# <span id="page-5-0"></span>**1 Introduction and functional overview**

This specification specifies the functionality, API and the configuration of the AUTOSAR Basic Software module J1939 Network Management.

## <span id="page-5-1"></span>**1.1 Network Management according to SAE J1939**

In contrast to other AUTOSAR network management approaches, the task of J1939 network management is not to handle sleep and wake-up of ECUs, but to assign a unique address to each ECU.

This is achieved by sending the AddressClaimed (AC, 0x0EE00) parameter group (PG) at start-up, which announces the desired address. If another ECU claims the same address, and has higher priority, the ECU has to go silent after sending the CannotClaimAddress parameter group (AC with null address 0xFE as source address). The AddressClaimed PG must also be sent upon request.

## <span id="page-5-2"></span>**1.2 J1939 Network Management BSW Module**

The J1939 Network Management module (J1939Nm) handles received and transmitted AddressClaimed (AC) PGs. It supports transmission of AC on start-up, after a contending AC received from another node, and on request (triggered by the J1939 Request Manager).

Besides this, the J1939 Network Management module also ensures that the ECU does not send any messages during startup or after address loss.

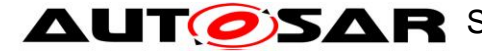

# <span id="page-6-0"></span>**2 Acronyms and abbreviations**

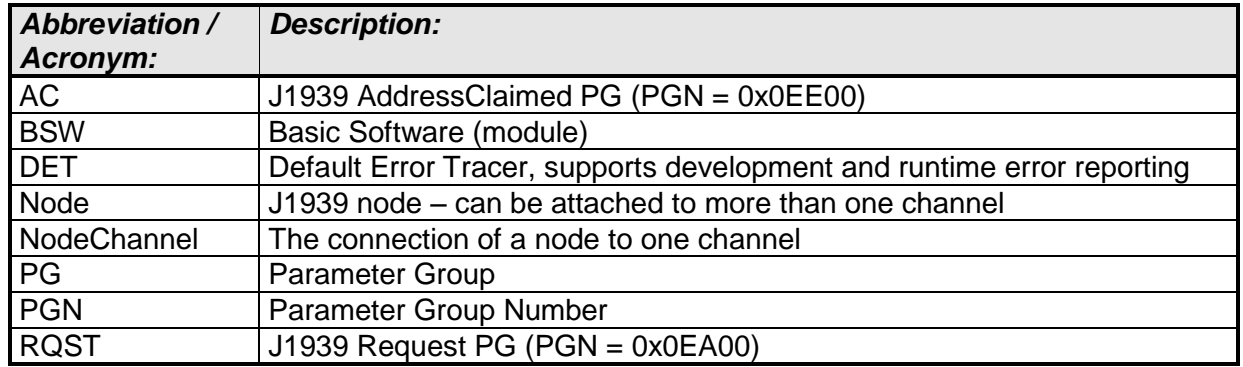

# <span id="page-7-0"></span>**3 Related documentation**

## <span id="page-7-1"></span>**3.1 Input documents**

[1] List of Basic Software Modules AUTOSAR\_TR\_BSWModuleList.pdf

[2] Layered Software Architecture AUTOSAR\_EXP\_LayeredSoftwareArchitecture.pdf

[3] General Requirements on Basic Software Modules AUTOSAR\_SRS\_BSWGeneral.pdf

<span id="page-7-2"></span>[4] General Specification of Basic Software Modules AUTOSAR\_SWS\_BSWGeneral.pdf

[5] Requirements on BSW Modules for SAE J1939 AUTOSAR\_SRS\_J1939.pdf

[6] Requirements on Network Management AUTOSAR\_SRS\_J1939.pdf

[7] Specification of Communication Stack Types AUTOSAR\_SWS\_CommunicationStackTypes.pdf

[8] System Template AUTOSAR\_TPS\_SystemTemplate.pdf

[9] Specification of CAN Interface AUTOSAR\_SWS\_CANInterface.pdf

[10] Specification of Network Management Interface AUTOSAR\_SWS\_NetworkManagementInterface.pdf

[11] Specification of Basic Software Mode Manager AUTOSAR\_SWS\_BSWModeManager.pdf

[12] Specification of a Request Manager for SAE J1939 AUTOSAR\_SWS\_SAEJ1939RequestManager.pdf

[13] Specification of Default Error Tracer AUTOSAR\_SWS\_DefaultErrorTracer.pdf

[14] Specification of Diagnostic Event Manager AUTOSAR\_SWS\_DiagnosticEventManager.pdf

[15] Specification of BSW Scheduler AUTOSAR\_SWS\_BSWScheduler.pdf

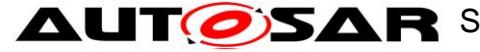

[16] Specification of ECU Configuration AUTOSAR\_TPS\_ECUConfiguration.pdf

[17] Specification of Memory Mapping AUTOSAR\_SWS\_MemoryMapping.pdf

## <span id="page-8-0"></span>**3.2 Related standards and norms**

<span id="page-8-2"></span><span id="page-8-1"></span>[18] J1939-81 JUN2011, Network Management

# **3.3 Related specification**

AUTOSAR provides a General Specification on Basic Software modules [\[4\]](#page-7-2) (SWS BSW General), which is also valid for the SAE J1939 Network Management module.

Thus, the specification SWS BSW General shall be considered as additional and required specification for SAE J1939 Transport Layer.

# <span id="page-9-0"></span>**4 Constraints and assumptions**

## <span id="page-9-1"></span>**4.1 Limitations**

The J1939 Network Management module does not support all features defined in [\[18\],](#page-8-2) especially:

- Changing the address of a node after reception of CommandedAddress or after an address loss.
- Changing the NAME of a node using the Name Management protocol.
- Detection of address violations by messages other than AddressClaimed.

## <span id="page-9-2"></span>**4.2 Applicability to car domains**

J1939 is developed by the SAE as a standard for heavy-duty on-highway, farming, and construction vehicles. It is not applicable to passenger cars or light trucks.

# <span id="page-10-0"></span>**5 Dependencies to other modules**

The J1939 Network Management module (J1939Nm) has interfaces towards the CAN Interface (CanIf), the J1939 Request Manager (J1939Rm), the Network Management Interface (Nm), the Diagnostic Event Manager (DEM), and the Default Error Tracer (DET).

The J1939 Network Management module includes header files of the CAN Interface, the Network Management Interface, the J1939 Request Manager, the Diagnostic Event Manager, and the Default Error Tracer.

## <span id="page-10-1"></span>**5.1 File structure**

### <span id="page-10-2"></span>**5.1.1 Code file structure**

For details, refer to the section 5.1.6 "Code file structure" of the SWS BSW General [\[4\].](#page-7-2)

### <span id="page-10-3"></span>**5.1.2 Header file structure**

For details, refer to the section 5.1.7 "Header file structure" of the SWS BSW General [\[4\].](#page-7-2)

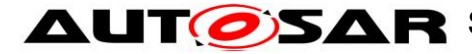

# <span id="page-11-0"></span>**6 Requirements traceability**

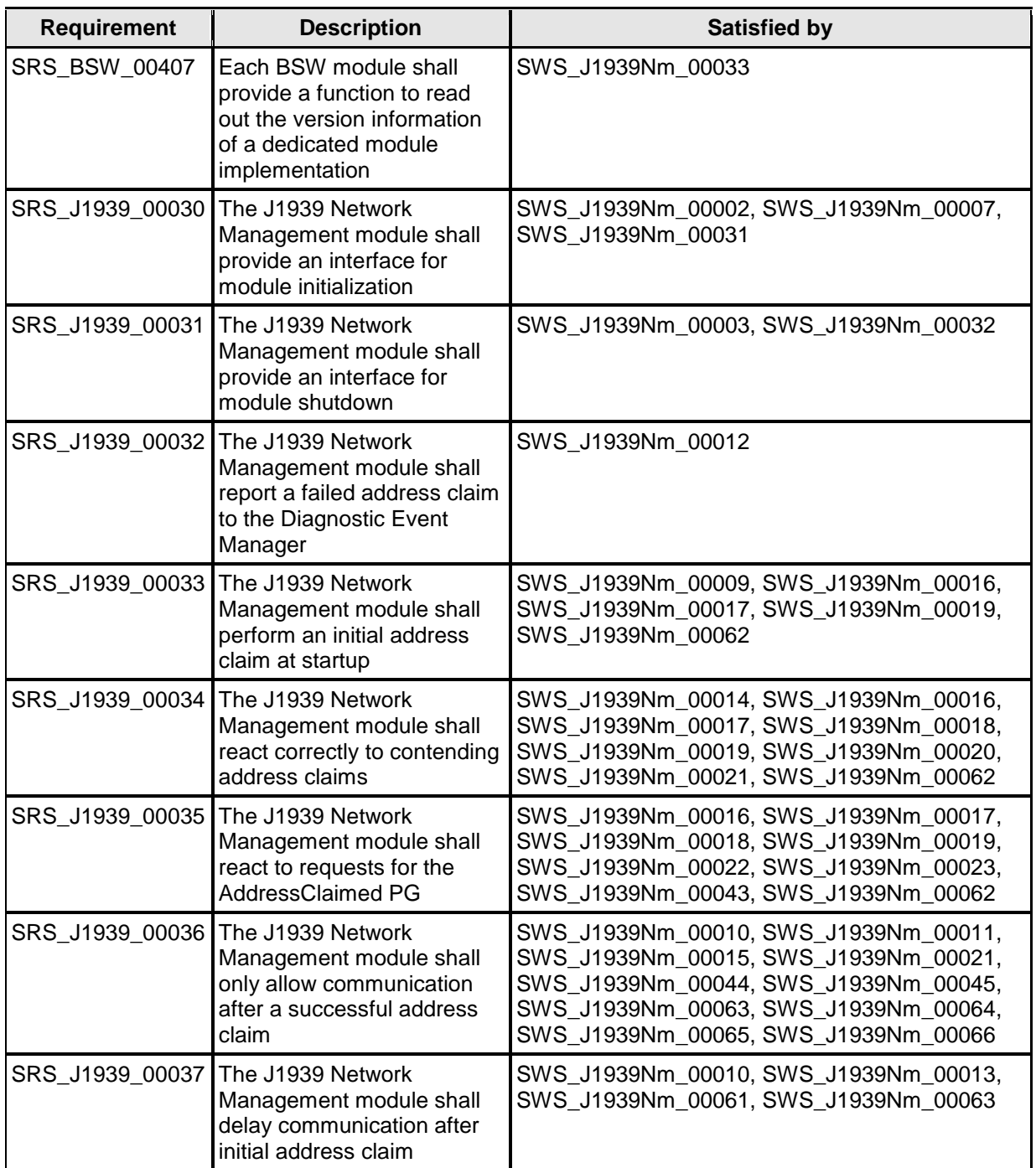

# <span id="page-12-0"></span>**7 Functional specification**

This chapter defines the behavior of the J1939 Network Management module. The API of the module is defined in chapter [8,](#page-22-0) while the configuration is defined in chapter [10.](#page-36-0)

## <span id="page-12-1"></span>**7.1 Overview**

The J1939 Network Management module supports transmission and reception of AddressClaimed PGs, and handling of requests for the AddressClaimed PG. It also ensures that the ECU does not send messages during the initial address claiming phase or after the ECU sent a CannotClaimAddress PG because it lost its address to a contending address claim.

# <span id="page-12-2"></span>**7.2 Module Handling**

This section contains description of auxiliary functionality of the J1939 Network Management module.

## <span id="page-12-3"></span>**7.2.1 Initialization**

The J1939 Network Management module is initialized via J1939Nm\_Init, and deinitialized via J1939Nm\_DeInit. Except for J1939Nm\_GetVersionInfo and J1939Nm\_Init, the API functions of the J1939 Network Management module may only be called after the module has been properly initialized.

[SWS J1939Nm\_00002] [A call to J1939Nm\_Init initializes all internal variables and sets the J1939 Network Management module to the initialized state. (SRS\_J1939\_00030)

[SWS\_J1939Nm\_00003] [A call to J1939Nm\_Delnit sets the J1939 Network Management module back to the uninitialized state. (SRS J1939 00031)

[SWS\_J1939Nm\_00005] ⌈When J1939Nm\_Init is called in initialized state, the J1939 Network Management module shall not re-initialize its internal variables. It shall instead call Det ReportError with the error code J1939NM E REINIT if DET reporting is enabled via J1939NmDevErrorDetect.⌋ ()

## <span id="page-12-4"></span>**7.2.2 Timing Related Functionality**

To be able to measure times, the J1939 Network Management module is triggered cyclically via the J1939Nm\_MainFunction.

[SWS J1939Nm 00006] [The J1939 Network Management module shall use the J1939Nm\_MainFunction for timing related purposes.  $\vert$  ()

The recovery after a bus off must be delayed by a random time to avoid repeating bus offs when two nodes try to claim the same address. This random delay is also

required when sending a CannotClaimAddress PG after a contending address claim or after a request for the AddressClaimed PG.

<span id="page-13-1"></span>[SWS J1939Nm 00068] [The J1939Nm shall calculate a random number for delaying bus off recovery and transmission of a CannotClaimAddress PG. The calculation shall use the NAME of a node as seed.  $| \n\rangle$ 

[SWS J1939Nm\_00069] [When J1939Nm\_GetBusOffDelay is called, J1939Nm shall return a random number based on the NAMEs of all nodes attached to the reported channel. This random number gives the delay time, based on the ticktime configured via J1939NmBusOffDelayTickPeriod. $|$  ()

## <span id="page-13-0"></span>**7.3 Network Management States of the J1939Nm**

While the NM Interface handles network management states on channel level, the J1939 Network Management module needs a finer granularity, because several nodes can be attached to each channel. The connection of a node to one channel is called NodeChannel hereafter.

The following picture shows the internal NM related states of the J1939 Network Management module for one of its NodeChannels (i.e. one channel of a single node), and the transitions between these states:

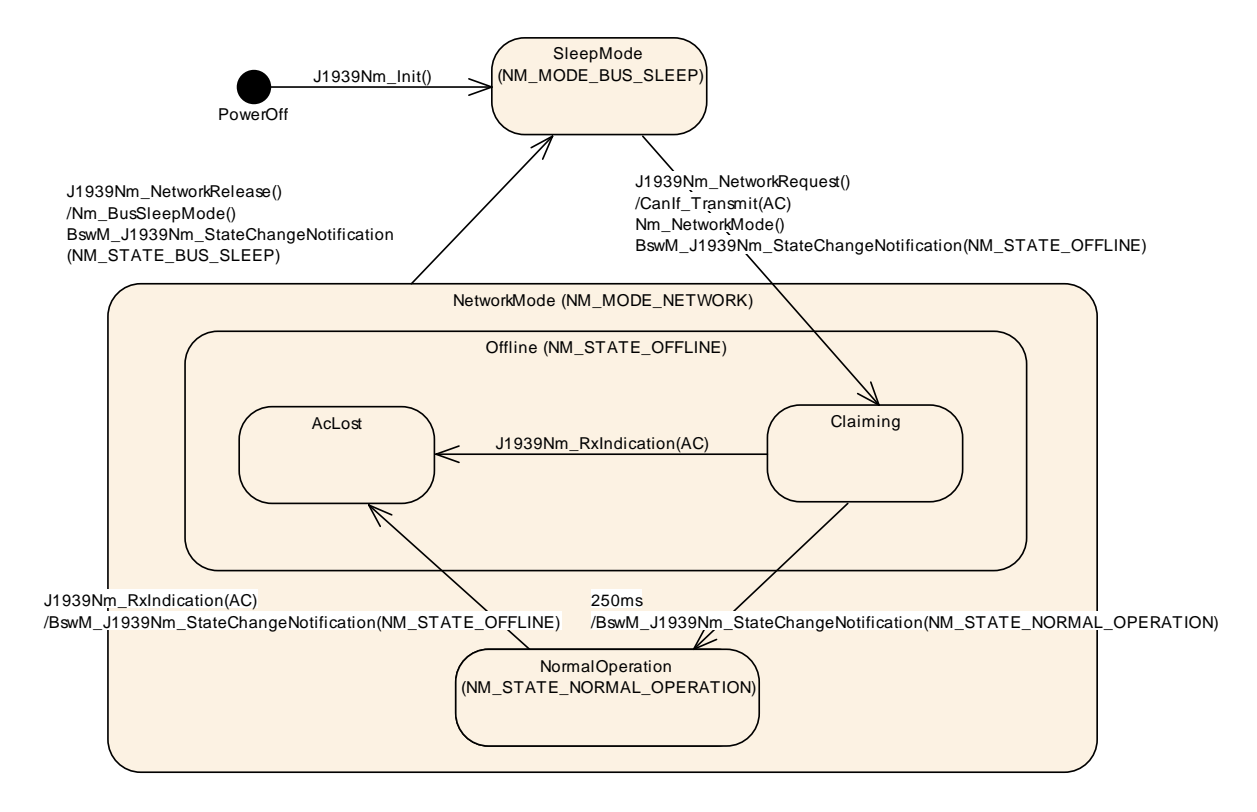

**Figure 1: Internal states of J1939Nm with startup delay**

The J1939 Network Management module reports state changes to the NM Interface and to the Basic Software Mode Manager (BswM).

While the states reported to the NM Interface are accumulated states of all NodeChannels of a CAN channel, the J1939 Network Management module reports states to the BswM separately for each NodeChannel.

### <span id="page-14-0"></span>**7.3.1 ECU Startup**

The J1939 Network Management module starts all NodeChannels in 'SleepMode' (corresponding to NM\_MODE\_BUS\_SLEEP). The CAN channels will be switched to 'NetworkMode' (corresponding to NM\_MODE\_NETWORK) immediately afterwards by a network request issued from the ComM via NM Interface.

[SWS\_J1939Nm\_00007] ⌈During initialization via J1939Nm\_Init, the J1939 Network Management module shall silently assume the 'SleepMode' for all NodeChannels. (SRS\_J1939\_00030)

[SWS J1939Nm 00009] [A call to J1939Nm NetworkRequest shall set all NodeChannels of the reported channel to 'NetworkMode'. The J1939 Network Management module shall notify this mode change to the NM Interface via Nm\_NetworkMode, and shall trigger transmission of an AddressClaimed PG for each NodeChannel where J1939NmChannelUsesAddressArbitration is enabled. (SRS\_J1939\_00033)

The transmission of the AddressClaimed PG is described in detail in section [7.4.](#page-16-1)

When entering the network mode, the behavior of the J1939 Network Management module depends on the configuration parameter J1939NmNodeStartupDelay. Controlled by this parameter, the J1939 Network Management module switches the state of the affected NodeChannels either to the sub state 'Claiming' of the state 'Offline' (corresponding to NM\_STATE\_OFFLINE), or to the state 'NormalOperation' (corresponding to NM\_STATE\_NORMAL\_OPERATION).

[SWS\_J1939Nm\_00010] ⌈If a node of the J1939 Network Management module is configured for deferred online state (J1939NmNodeStartUpDelay enabled), its NodeChannels shall enter the sub state 'Claiming' of the state 'Offline' immediately after the switch from 'SleepMode' to 'NetworkMode'. The J1939 Network Management module shall report this state change to the Basic Software Mode Manager via BswM J1939Nm StateChangeNotification(NM\_STATE\_OFFLINE). (SRS\_J1939\_00036, SRS\_J1939\_00037)

[SWS\_J1939Nm\_00011] ⌈If a node of the J1939 Network Management module is configured for immediate online state (J1939NmNodeStartUpDelay disabled), its NodeChannels shall enter the state 'NormalOperation' immediately after the switch from 'SleepMode' to 'NetworkMode'. The J1939 Network Management module shall report this state change to the Basic Software Mode Manager via BswM\_J1939Nm\_StateChangeNotification(NM\_STATE\_NORMAL\_OPERATION). [ (SRS\_J1939\_00036)

The NM Interface expects an accumulated channel state.

[SWS\_J1939Nm\_00063] ⌈When all NodeChannels of a channel are configured for deferred online state (J1939NmNodeStartUpDelay enabled), the J1939 Network Management module shall report the state change of these NodeChannels to the 'Offline' state immediately to the NM Interface via Nm\_StateChangeNotification(NM\_STATE\_OFFLINE).
[SRS\_J1939\_00036, SRS\_J1939\_00037)

[SWS\_J1939Nm\_00064] [When the first NodeChannel of a channel changes its state to 'NormalOperation', the J1939 Network Management module shall report this state change immediately to the NM Interface via Nm\_StateChangeNotification(NM\_STATE\_NORMAL\_OPERATION).⌋ (SRS\_J1939\_00036)

When a NodeChannel has stayed for 250ms in state 'Claiming' after transmission of the initial AddressClaimed PG, it will switch to state 'NormalOperation'.

[SWS\_J1939Nm\_00061] [When J1939Nm\_TxConfirmation is called with result E\_OK for the initial AddressClaimed PG of a NodeChannel (transmitted during the transition to the 'Claiming' sub state), the J1939 Network Management module shall start the delay timer for this NodeChannel. [(SRS J1939 00037)

[SWS J1939Nm 00013] [When the delay timer of a NodeChannel expires in sub state 'Claiming', the J1939 Network Management module shall switch that NodeChannel to state 'NormalOperation' and shall report this state change to the Basic Construction Software Mode Manager Manager wia BswM\_J1939Nm\_StateChangeNotification(NM\_STATE\_NORMAL\_OPERATION). | (SRS\_J1939\_00037)

### <span id="page-15-0"></span>**7.3.2 Address Loss**

When a node of the J1939 Network Management module loses its claimed address on one of its channels (see section [7.5\)](#page-17-0), it will switch that NodeChannel to the sub state 'AcLost' of state 'Offline', notifying the NM Interface and the BswM of this state change and sending a CannotClaimAddress PG for the losing node on that channel (see section [7.4\)](#page-16-1).

[SWS\_J1939Nm\_00014] [When a NodeChannel loses its address in 'NetworkMode', it shall switch to the sub state 'AcLost' of state 'Offline' and, after a delay calculated according to [\[SWS\\_J1939Nm\\_00068\],](#page-13-1) trigger transmission of a CannotClaimAddress PG.⌋ (SRS\_J1939\_00034)

[SWS J1939Nm 00065] [When a NodeChannel switches from state 'NormalOperation' to the sub state 'AcLost' of state 'Offline', the J1939 Network Management module shall notify the Basic Software Mode Manager via BswM\_J1939Nm\_StateChangeNotification(NM\_STATE\_OFFLINE). (SRS\_J1939\_00036)

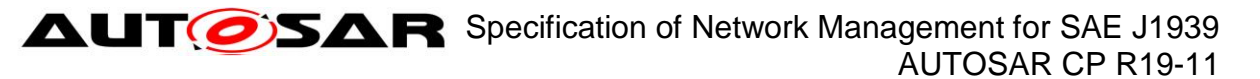

[SWS\_J1939Nm\_00066] [When the last NodeChannel of a channel changes its state to 'Offline', the J1939 Network Management module shall report this state change immediately to the NM Interface via Nm\_StateChangeNotification(NM\_STATE\_OFFLINE). [ (SRS\_J1939\_00036)

### <span id="page-16-0"></span>**7.3.3 ECU Shutdown**

To shut down the network, ComM calls the Nm\_NetworkRelease API of the NM Interface, which in turn calls J1939Nm\_NetworkRelease. The J1939 Network Management module will then switch to 'SleepMode', and notify this to the NM Interface.

[SWS\_J1939Nm\_00015] ⌈A call to J1939Nm\_NetworkRelease shall set all NodeChannels of the reported channel to 'SleepMode'. The J1939 Network Management module shall notify this mode change to the NM Interface via Nm\_BusSleepMode, and shall report a state change to 'SleepMode' to the NM Interface via Nm\_StateChangeNotification(NM\_STATE\_BUS\_SLEEP) and to BswM via BswM\_J1939Nm\_StateChangeNotification(NM\_STATE\_BUS\_SLEEP). (SRS\_J1939\_00036)

## <span id="page-16-1"></span>**7.4 Transmission of AddressClaimed**

For each NodeChannel, the J1939 Network Management module needs to ensure that a contending AddressClaimed PG or a request for AddressClaimed is answered by at least one AddressClaimed PG. If an AddressClaimed PG is still pending for that NodeChannel, but now a CannotClaimAddress PG must be sent, it suffices to send the CannotClaimAddress. Therefore, a single buffer per NodeChannel that stores only the last transmission request is sufficient.

For the transmission of both the AddressClaimed and the CannotClaimAddress PG, the J1939 Network Management module uses just one PDU per channel with variable source address contained in the meta data of the PDU.

[SWS J1939Nm\_00016] [When the J1939 Network Management module needs to send an AddressClaimed (or CannotClaimAddress) PG, and no previous transmission is pending, it shall directly forward the corresponding PDU to the CAN Interface via CanIf Transmit. (SRS J1939 00033, SRS J1939 00034, SRS\_J1939\_00035)

[SWS] J1939Nm\_00073] [The J1939 Network Management module shall use a meta data item of type CAN\_ID\_32 to provide the source address of transmitted AddressClaimed and CannotClaimAddress PGs. The source address resides in the last (least significant) byte of the meta data item.  $\vert$  ()

[SWS\_J1939Nm\_00017] ⌈When the J1939 Network Management module needs to send an AddressClaimed (or CannotClaimAddress) PG, and the CAN Interface has not yet called J1939Nm\_TxConfirmation for the previous transmission, the J1939 Network Management module shall buffer this PG for later transmission. (SRS\_J1939\_00033, SRS\_J1939\_00034, SRS\_J1939\_00035)

[SWS\_J1939Nm\_00018] ⌈Apart from the initial AddressClaimed PG, the J1939 Network Management module shall buffer only the latest AddressClaimed or CannotClaimAddress PG.⌋ (SRS\_J1939\_00034, SRS\_J1939\_00035)

Rationale: The initial AddressClaimed PG must be transmitted before any CannotClaimAddress PG according to [\[18\].](#page-8-2) Otherwise, the J1939 Network Management module should report current state even if the original request preceded a state change.

[SWS\_J1939Nm\_00019] [A call to J1939Nm\_TxConfirmation with result E\_OK shall trigger transmission of a buffered AddressClaimed or CannotClaimAddress PG via CanIf Transmit. (SRS J1939 00033, SRS J1939 00034, SRS J1939 00035)

[SWS J1939Nm\_00062] [When CanIf\_Transmit returns with E\_NOT\_OK or when J1939Nm\_TxConfirmation is called with result E\_NOT\_OK, the transmission of that PG shall be triggered again.<br>
SRS J1939 00034, SRS J1939 00033, SRS J1939 00034, SRS\_J1939\_00035)

## <span id="page-17-0"></span>**7.5 Reception of AddressClaimed**

The source address of received AddressClaimed PGs must be immediately compared to the source addresses of all NodeChannels attached to the same channel (see J1939NmNodePreferredAddress). If any of these matches, the payload of the received PG must be compared to the configured NAME for the matching source address (see J1939NmNodeNameXxx), and depending on the relative priority, the J1939 Network Management module must send an AddressClaimed or a CannotClaimAddress PG. The priority is determined by the numerical value of the NAME.

To be able to identify the source address, the PDU associated with the AddressClaimed PG shall have a variable source address contained in the meta data of the PDU. In addition, the priority needs to be ignored for this PDU.

ISWS J1939Nm 000741 IThe J1939 Network Management module shall use a meta data item of type CAN\_ID\_32 to determine the source address of received AddressClaimed and CannotClaimAddress PGs. The source address resides in the last (least significant) byte of the meta data item.  $\vert$  ()

[SWS J1939Nm\_00020] [If J1939NmChannelUsesAddressArbitration is enabled, a call to J1939Nm\_RxIndication indicating reception of an AddressClaimed PG with one of the source addresses configured via J1939NmNodePreferredAddress and a payload that has a higher numerical value than the NAME for this source address configured via J1939NmNodeNameXxx shall trigger transmission of an AddressClaimed PG for the according NodeChannel (see section [7.4\)](#page-16-1). (SRS\_J1939\_00034)

[SWS J1939Nm\_00021] [If J1939NmChannelUsesAddressArbitration is enabled, a call to J1939Nm\_RxIndication indicating reception of an AddressClaimed PG with

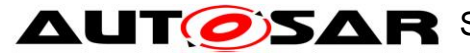

one of the source addresses configured via J1939NmNodePreferredAddress and a payload that has a lower numerical value than the NAME for this source address configured via J1939NmNodeNameXxx shall induce a state change of the according NodeChannel to the sub state 'AcLost' of state 'Offline'. | (SRS\_J1939\_00034, SRS\_J1939\_00036)

The state change to 'Offline' will be notified to the NM Interface and the Basic Software Mode Manager and will trigger transmission of a CannotClaimAddress PG (see section [7.3.2\)](#page-15-0).

Sometimes, the application needs to know the content of all address claimed messages on the bus, e.g. to build up a table that maps functions to addresses. The J1939 Network Management module shall support this use case via a generic callout function (see section [8.6.3.1\)](#page-32-2).

[SWS J1939Nm\_00060] [If enabled via J1939NmUserCallout, the J1939Nm shall forward the source address and the content of each AddressClaimed PG to the call-out function <User\_AddressClaimedIndication> (see [SWS\\_J1939Nm\\_00028\)](#page-32-2). [()

# <span id="page-18-0"></span>**7.6 Request for AddressClaimed**

When the J1939 Network Management module receives a request for the AddressClaimed PGN from the J1939 Request Manager, it will answer either with an AddressClaimed or with a CannotClaimAddress PG, depending on the current state (see below).

Independent of the request being global or specific, the transmitted PG is always global.

[SWS J1939Nm 00022] [A call to J1939Nm RequestIndication shall trigger transmission of an AddressClaimed PG when the addressed NodeChannel is in state 'NormalOperation' or sub state 'Claiming' of state 'Offline'.⌋ (SRS\_J1939\_00035)

[SWS\_J1939Nm\_00023] [A call to J1939Nm\_RequestIndication shall trigger transmission of a CannotClaimAddress PG after a delay calculated according to [\[SWS\\_J1939Nm\\_00068\]](#page-13-1) when the addressed NodeChannel is in sub state 'AcLost' of state 'Offline'.⌋ (SRS\_J1939\_00035)

The J1939Nm\_RequestIndication will never be triggered in state 'SleepMode', because then no CAN messages can be received.

## <span id="page-18-1"></span>**7.7 Address Coordination**

The J1939 Network Management module is able to coordinate the addresses of different J1939 channels connected to a gateway, so that routed messages have valid addresses on every bus on which they appear.

There are two basic strategies:

- 1. Several J1939 channels form one common address space. In this scenario, the J1939 Network Management module replicates all AddressClaimed messages appearing on one of the networks on all other networks of the same address space. Nodes connected via the gateway perform a direct arbitration of addresses.
- 2. Selected nodes of one channel appear also on one or more other channels. In this scenario, the J1939 Network Management Module claims the addresses of configured external nodes. Address arbitration is performed between the gateway and the nodes on one channel.

A single gateway can combine both strategies for different sets of channels. The main difference of the strategies is that addresses are not shared in the second strategy, and therefore more than 254 nodes can be present within one system.

[SWS\_J1939Nm\_00071] ⌈If gateway support is enabled via J1939NmGatewaySupport, and the configuration contains a J1939NmSharedAddressSpace, the J1939Nm shall transmit all AddressClaimed messages received on one of the channels referenced by J1939NmSharedAddressSpace on all other channels referenced by the same J1939NmSharedAddressSpace. $|$  ()

[SWS J1939Nm 00072] [If gateway support is enabled via J1939NmGatewaySupport, and the configuration contains a J1939NmExternalNode, the channels referenced by J1939NmExternalNodeGatewayedChannelRef shall be treated like internal node channels, with the difference that the state transition from SleepMode to NetworkMode is triggered by the reception of an AddressClaimed message from the external node and enters NormalOperation immediately, and the transition to SleepMode is triggered by the reception of a CannotClaimAddress message from the same node.  $\vert$  ()

## <span id="page-19-0"></span>**7.8 Error Classification**

The J1939 Network Management module supports reporting of development, runtime, and extended production errors.

## <span id="page-19-1"></span>**7.8.1 Development Errors**

The supported development errors are defined in the following table.

[SWS J1939Nm 00024] [Table of development errors used by the J1939 Network Management module:

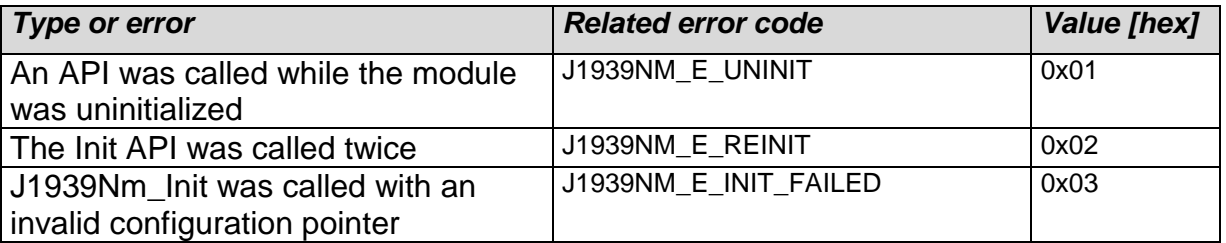

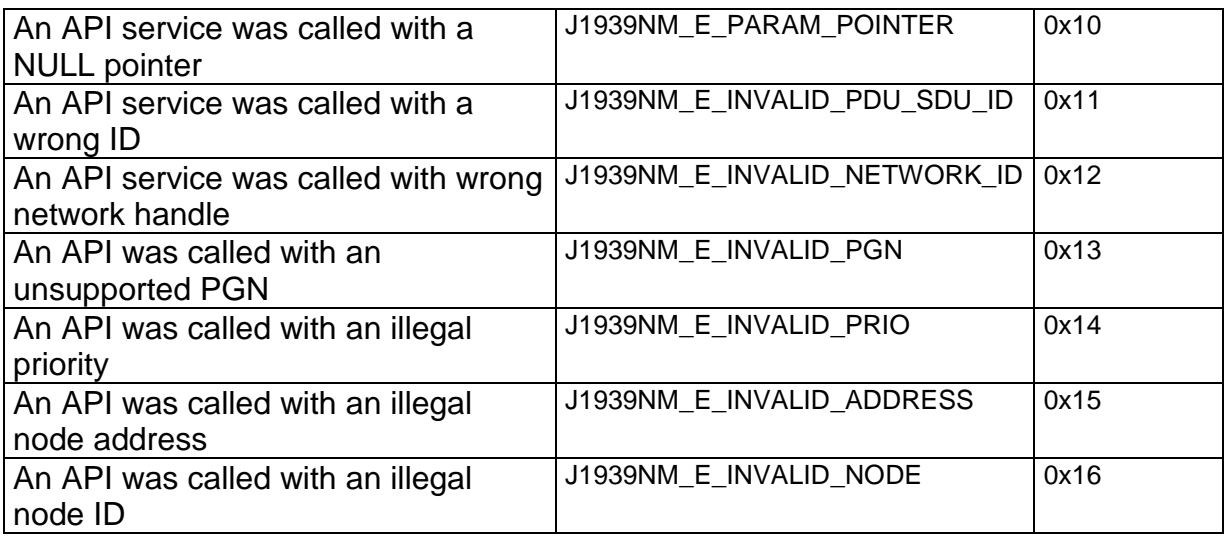

Development error values are of type uint8.  $\vert$  ()

### <span id="page-20-0"></span>**7.8.2 Runtime Errors**

<span id="page-20-1"></span>Runtime errors have not yet been classified.

### **7.8.3 Transient Faults**

<span id="page-20-2"></span>There are no transient faults.

### **7.8.4 Production Errors**

<span id="page-20-3"></span>There are no production errors.

### **7.8.5 Extended Production Errors**

Extended production errors are handled as events of the Diagnostic Event Manager. The event IDs are defined in the following tables, while the actual values are assigned externally by the configuration of the Diagnostic Event Manager, and are included in the J1939 Network Management module via Dem.h.

| <b>Error Name:</b>        | J1939NM E ADDRESS LOST                                                                                                    |  |  |
|---------------------------|----------------------------------------------------------------------------------------------------|--|--|
| <b>Short Description:</b> | The desired address could not be claimed.                                                                                                    |  |  |
| <b>Long Description:</b>  | During start-up of the ECU, all J1939Nm nodes need to send an address<br>claim to the bus and wait for acceptance of the claimed address. If<br>another ECU claims the same address and has a higher priority, the<br>ECU loses its address and stops communication. This is a critical<br>problem, because J1939Nm was not specified for networks where this<br>can happen. |  |  |
| Detection Criteria:       | <b>F</b> ail<br>When address claiming failed, because an<br>AddressClaimed message with higher priority was<br>received (see [SWS_J1939Nm_00021]), the J1939                                                                                                    |  |  |

[SWS\_J1939Nm\_00012] ⌈

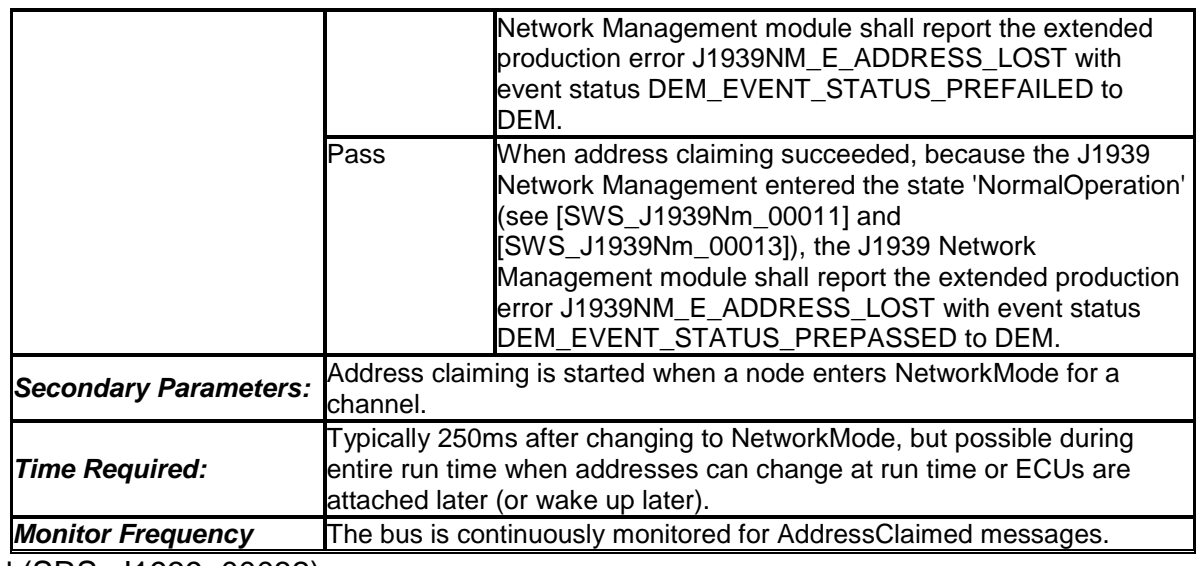

<span id="page-21-0"></span>⌋ (SRS\_J1939\_00032)

# **7.9 API Parameter Checking**

The J1939 Network Management module performs parameter checks for all called APIs. It reports the development error J1939NM\_E\_INVALID\_PDU\_SDU\_ID when a check of a PDU/SDU ID fails, J1939NM\_E\_INVALID\_NETWORK\_ID when a check of a network handle fails, and J1939NM\_E\_PARAM\_POINTER when a call provides a NULL pointer.

[SWS J1939Nm\_00025] [If DET reporting is enabled via J1939NmDevErrorDetect, the J1939 Network Management module shall check PduIdType parameters (SDU/PDU IDs) of its API functions against the configured IDs, and shall report the development error J1939NM\_E\_INVALID\_PDU\_SDU\_ID when an unknown ID is provided by the call.  $\vert$  ()

[SWS\_J1939Nm\_00026] [If DET reporting is enabled via J1939NmDevErrorDetect, the J1939 Network Management module shall check NetworkHandleType parameters (network handles) of its API functions against the referenced network handles of ComM, and shall report the development error J1939NM\_E\_INVALID\_NETWORK\_ID when an unknown handle is provided by the call. $|()$ 

J1939NM\_E\_PARAM\_POINTER shall be reported as specified in [\[4\]](#page-7-2) by SWS\_BSW\_00212.

# <span id="page-22-0"></span>**8 API specification**

# <span id="page-22-1"></span>**8.1 Imported types**

In this section, all types used by the J1939 Network Management module are listed together with the defining module:

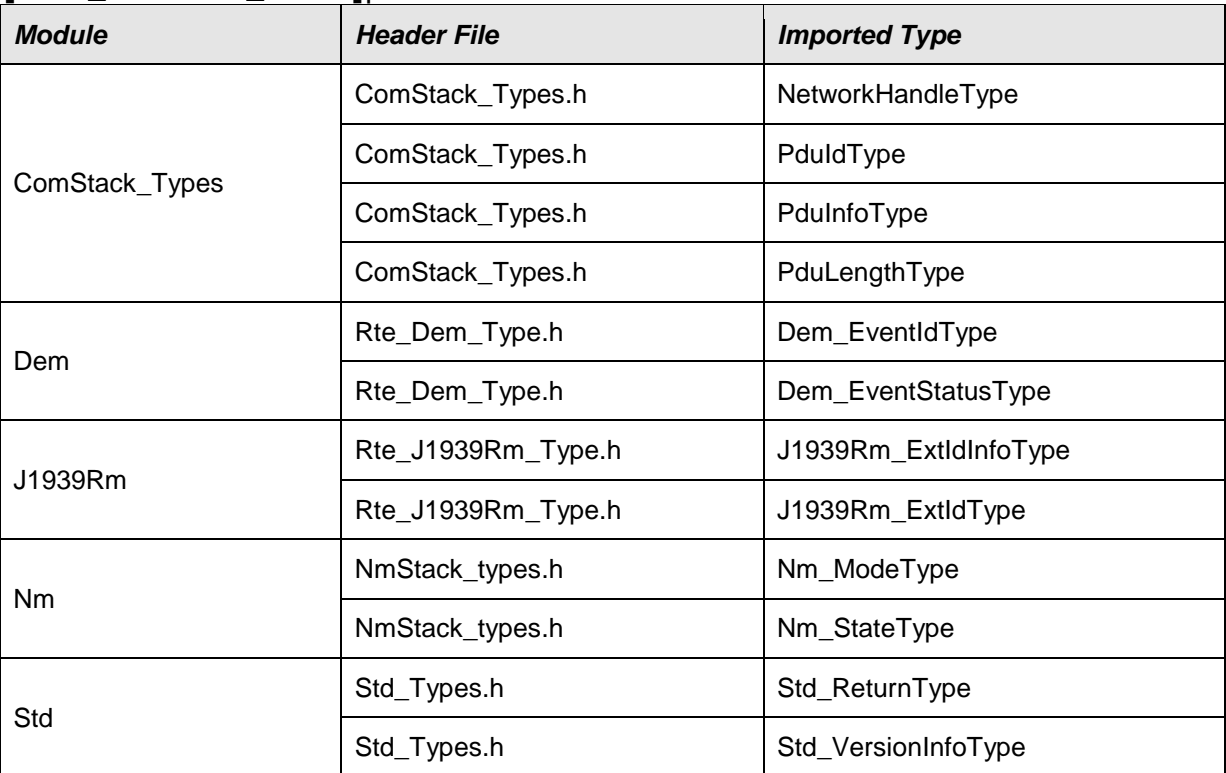

### **[SWS\_J1939Nm\_00029]**⌈

<span id="page-22-2"></span> $\vert$ ()

# **8.2 Type definitions**

## <span id="page-22-3"></span>**8.2.1 J1939Nm\_ConfigType**

### **[SWS\_J1939Nm\_00030]**⌈

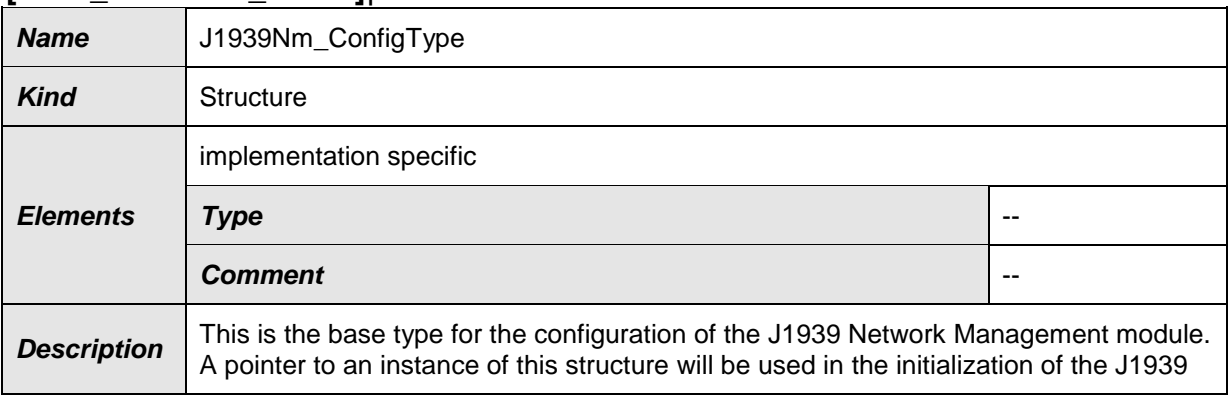

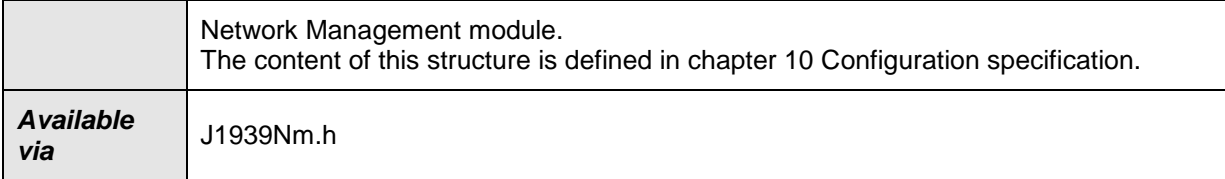

## <span id="page-23-0"></span>**8.3 Function definitions**

<span id="page-23-1"></span>This is a list of functions provided for upper layer modules.

### **8.3.1 J1939Nm\_Init**

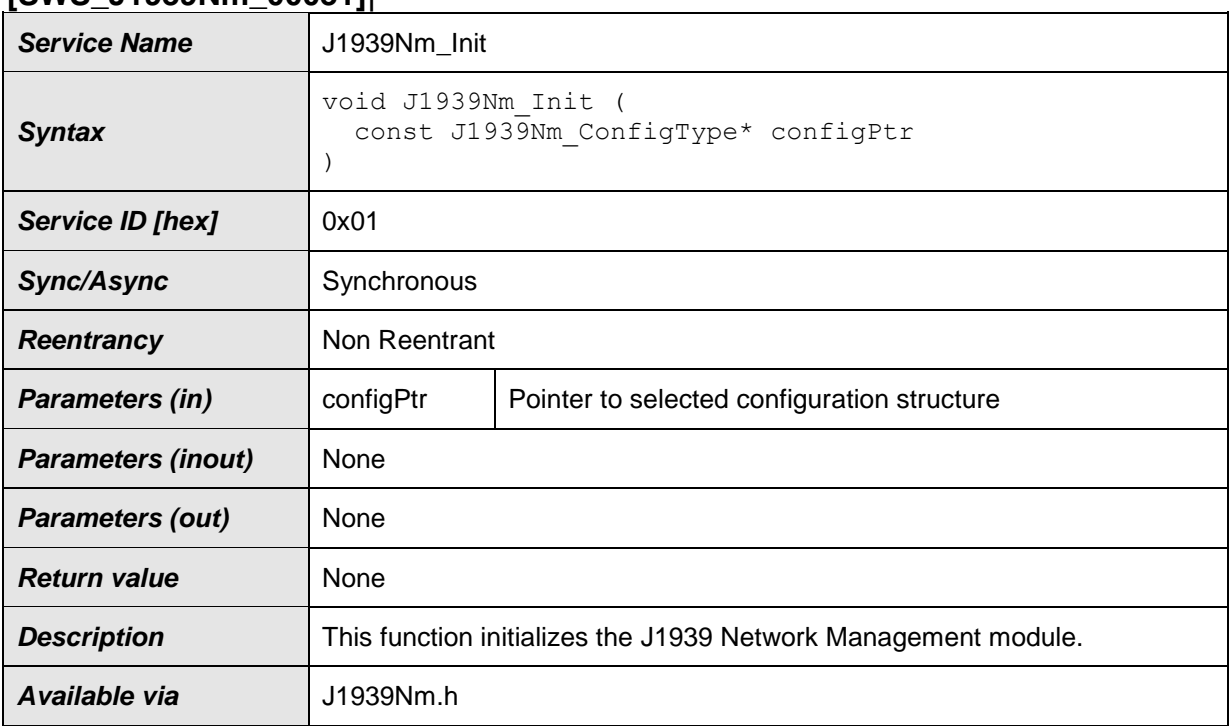

### **[SWS\_J1939Nm\_00031]**⌈

⌋(SRS\_J1939\_00030)

See section [7.2.1](#page-12-3) for details.

See section [7.9](#page-21-0) for parameter checks.

J1939NM\_E\_INIT\_FAILED shall be reported as specified in [\[4\]](#page-7-2) by SWS\_BSW\_00050.

### <span id="page-23-2"></span>**8.3.2 J1939Nm\_DeInit**

### **[SWS\_J1939Nm\_00032]**⌈

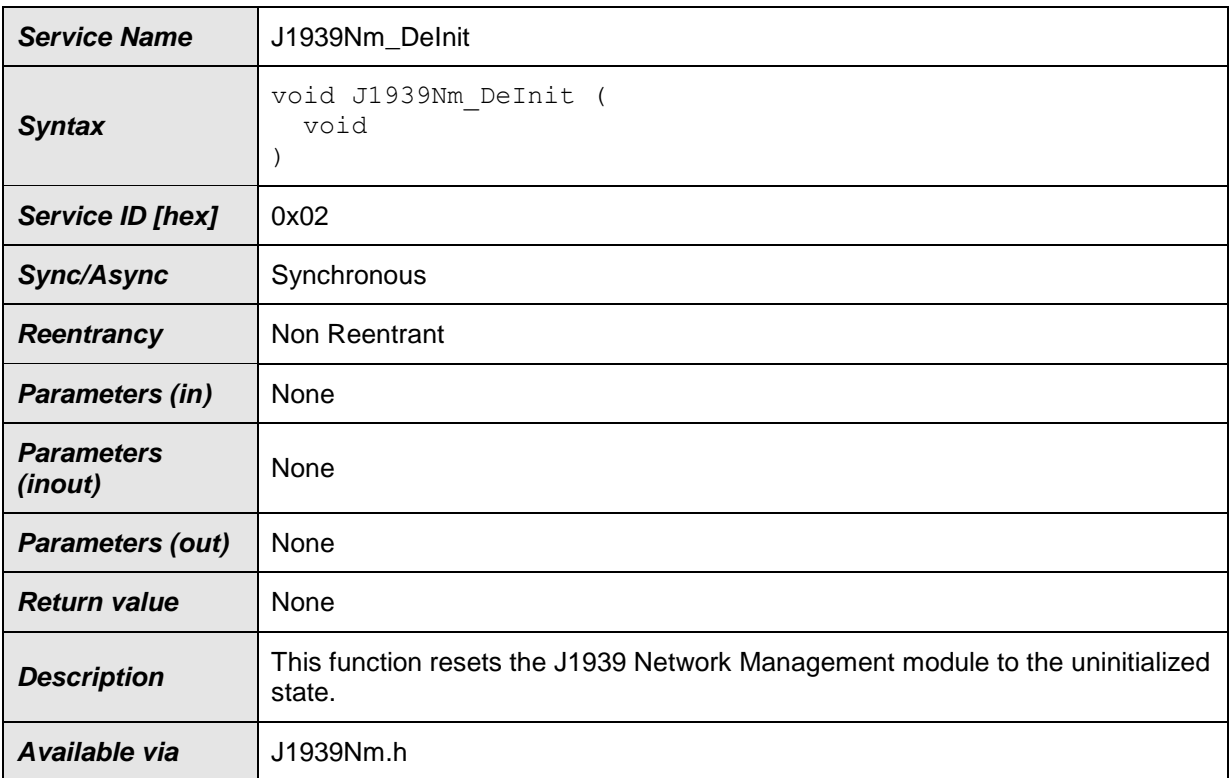

### ⌋(SRS\_J1939\_00031)

<span id="page-24-0"></span>See section [7.2.1](#page-12-3) for details.

## **8.3.3 J1939Nm\_GetVersionInfo**

### **[SWS\_J1939Nm\_00033]**⌈

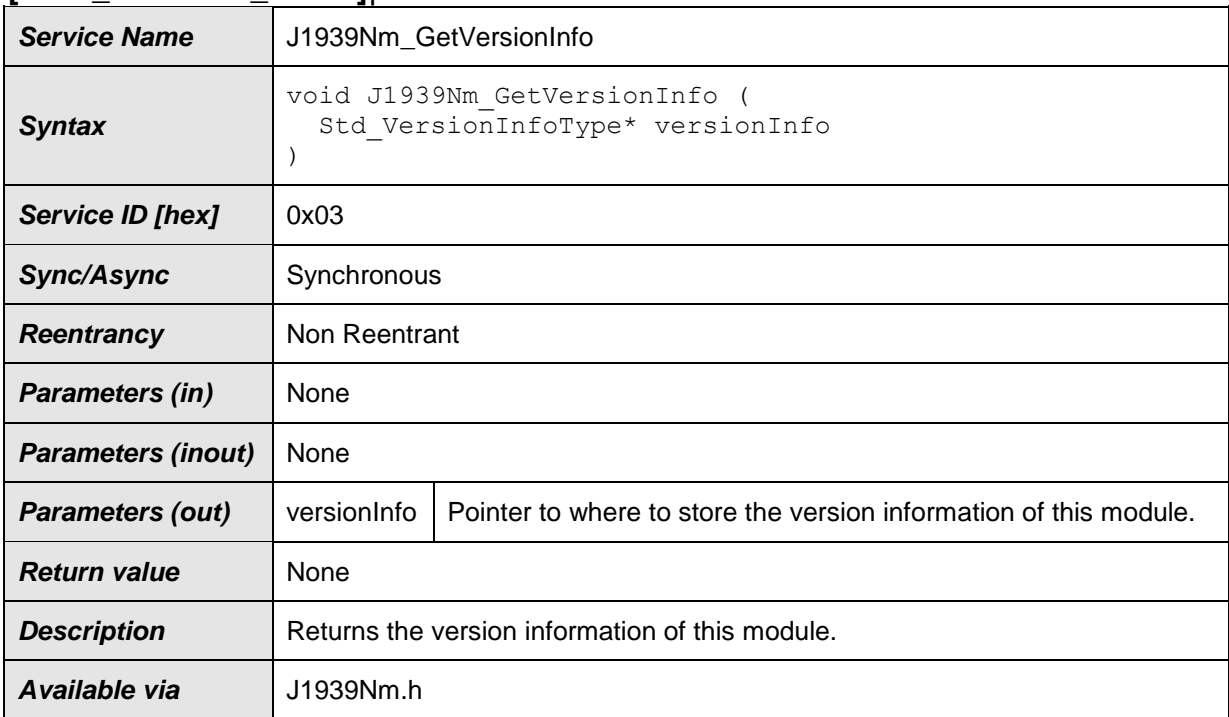

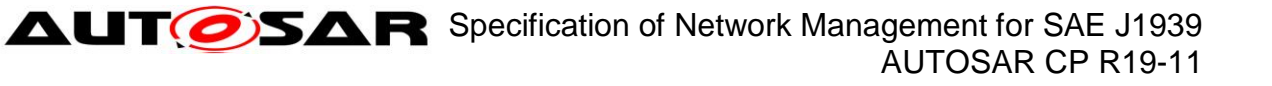

⌋(SRS\_BSW\_00407)

See section 8.3.4 "Get Version Information" of [\[4\]](#page-7-2) for details.

<span id="page-25-0"></span>See section [7.9](#page-21-0) for parameter checks.

### **8.3.4 J1939Nm\_NetworkRequest**

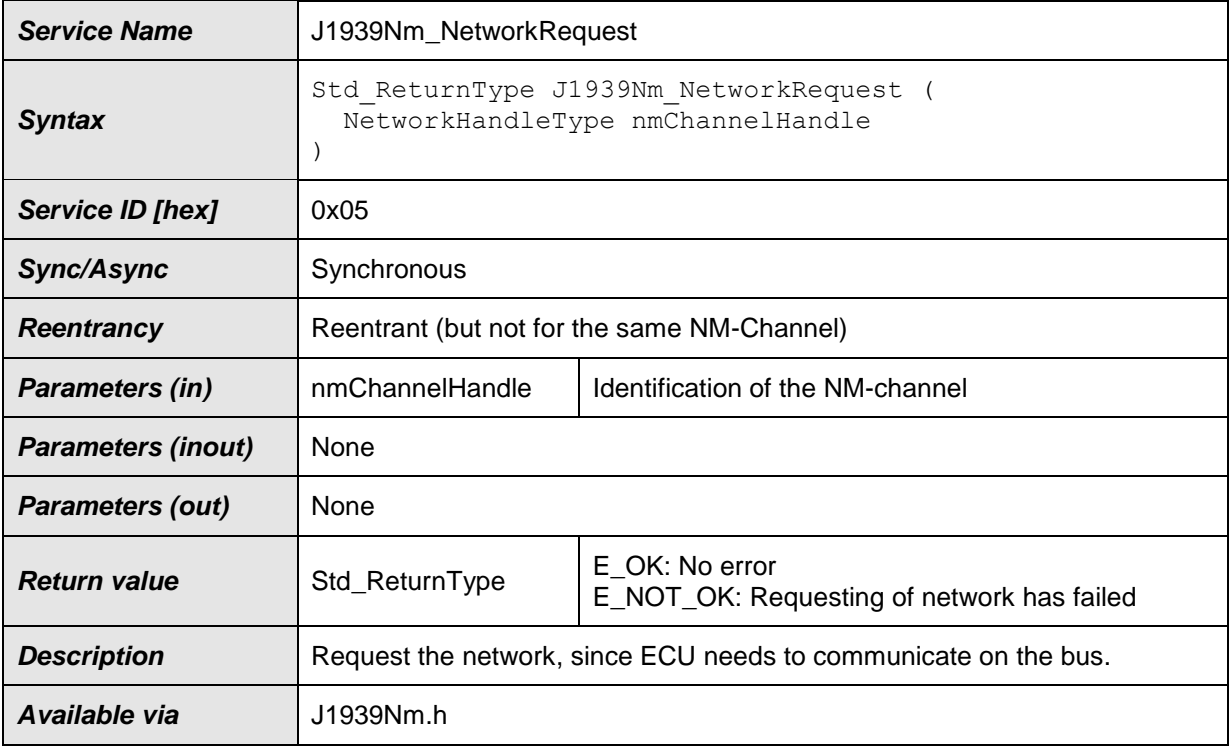

#### **[SWS\_J1939Nm\_00044]**⌈

⌋(SRS\_J1939\_00036)

See section [7.3.1](#page-14-0) for details.

<span id="page-25-1"></span>See section [7.2.1](#page-12-3) for error handling and section [7.9](#page-21-0) for parameter checks.

### **8.3.5 J1939Nm\_NetworkRelease**

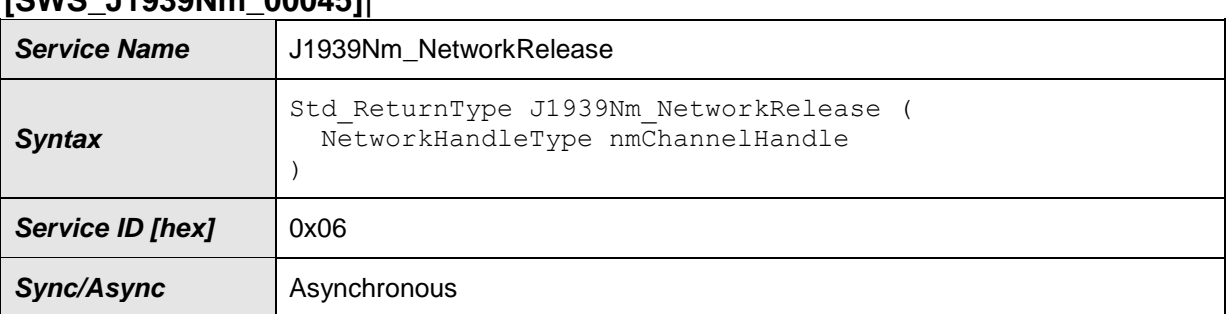

### **[SWS\_J1939Nm\_00045]**⌈

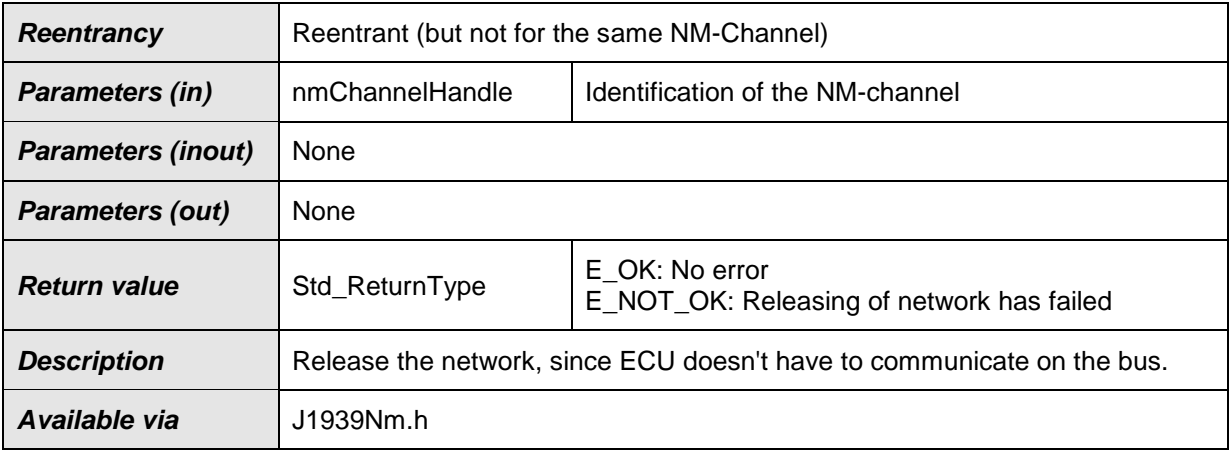

⌋(SRS\_J1939\_00036)

See section [7.3.3](#page-16-0) for details.

<span id="page-26-0"></span>See section [7.2.1](#page-12-3) for error handling and section [7.9](#page-21-0) for parameter checks.

## **8.3.6 J1939Nm\_GetState**

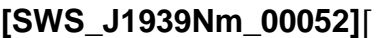

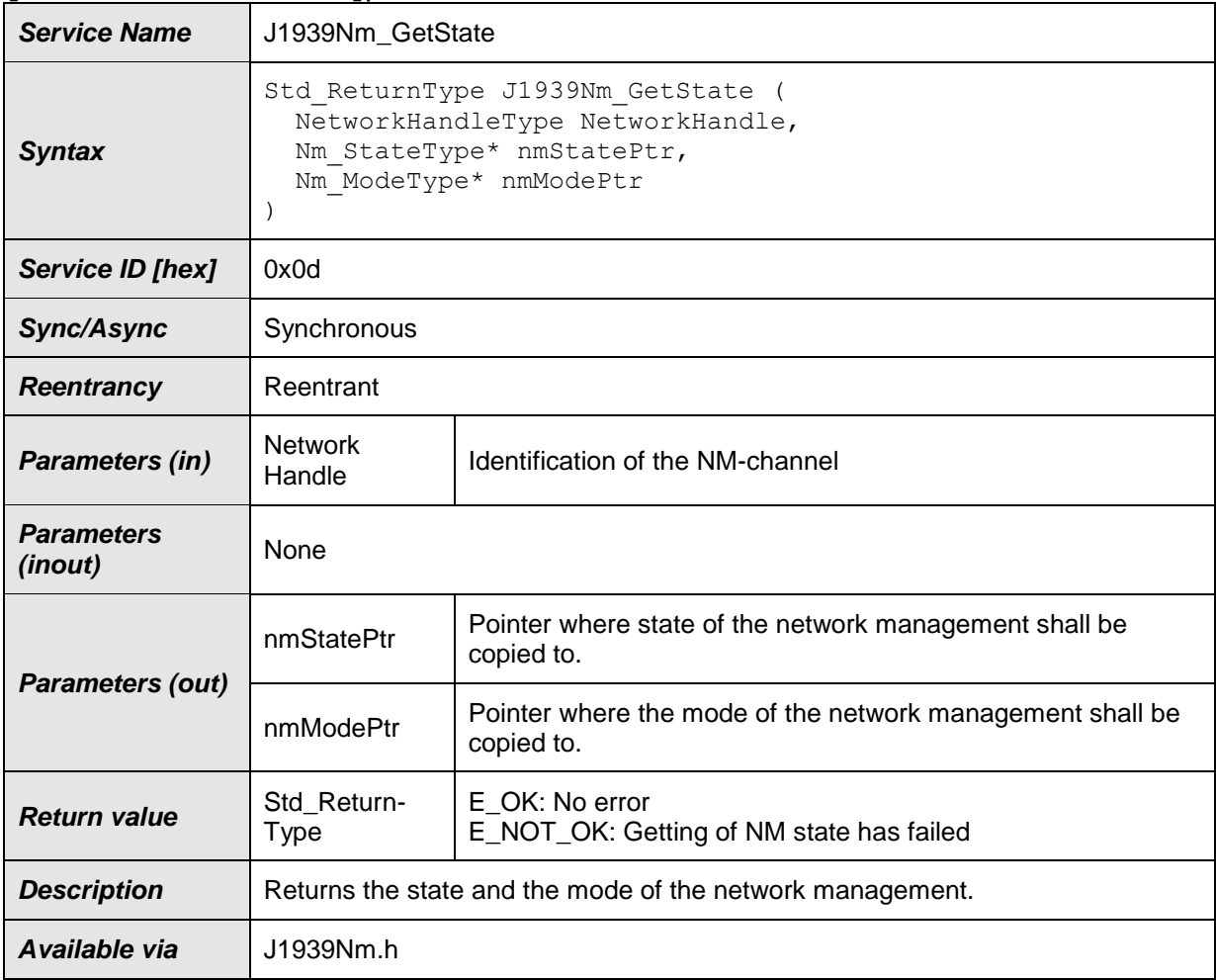

<span id="page-27-0"></span>See section [7.2.1](#page-12-3) for error handling and section [7.9](#page-21-0) for parameter checks.

# **8.3.7 J1939Nm\_GetBusOffDelay**

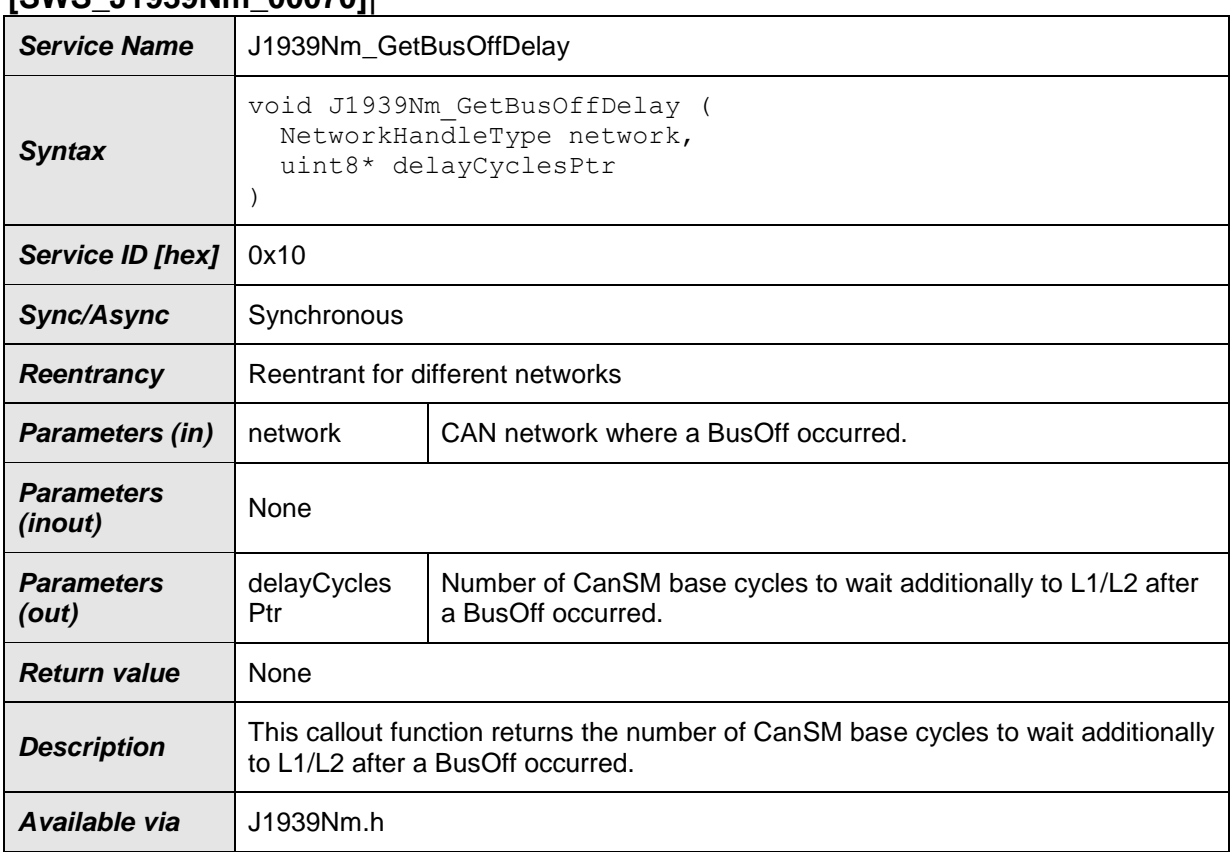

## **[SWS\_J1939Nm\_00070]**⌈

# $\vert$ ()

<span id="page-27-1"></span>See section [7.2.1](#page-12-3) for error handling and section [7.9](#page-21-0) for parameter checks.

### **8.3.8 J1939Nm\_PassiveStartUp**

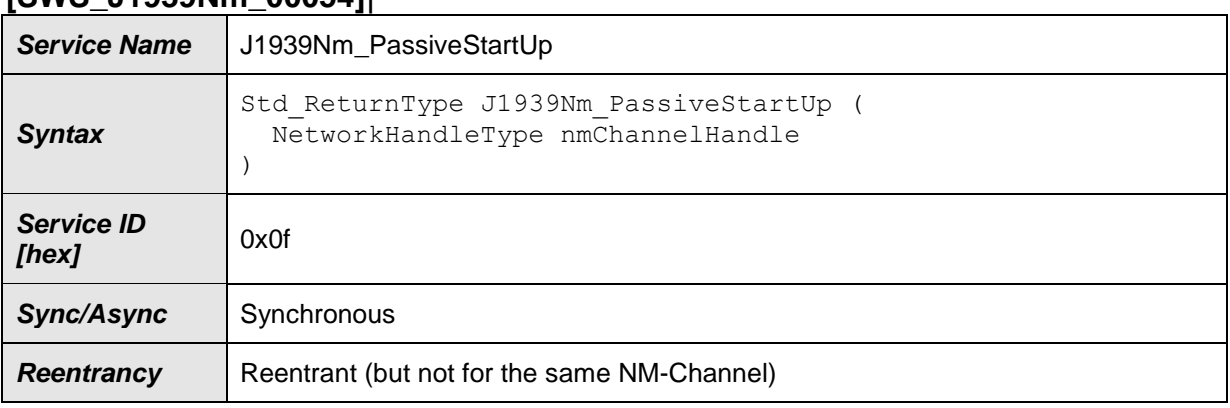

### **[SWS\_J1939Nm\_00054]**⌈

<sup>28</sup> of 57 Document ID 612:AUTOSAR\_SWS\_SAEJ1939NetworkManagement

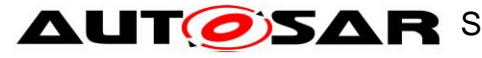

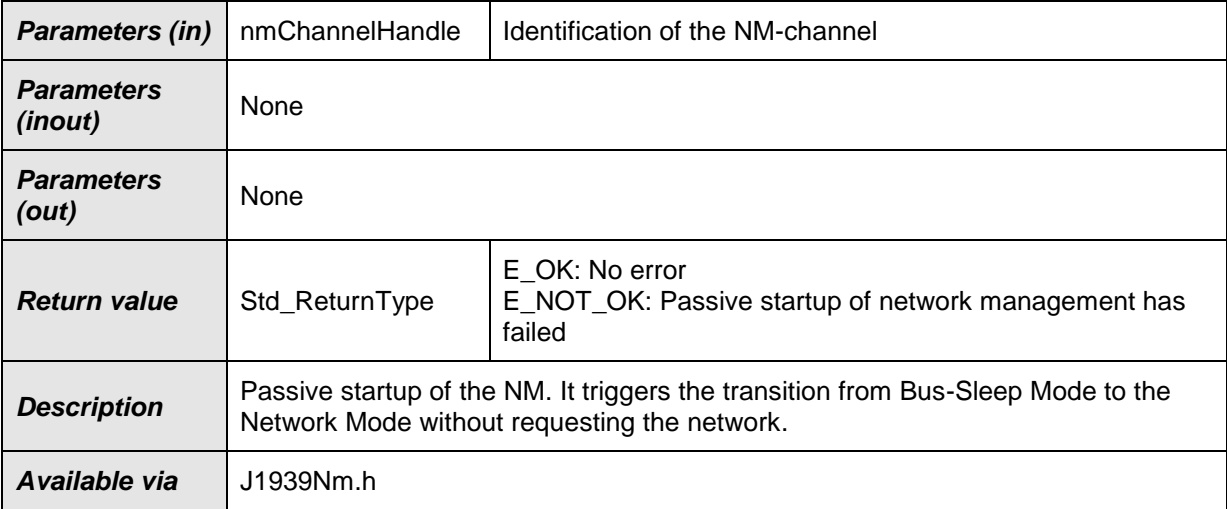

This API is just a dummy to satisfy NM interface linkage. It shall always return E\_NOT\_OK.

<span id="page-28-0"></span>See section [7.2.1](#page-12-3) for error handling and section [7.9](#page-21-0) for parameter checks.

# **8.4 Call-back notifications**

<span id="page-28-1"></span>This is a list of functions provided for other modules.

### **8.4.1 J1939Nm\_RxIndication**

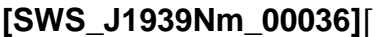

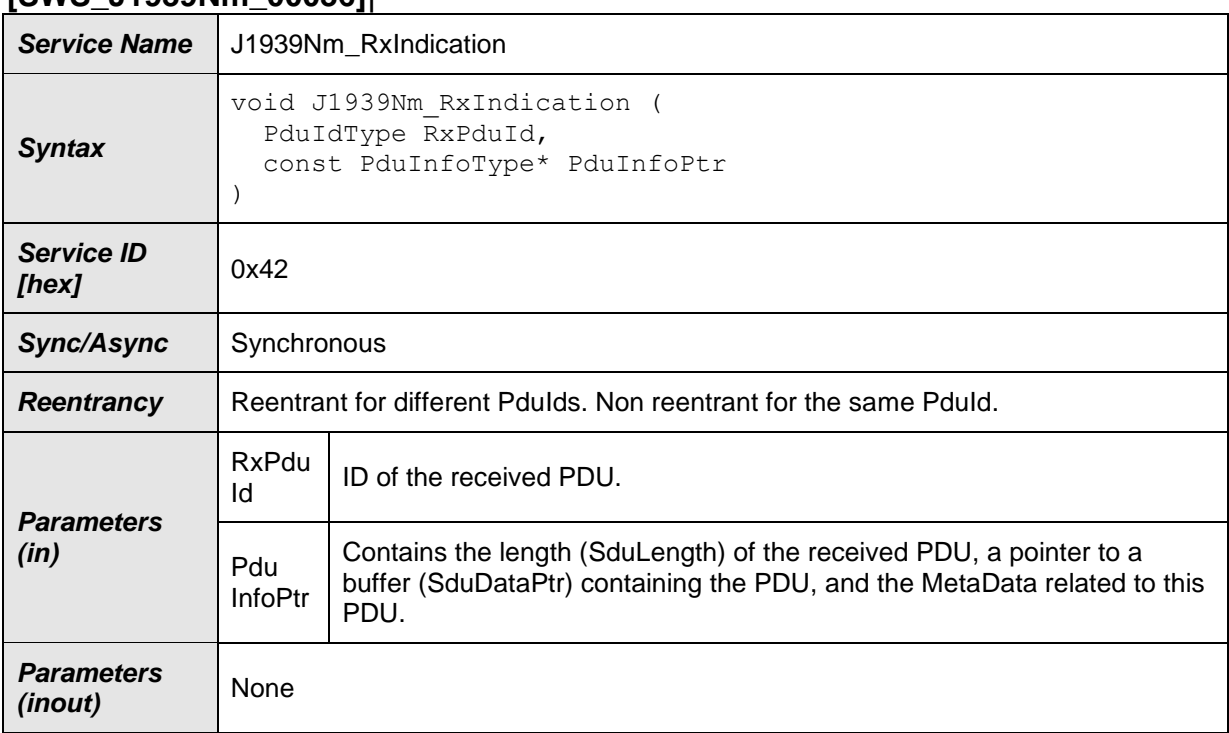

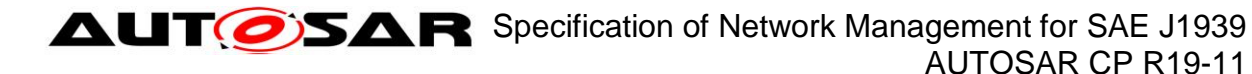

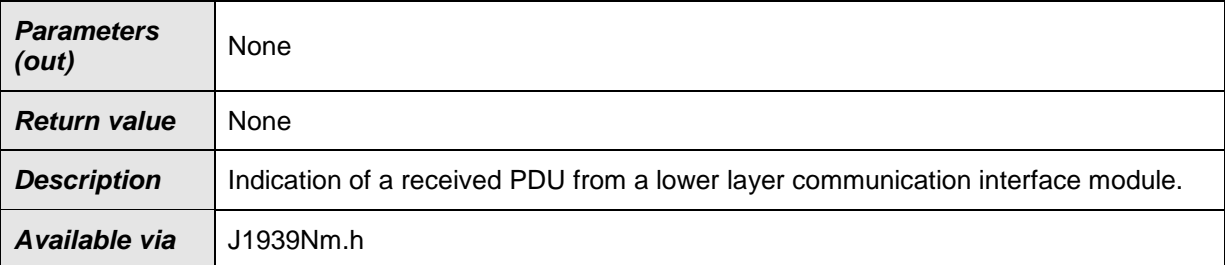

See section [7.5](#page-17-0) for details.

<span id="page-29-0"></span>See section [7.2.1](#page-12-3) for error handling and section [7.9](#page-21-0) for parameter checks.

### **8.4.2 J1939Nm\_TxConfirmation**

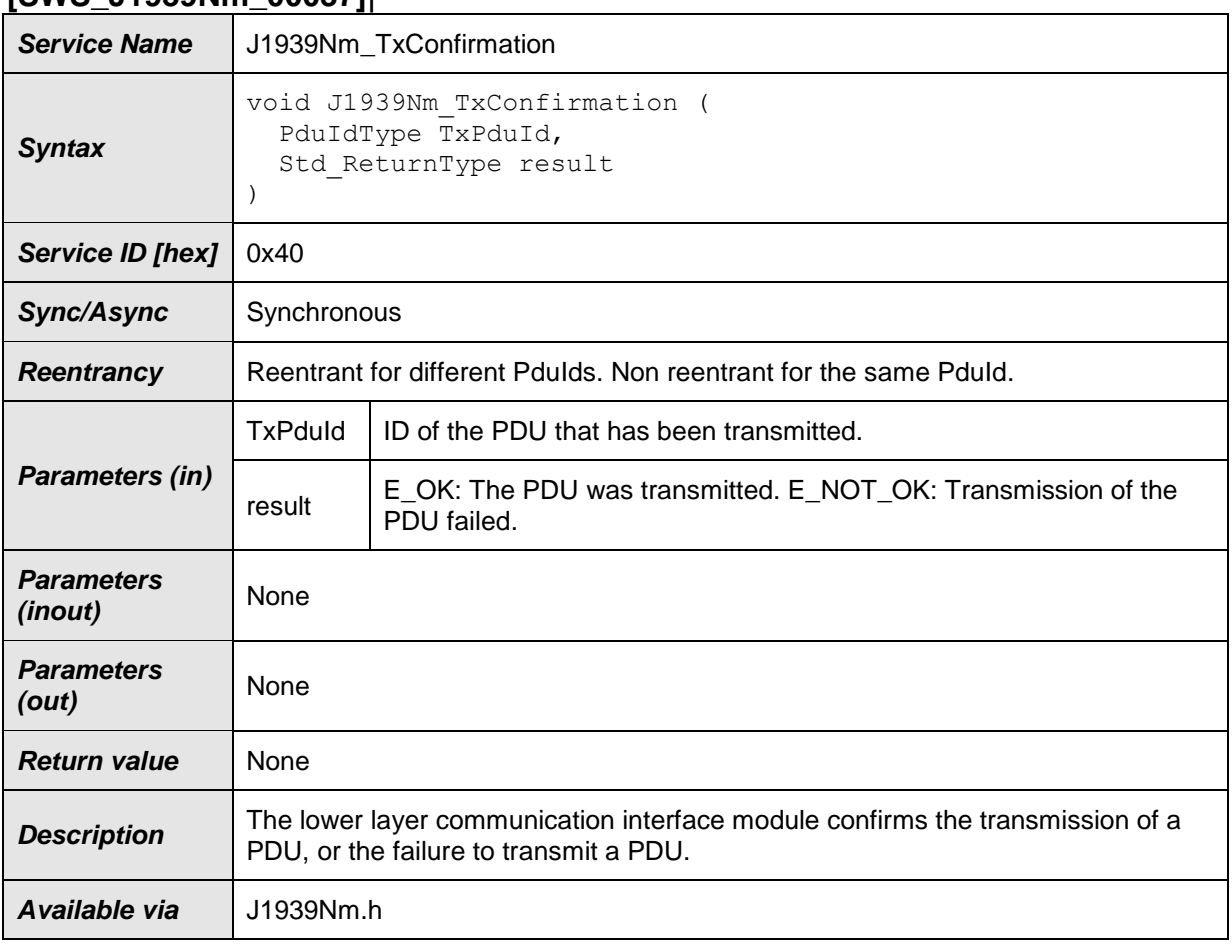

# **[SWS\_J1939Nm\_00037]**⌈

 $\vert$ ()

See section [7.4](#page-16-1) for details.

See section [7.2.1](#page-12-3) for error handling and section [7.9](#page-21-0) for parameter checks.

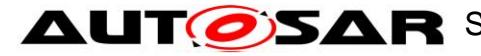

## <span id="page-30-0"></span>**8.4.3 J1939Nm\_RequestIndication**

### **[SWS\_J1939Nm\_00043]**⌈

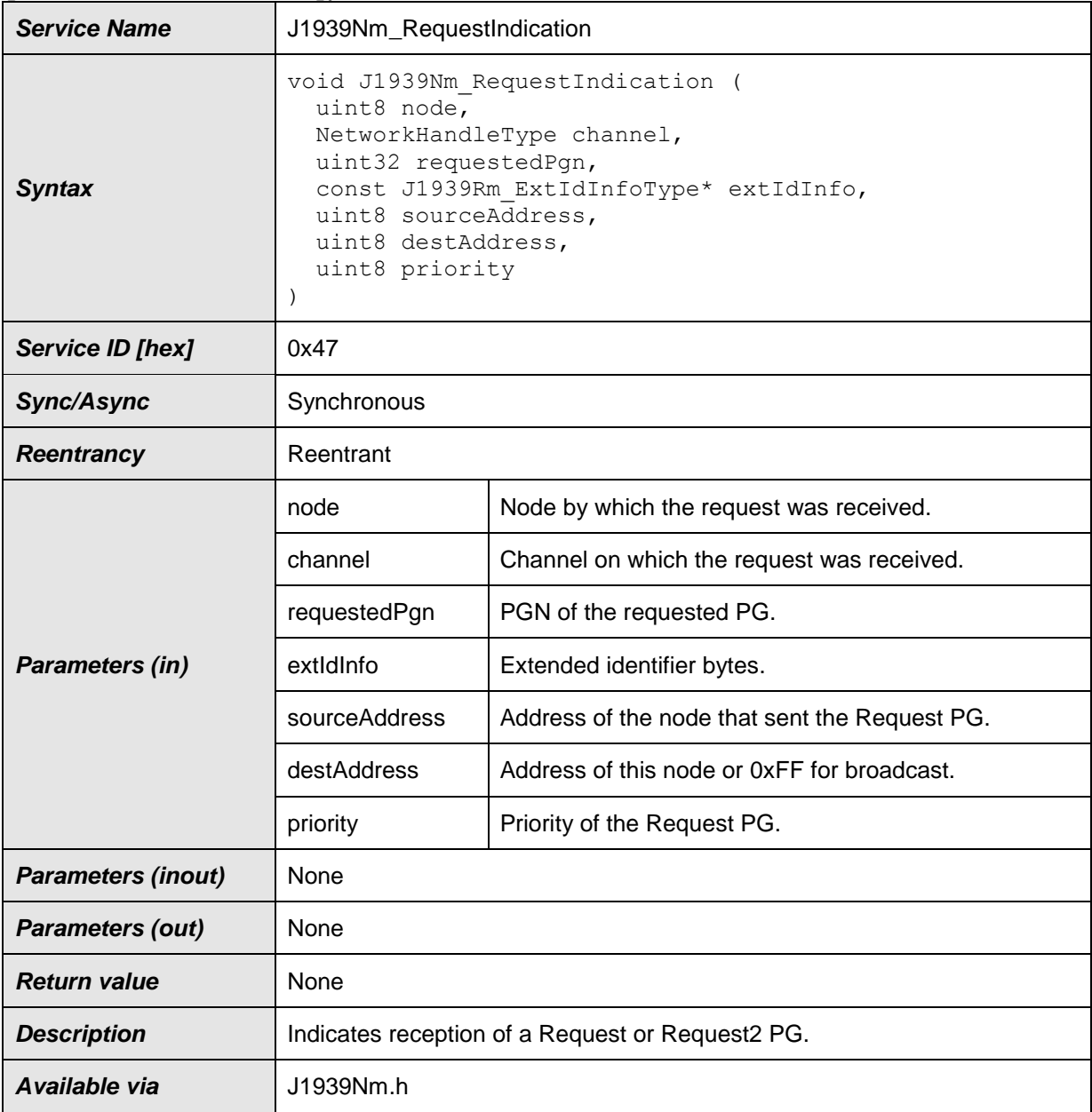

⌋(SRS\_J1939\_00035)

See section [7.6](#page-18-0) for details.

[SWS J1939Nm 00067] [The J1939 Network Management module shall ignore the request indication when the 'sourceAddress' or the 'priority' are not in the valid range, or when 'node' is not one of the configured node IDs (see J1939NmNodeId), or when 'requestedPgn' is not the PGN of AC, or when 'destAddress' is not 0xFF or the address of the reported node. If DET reporting is enabled via J1939NmDevErrorDetect, the J1939 Network Management module shall report the corresponding development error: J1939NM\_E\_INVALID\_NODE for 'node', J1939NM\_E\_INVALID\_PGN for 'requestedPgn', J1939NM\_E\_INVALID\_ADDRESS

for 'sourceAddress' or 'destAddress', and J1939NM\_E\_INVALID\_PRIO for 'priority'. ()

See section [7.2.1](#page-12-3) for further error handling and section [7.9](#page-21-0) for further parameter checks.

# <span id="page-31-0"></span>**8.5 Scheduled functions**

<span id="page-31-1"></span>This function is directly called by the Basic Software Scheduler (SchM).

## **8.5.1 J1939Nm\_MainFunction**

### **[SWS\_J1939Nm\_00038]**⌈

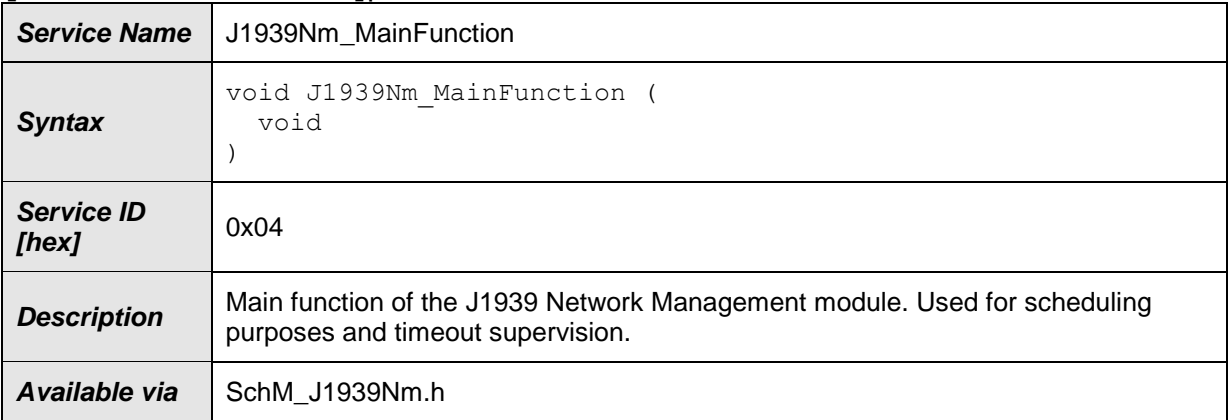

### $J()$

[SWS\_J1939Nm\_00039] [The frequency of invocations of J1939Nm\_MainFunction is determined by the configuration parameter J1939NmMainFunctionPeriod. $|()$ 

# <span id="page-31-2"></span>**8.6 Expected Interfaces**

<span id="page-31-3"></span>In this section, all interfaces required from other modules are listed.

### **8.6.1 Mandatory Interfaces**

This section defines all interfaces that are required to fulfill the core functionality of the module.

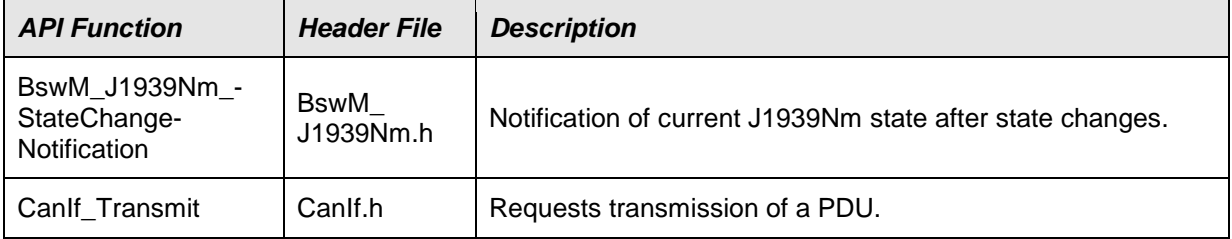

### **[SWS\_J1939Nm\_00040]**⌈

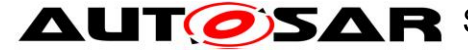

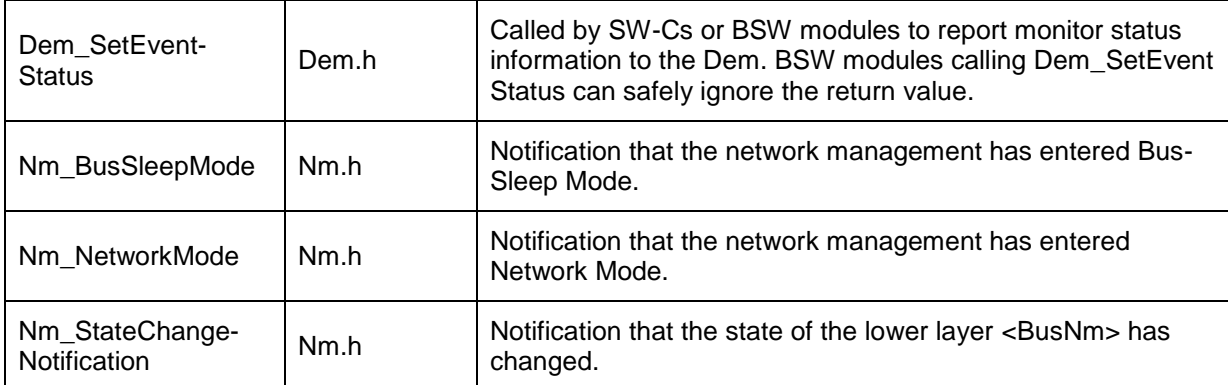

### <span id="page-32-0"></span>**8.6.2 Optional Interfaces**

This section defines all interfaces that are required to fulfill an optional functionality of the module.

### **[SWS\_J1939Nm\_00041]**⌈

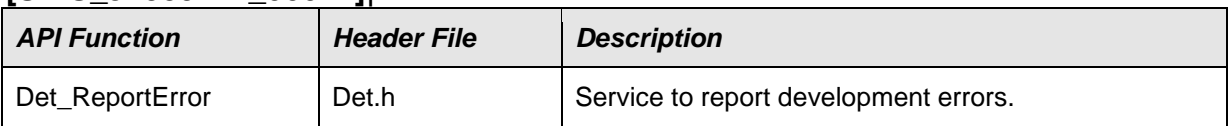

<span id="page-32-1"></span> $\vert$ ()

### **8.6.3 Configurable interfaces**

In this section, all interfaces are listed where the target function could be configured. The target function is usually a call-back function. The name of this kind of interfaces is not fixed because they are configurable.

### <span id="page-32-2"></span>**8.6.3.1 <User\_AddressClaimedIndication>**

| <b>Service Name</b> | . .<br>< User AddressClaimedIndication >                                                                                            |                                       |  |
|---------------------|----------------------------------------------------------------------------------------------------|---------------------------------------|--|
| <b>Syntax</b>       | void $\langle$ User AddressClaimedIndication $\rangle$ (<br>NetworkHandleType channel,<br>uint8 sourceAddress,<br>const uint8* name |                                       |  |
| Service ID [hex]    | 0x20                                                                                                    |                                       |  |
| Sync/Async          | Synchronous                                                                                                    |                                       |  |
| <b>Reentrancy</b>   | Reentrant                                                                                                    |                                       |  |
| Parameters (in)     | channel                                                                                                    | Channel on which the AC was received. |  |

**[SWS\_J1939Nm\_00028]**⌈

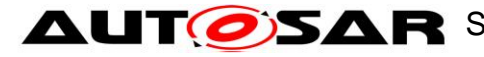

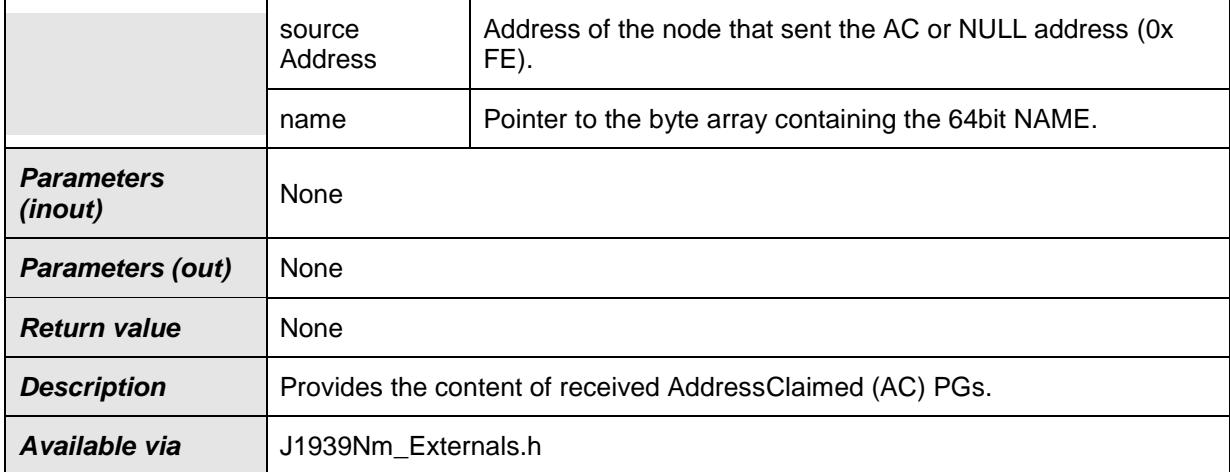

 $J()$ 

[SWS\_J1939Nm\_00059] [The <User\_AddressClaimedIndication> function shall only be available if J1939NmUserCallout is configured. | ()

See section [7.5](#page-17-0) for details.

# <span id="page-34-0"></span>**9 Sequence diagrams**

The following sequence diagrams shall give an impression of the way the J1939 Network Management module shall behave and interoperate with other BSW modules. They are not complete and not binding for the implementation.

## <span id="page-34-1"></span>**9.1 Transmission of AddressClaimed**

The following diagram shows the interaction with CanIf when an AddressClaimed is transmitted.

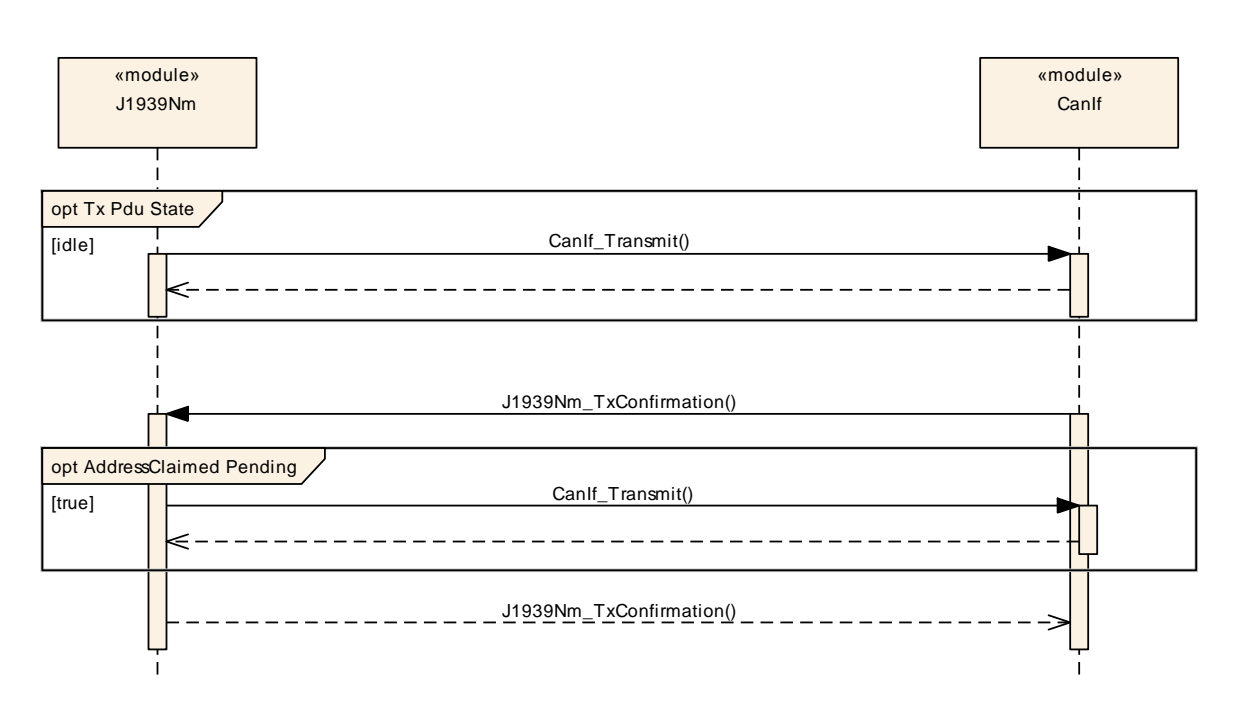

**Figure 2: Transmission of AddressClaimed PG**

## <span id="page-34-2"></span>**9.2 Reception of AddressClaimed**

The following diagram shows the interaction with CanIf when an AddressClaimed is received.

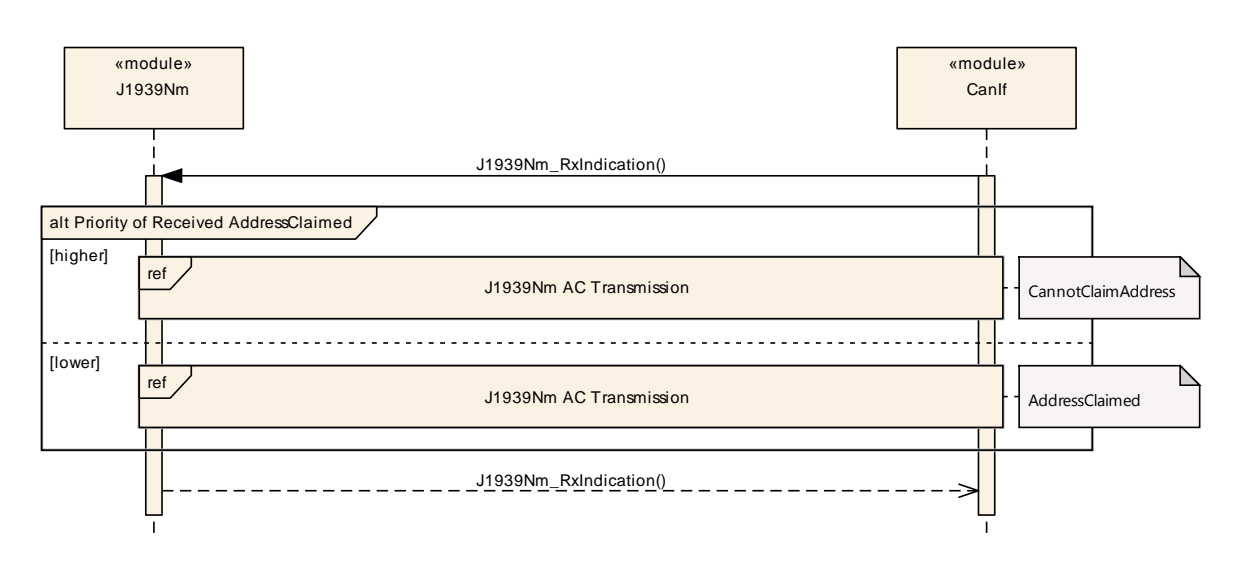

**Figure 3: Reception of AddressClaimed PG**

## <span id="page-35-0"></span>**9.3 Request for AddressClaimed**

The following diagram shows the interaction with J1939Rm and CanIf when a request for AddressClaimed is handled.

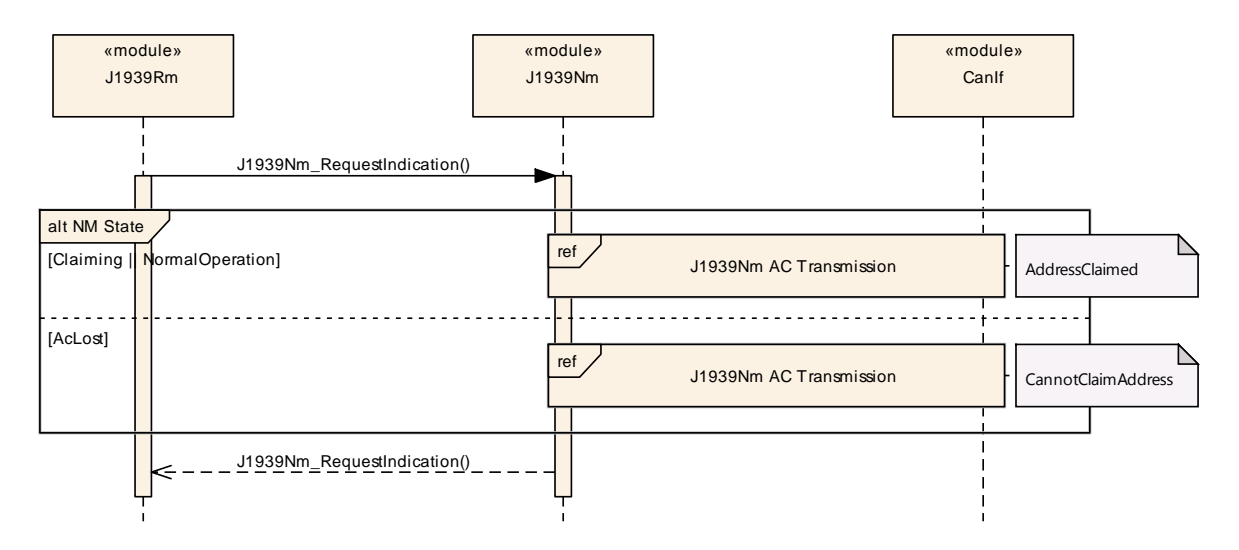

**Figure 4: Request for the AddressClaimed PG**

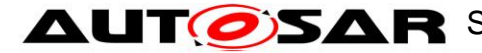

# <span id="page-36-0"></span>**10 Configuration specification**

In general, this chapter defines configuration parameters and their clustering into containers. For general information about the definition of containers and parameters, refer to the chapter 10.1 "Introduction to configuration specification" in the SWS BSW General [\[4\].](#page-7-2)

Section [10.1](#page-36-1) specifies the structure (containers) and the parameters of the J1939 Network Management module.

Section [10.2](#page-55-0) gives hints on how to configure the NM interface to support J1939Nm.

Section [10.3](#page-56-0) specifies published information of the J1939 Network Management module.

## <span id="page-36-1"></span>**10.1Containers and configuration parameters**

The following sections summarize all configuration parameters of the J1939 Network Management module. The detailed meaning of the parameters is described in chapters [7](#page-12-0) and [8.](#page-22-0)

The following pictures show an overview of the configuration parameters available for J1939Nm:

### **AUT OSAR** Specification of Network Management for SAE J1939 AUTOSAR CP R19-11

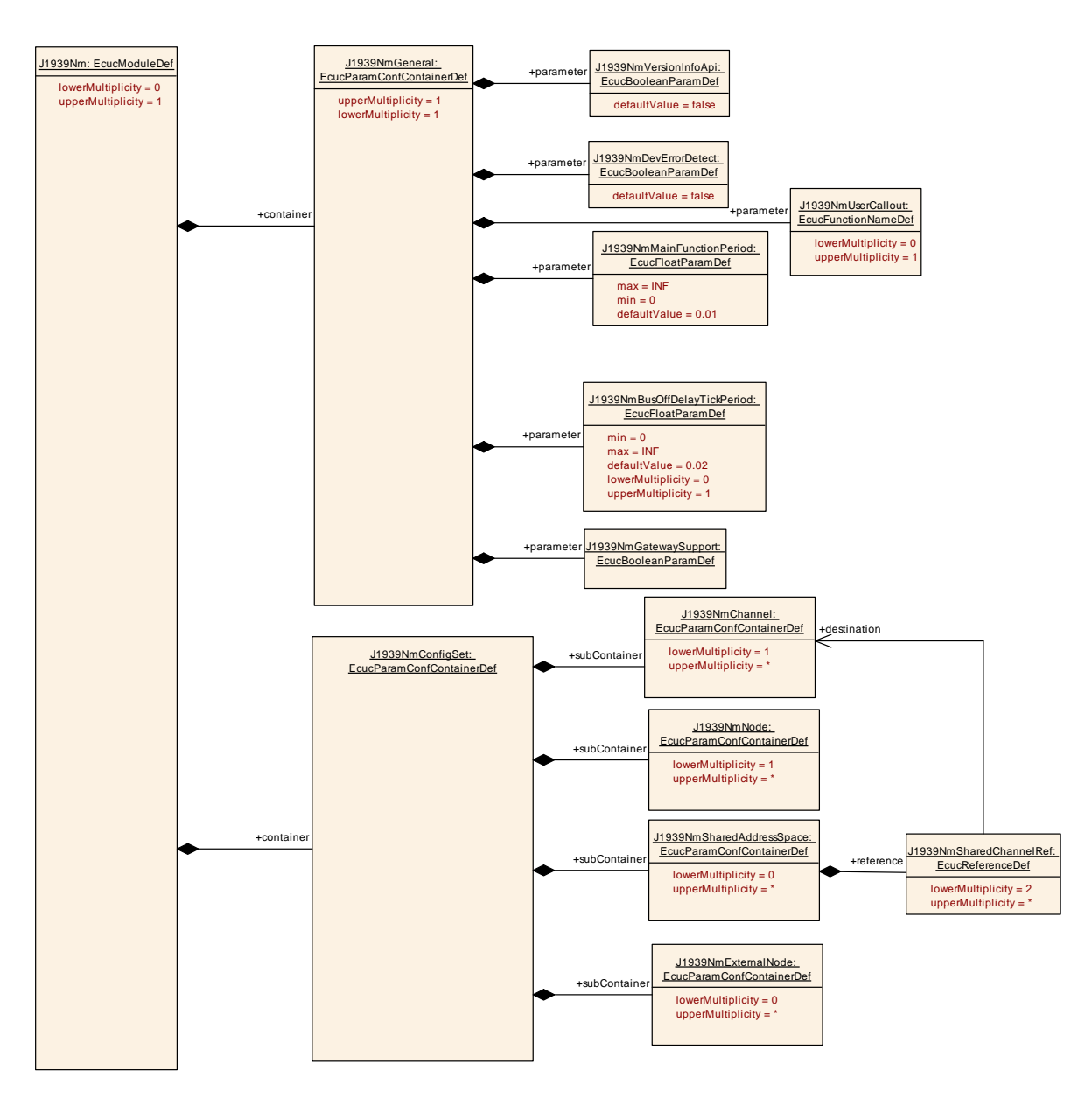

**Figure 5: Configuration container J1939Nm**

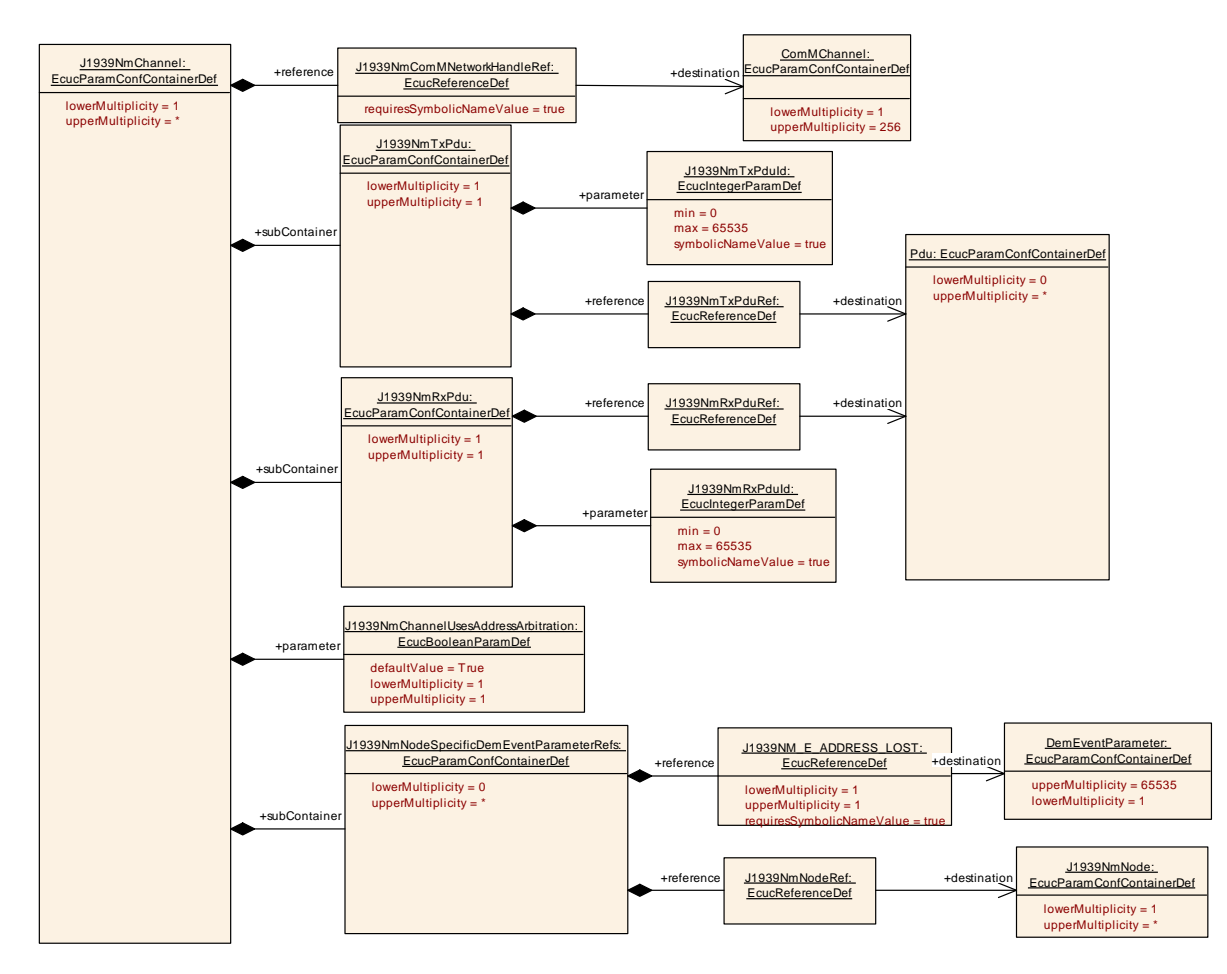

**Figure 6: Configuration container J1939NmChannel**

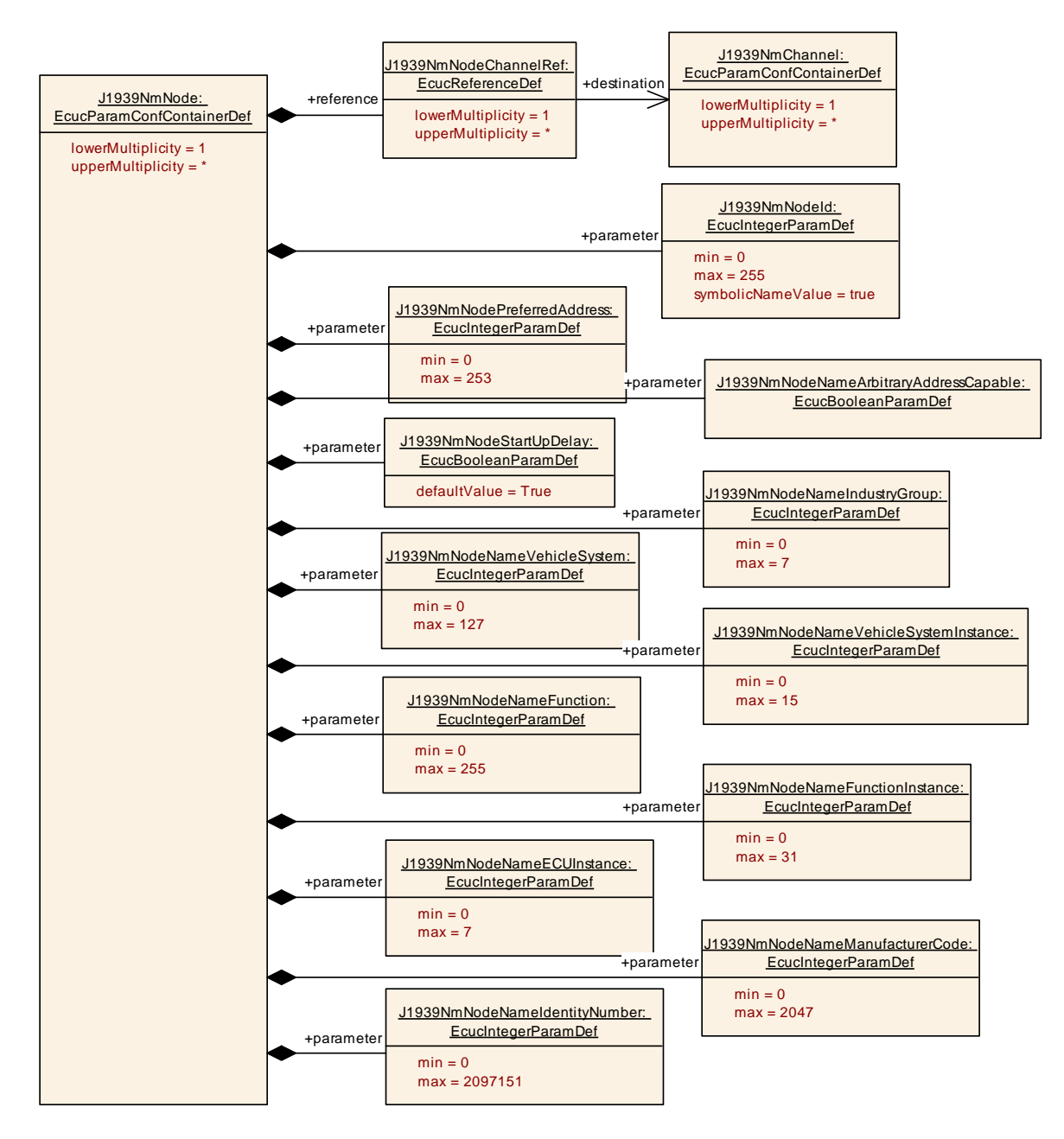

**Figure 7: Configuration container J1939NmNode**

## AUT OSAR Specification of Network Management for SAE J1939 AUTOSAR CP R19-11

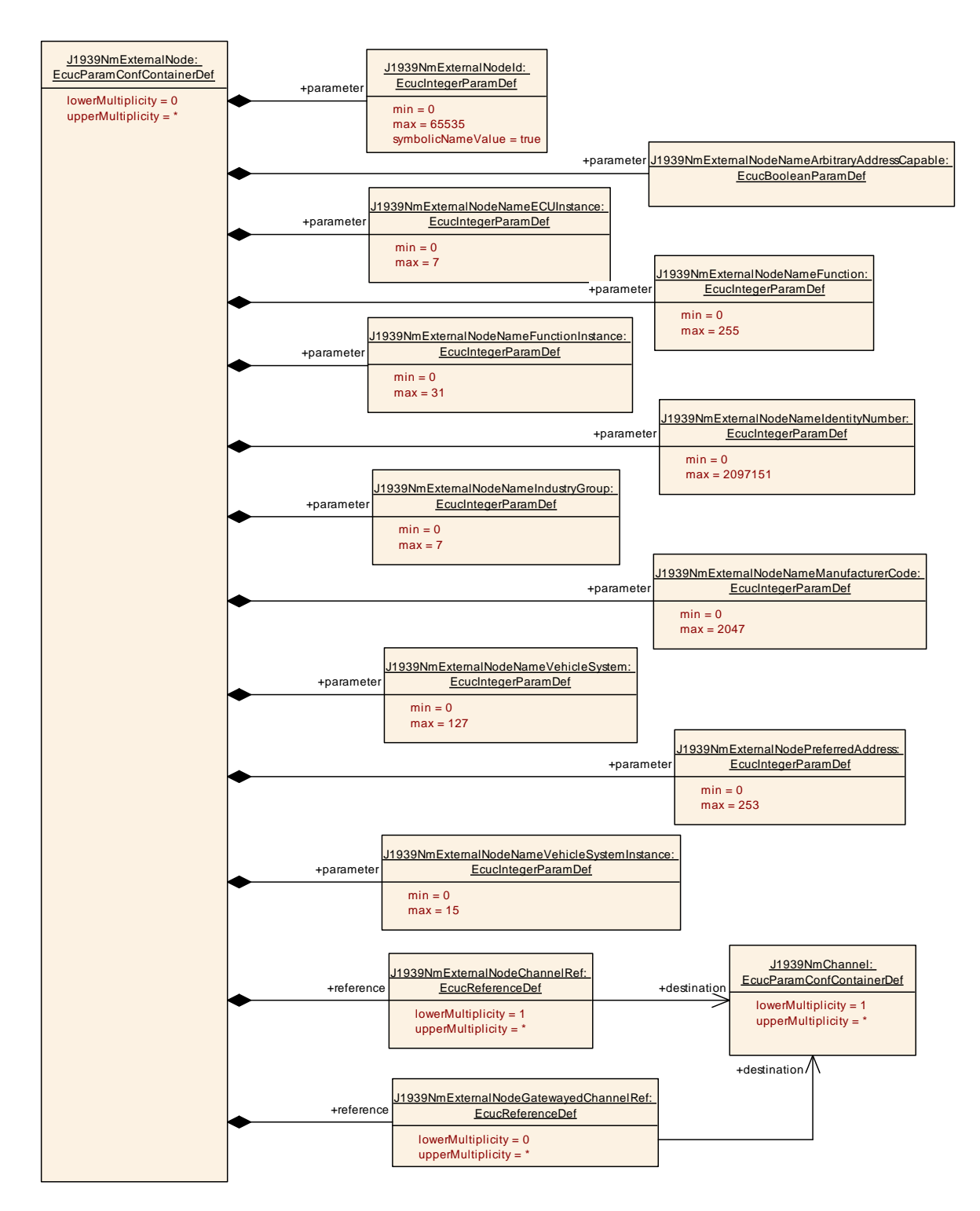

**Figure 8: Configuration container J1939NmExternalNode**

#### <span id="page-40-0"></span>**10.1.1 J1939Nm**

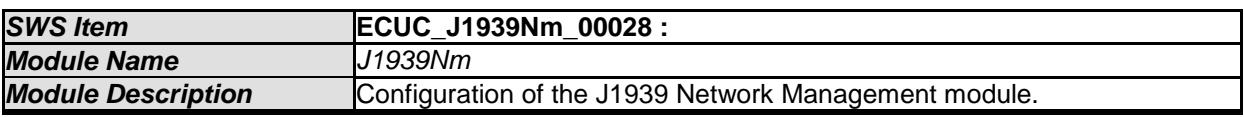

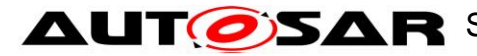

#### **Post-Build Variant Support** true *Supported Config Variants* VARIANT-LINK-TIME, VARIANT-POST-BUILD, VARIANT-PRE-COMPILE

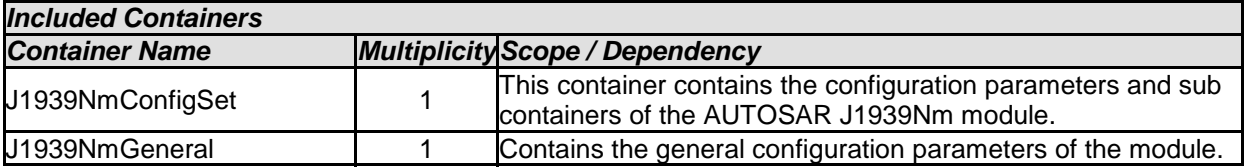

#### <span id="page-41-0"></span>**10.1.2 J1939NmGeneral**

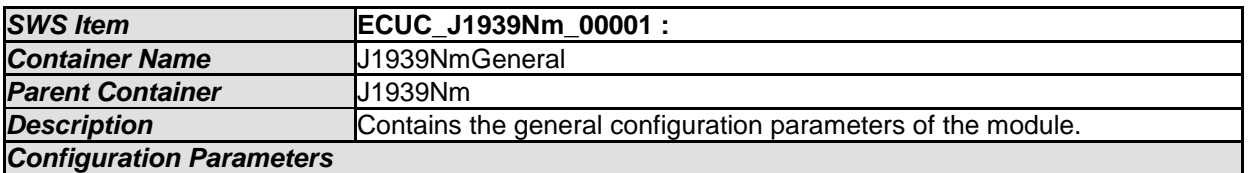

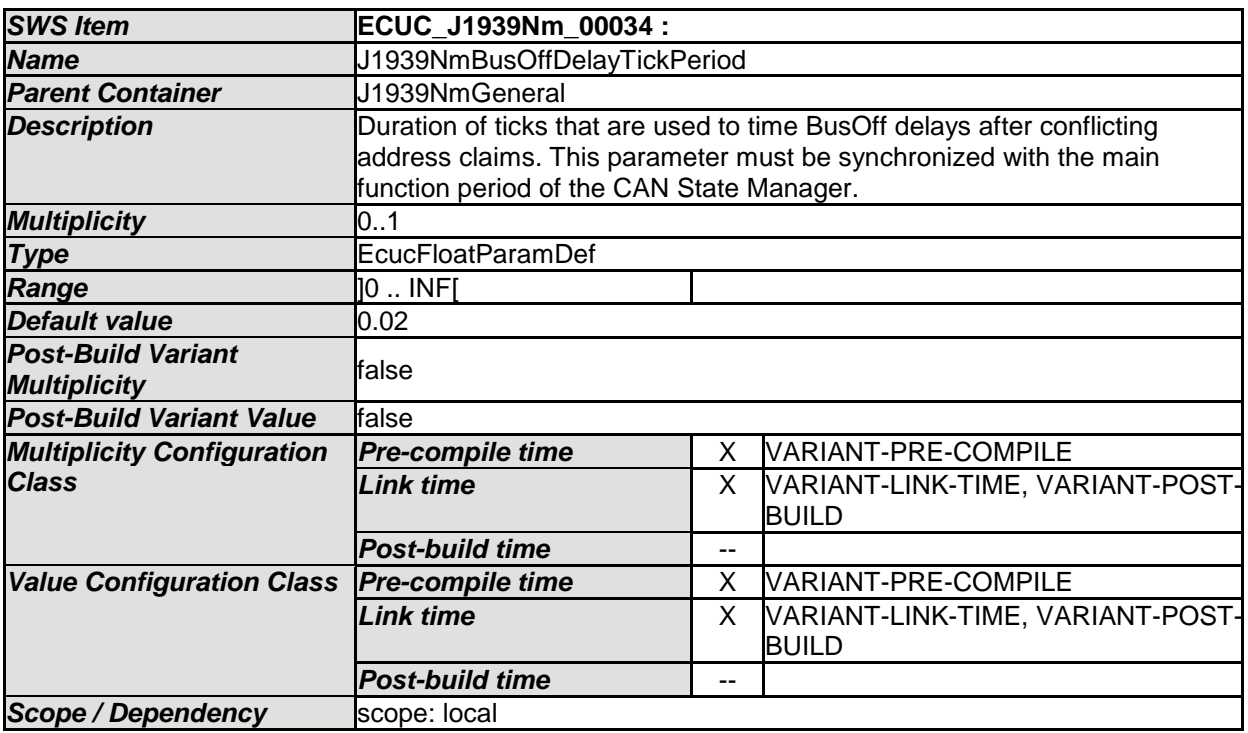

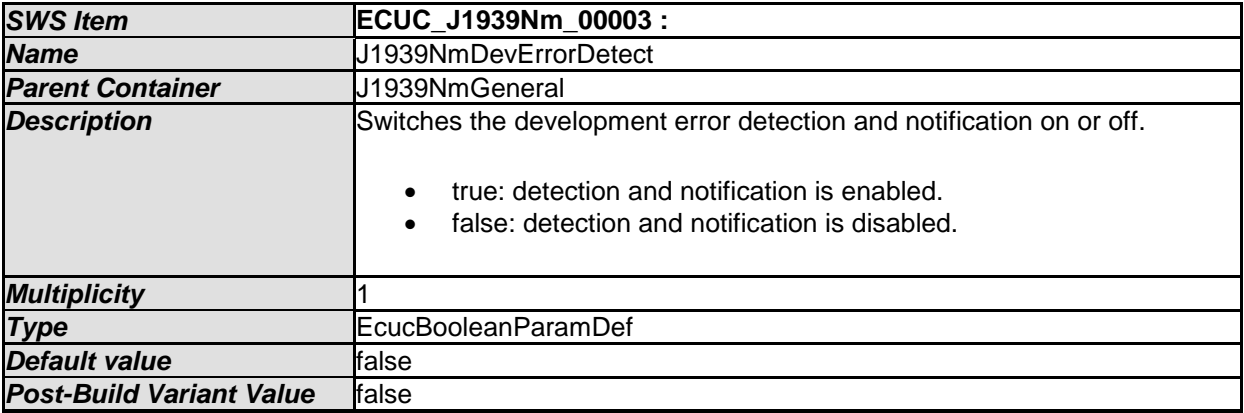

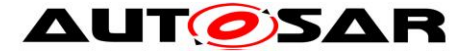

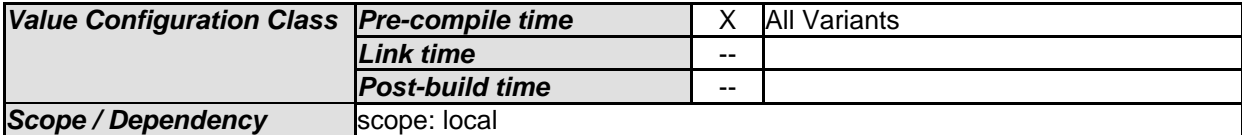

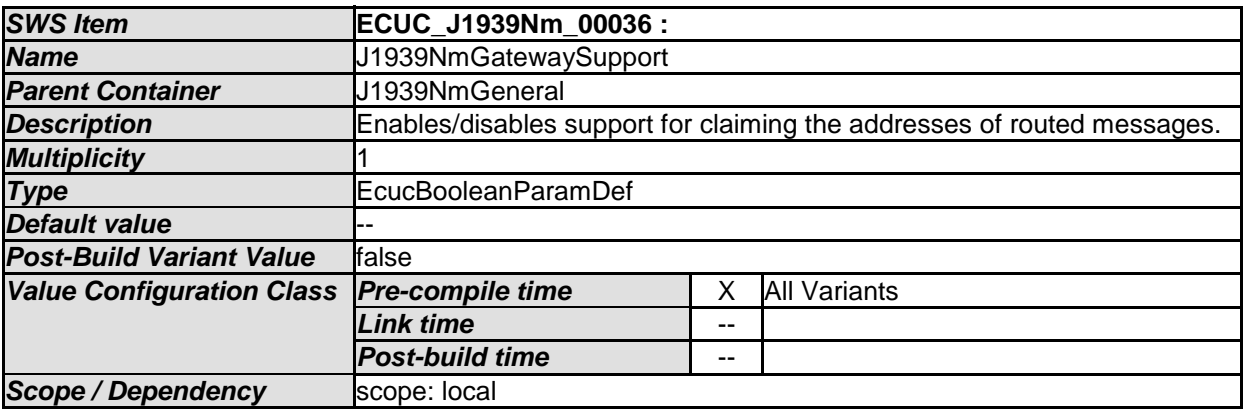

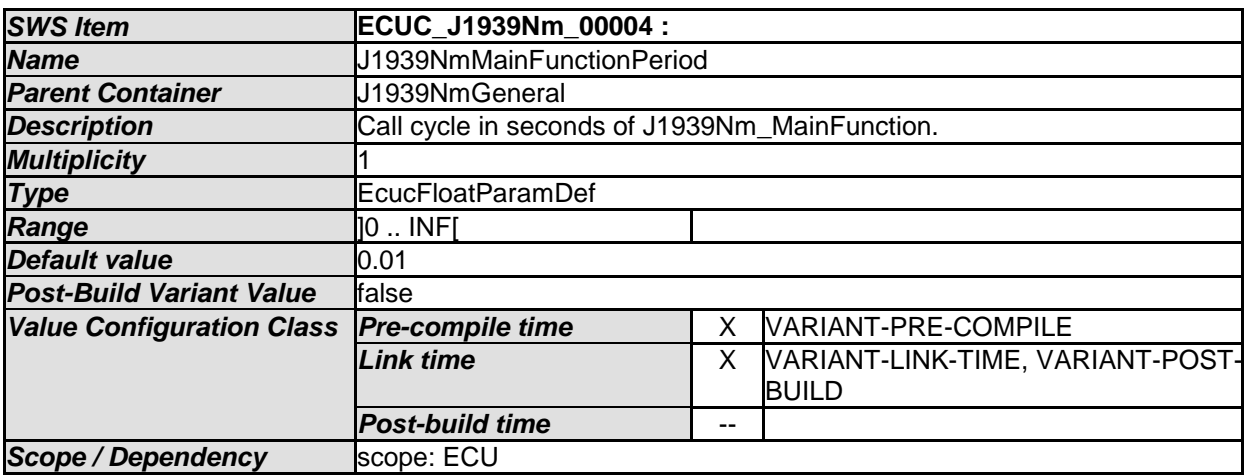

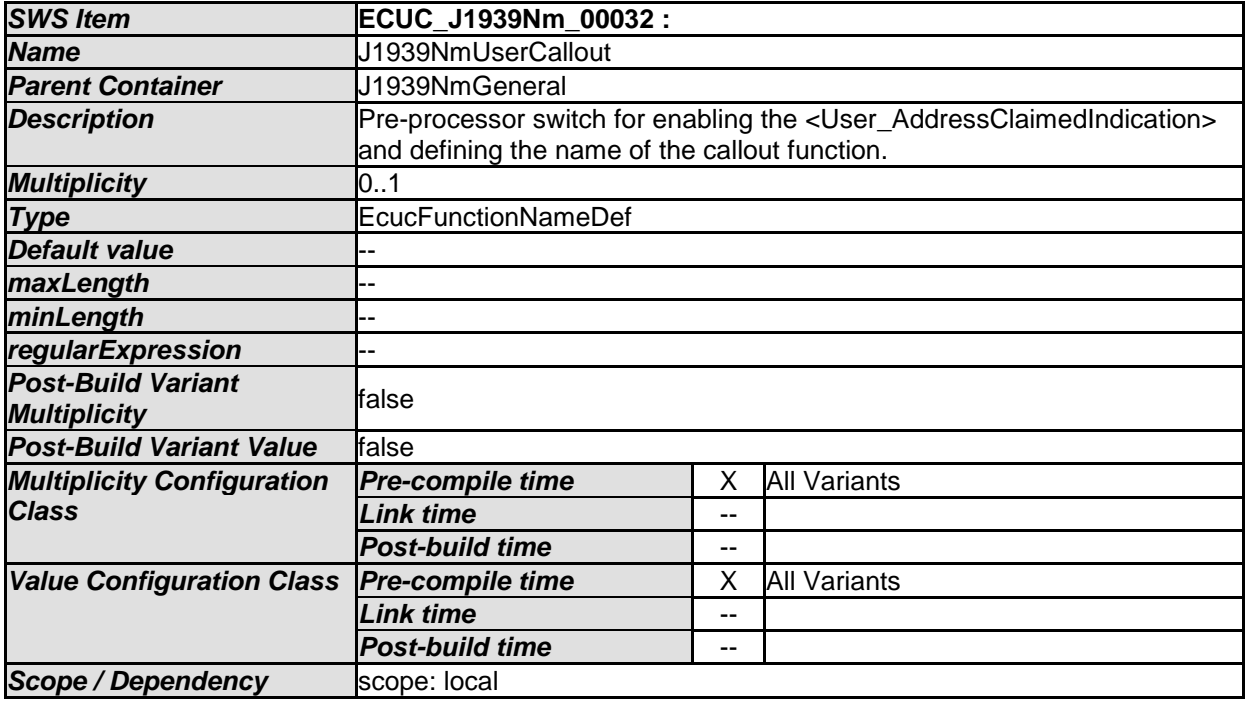

*SWS Item* **ECUC\_J1939Nm\_00002 :** 

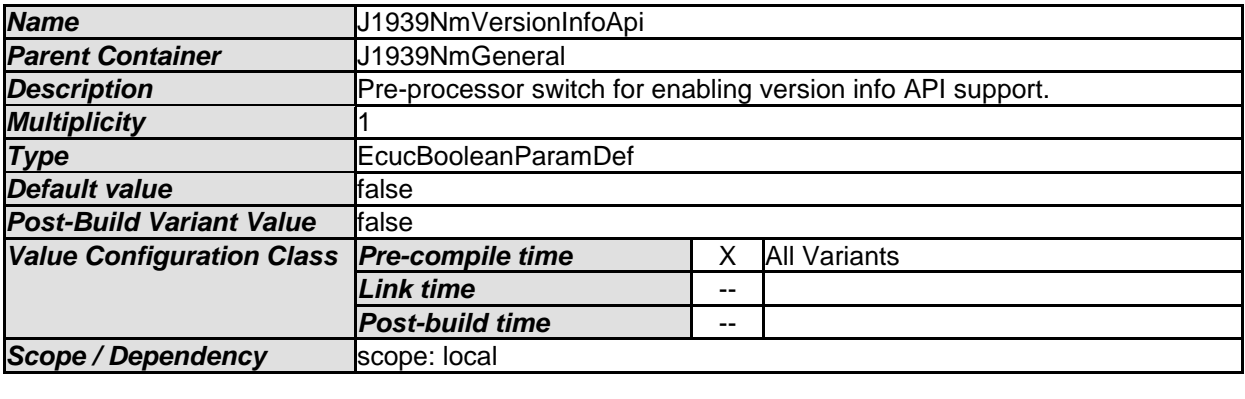

#### *No Included Containers*

## <span id="page-43-0"></span>**10.1.3 J1939NmConfigSet**

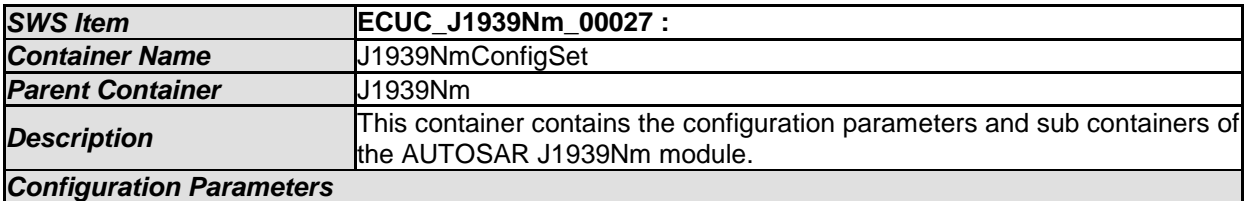

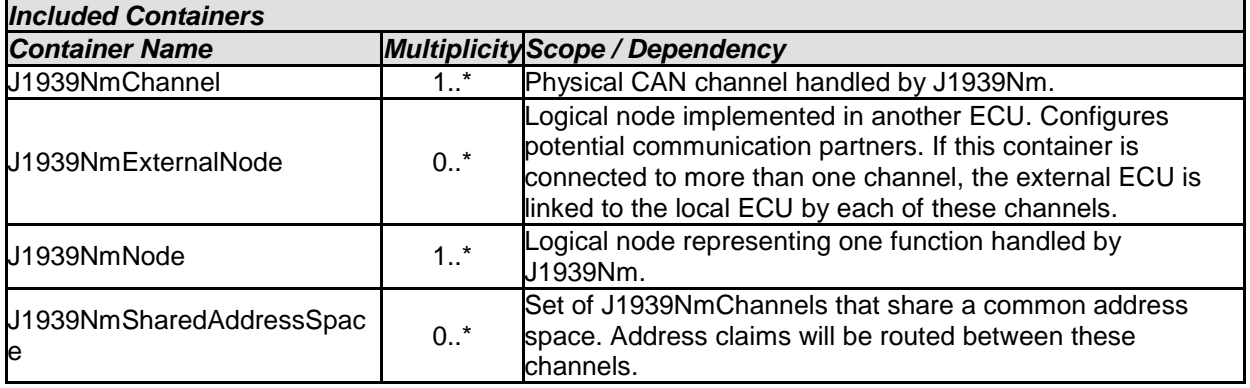

### <span id="page-43-1"></span>**10.1.4 J1939NmSharedAddressSpace**

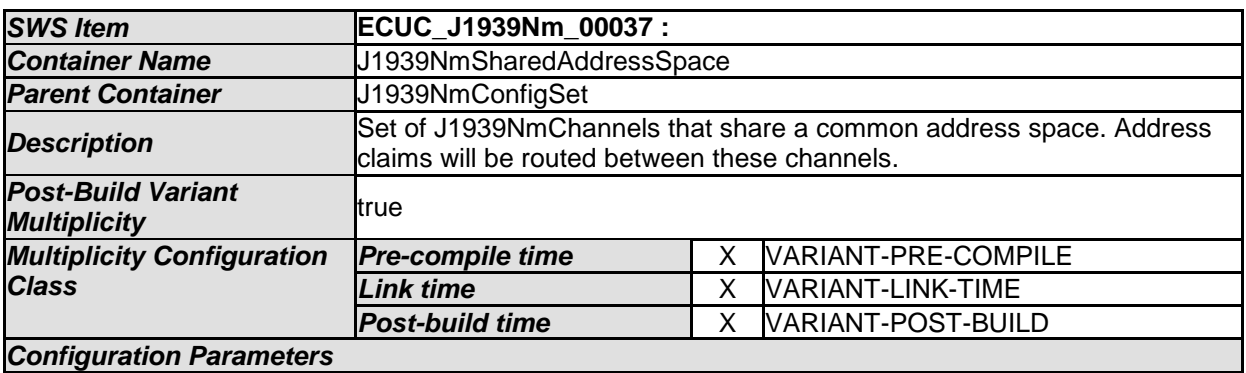

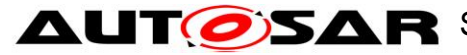

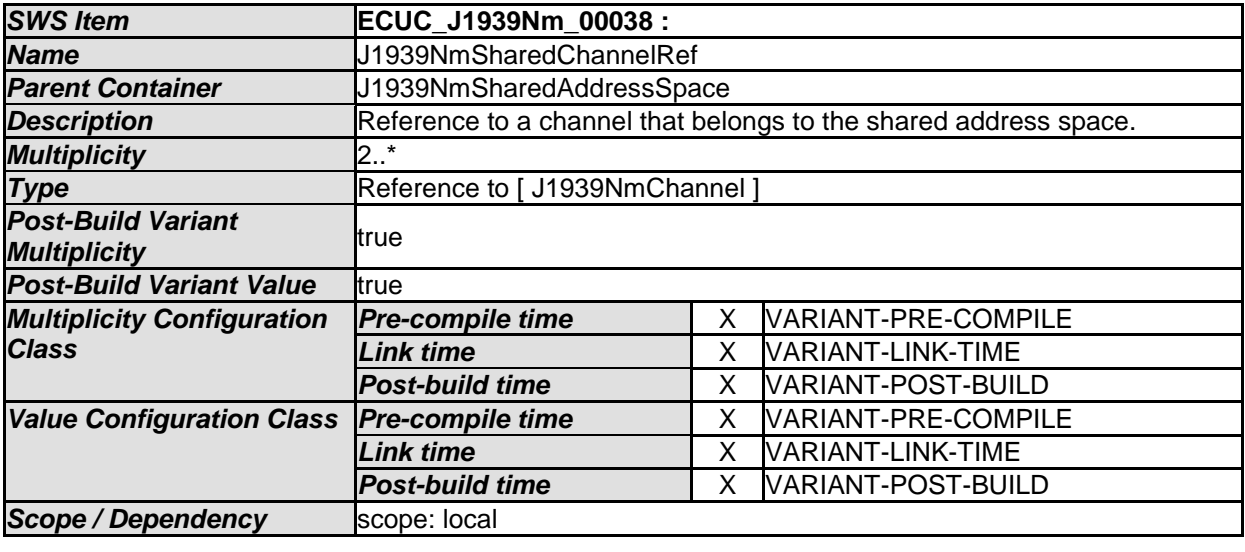

*No Included Containers* 

#### <span id="page-44-0"></span>**10.1.5 J1939NmChannel**

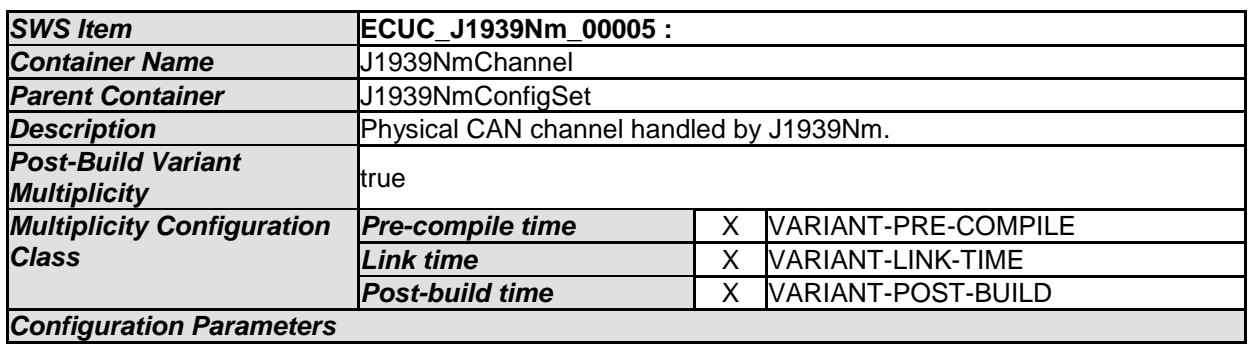

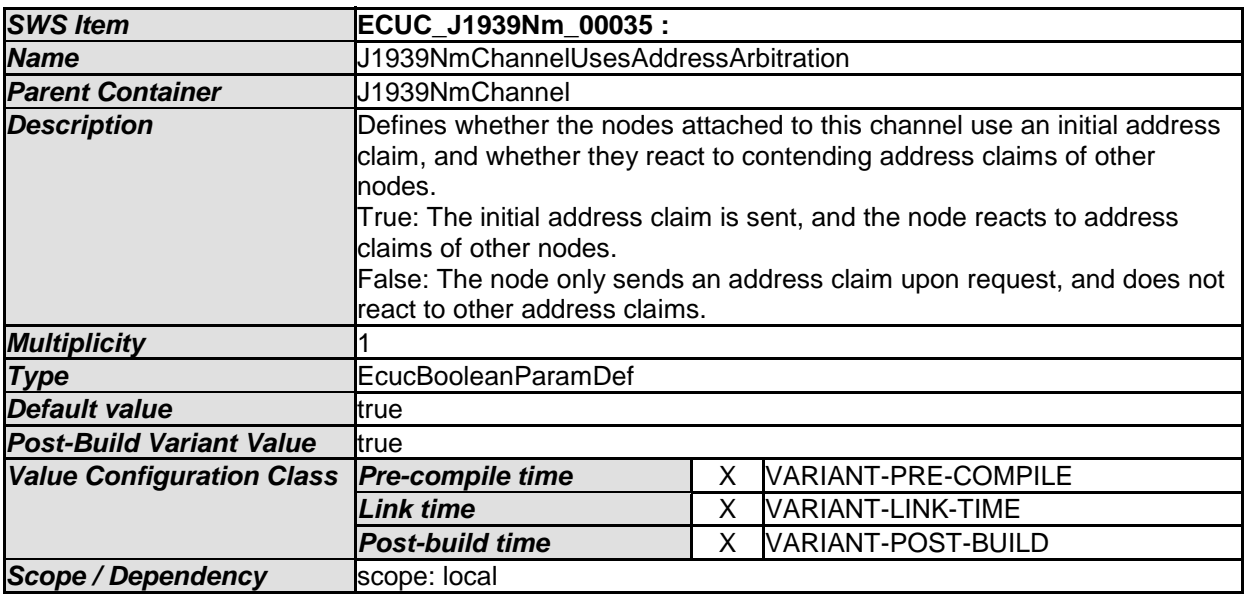

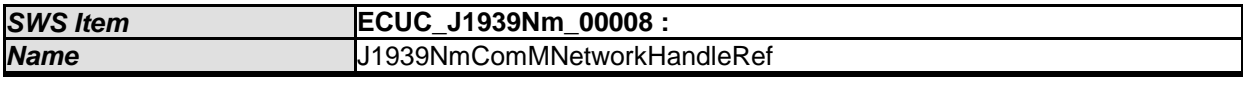

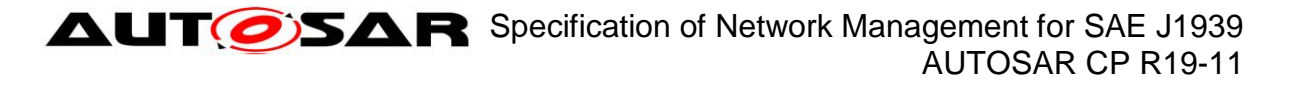

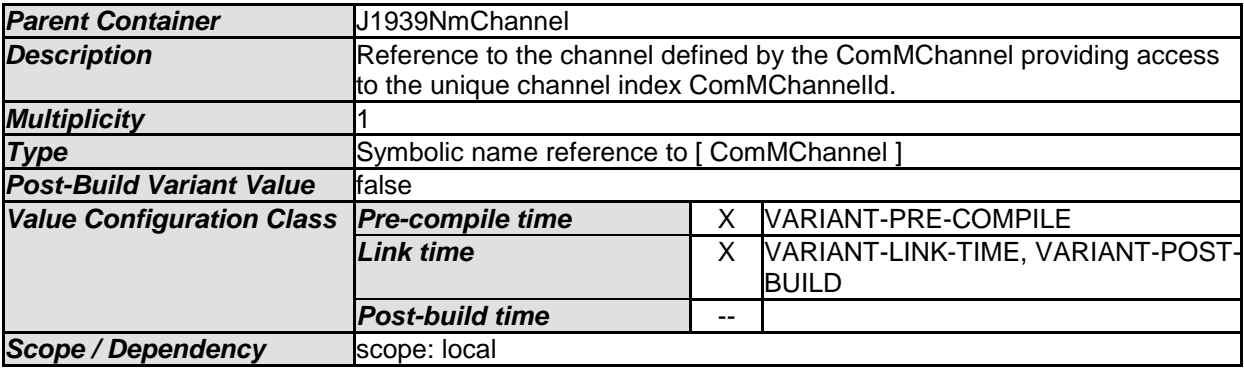

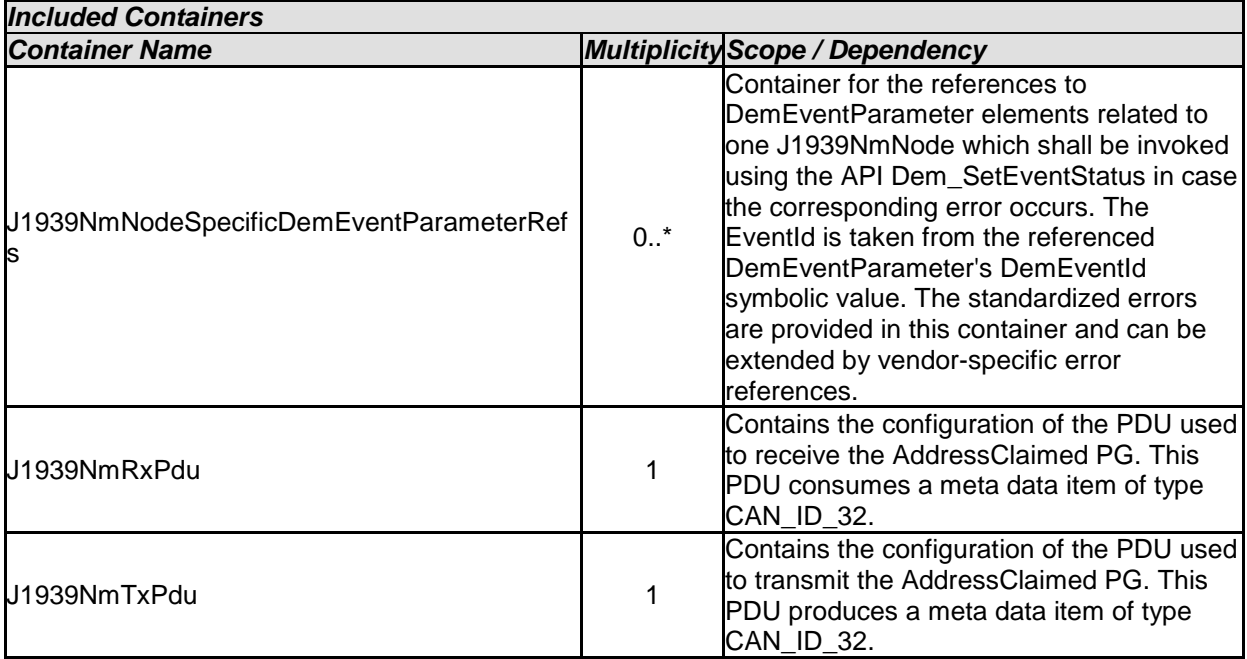

### <span id="page-45-0"></span>**10.1.6 J1939NmTxPdu**

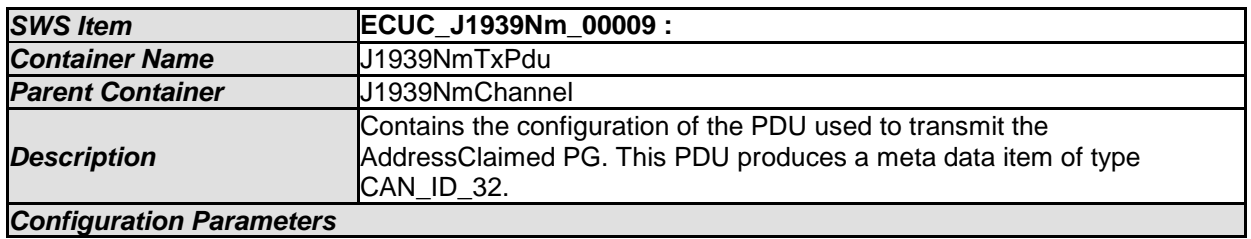

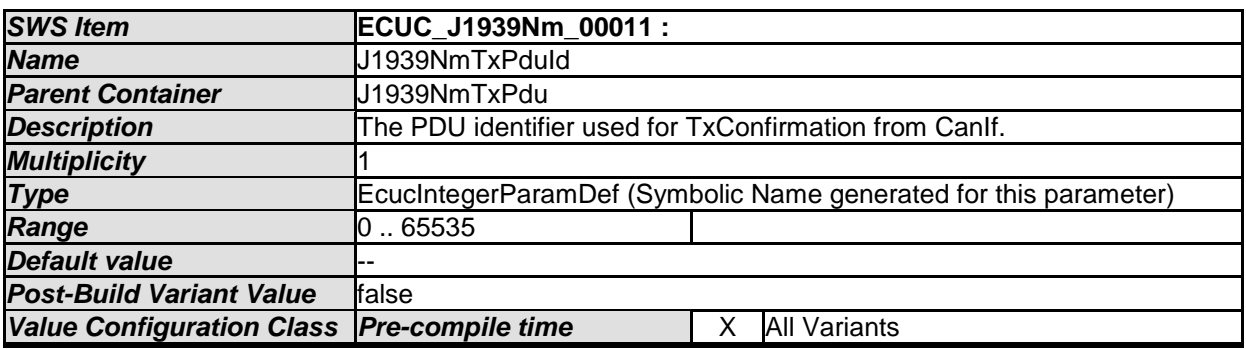

46 of 57 Document ID 612:AUTOSAR\_SWS\_SAEJ1939NetworkManagement - AUTOSAR confidential -

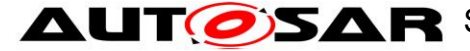

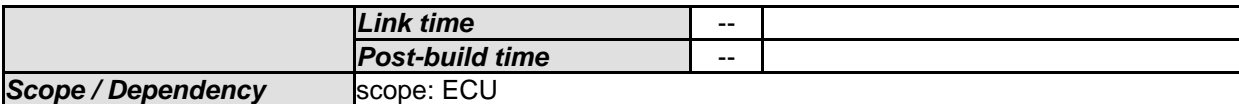

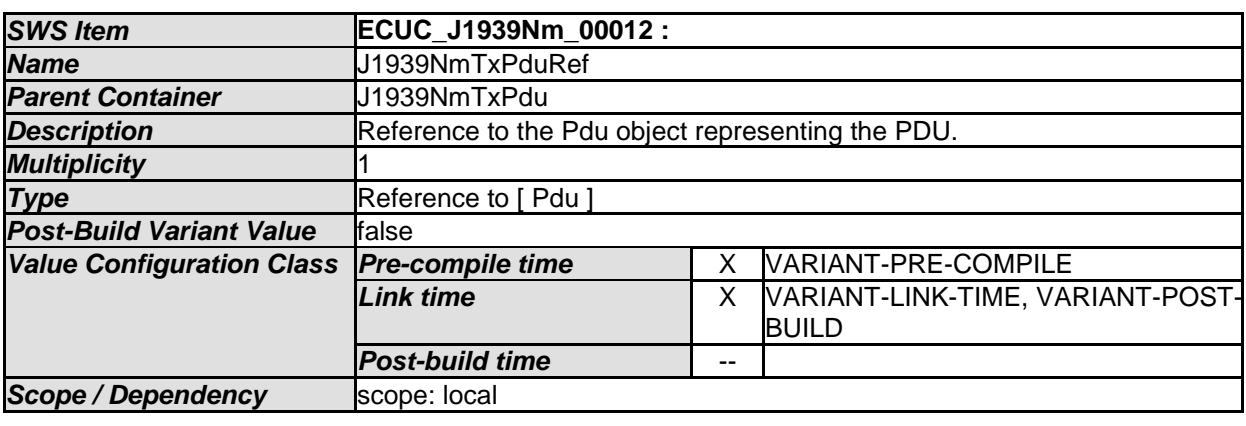

*No Included Containers* 

### <span id="page-46-0"></span>**10.1.7 J1939NmRxPdu**

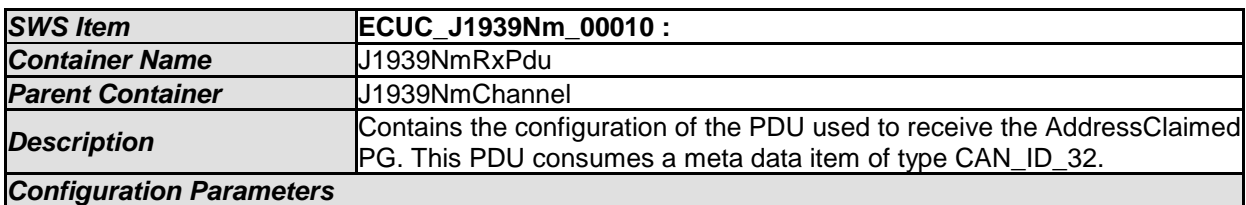

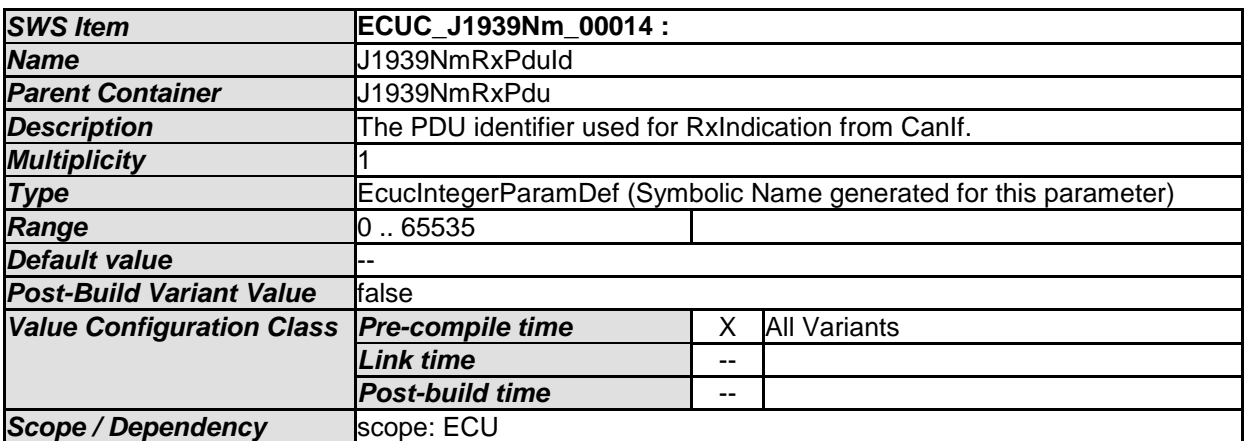

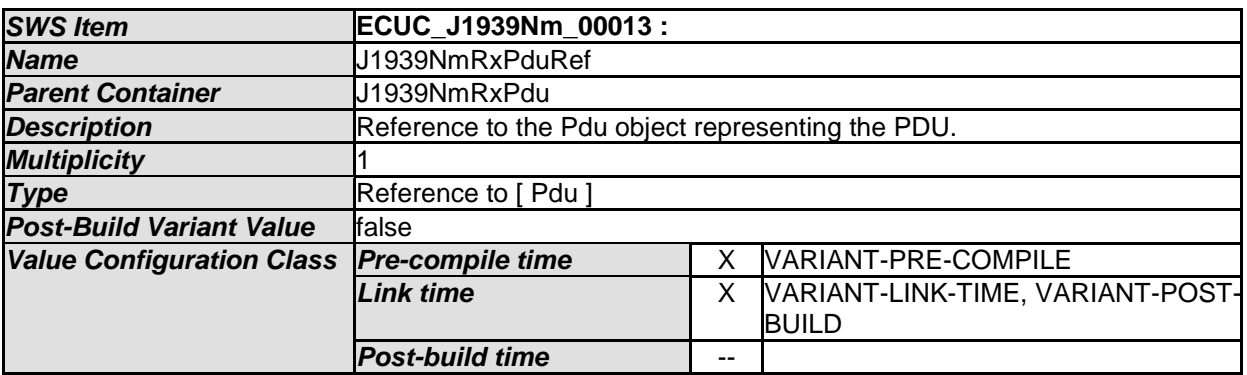

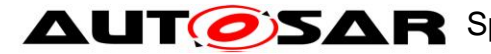

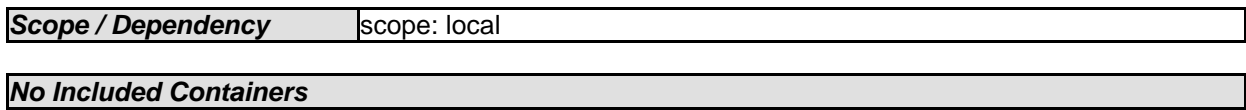

### <span id="page-47-0"></span>**10.1.8 J1939NmNodeSpecificDemEventParameterRefs**

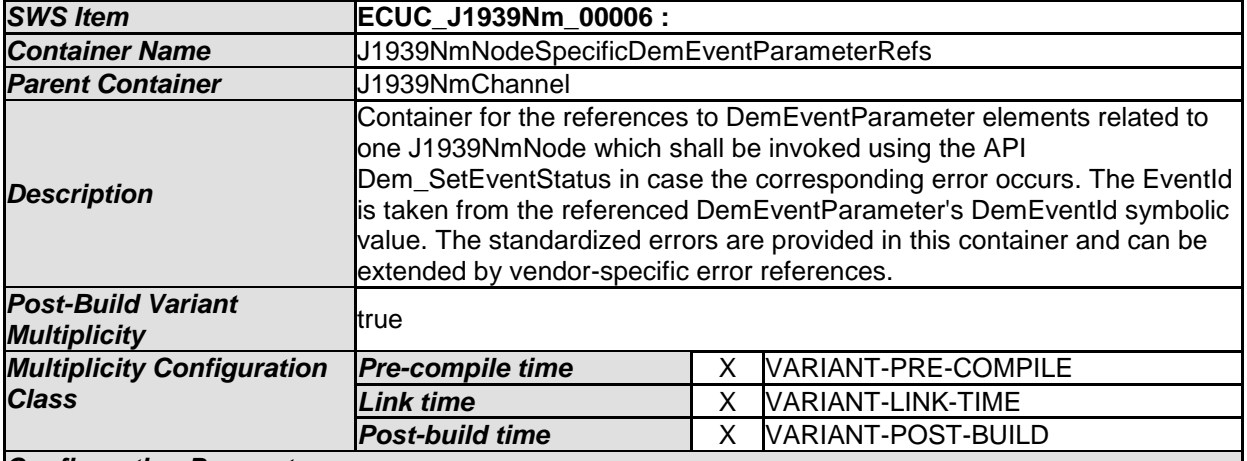

#### *Configuration Parameters*

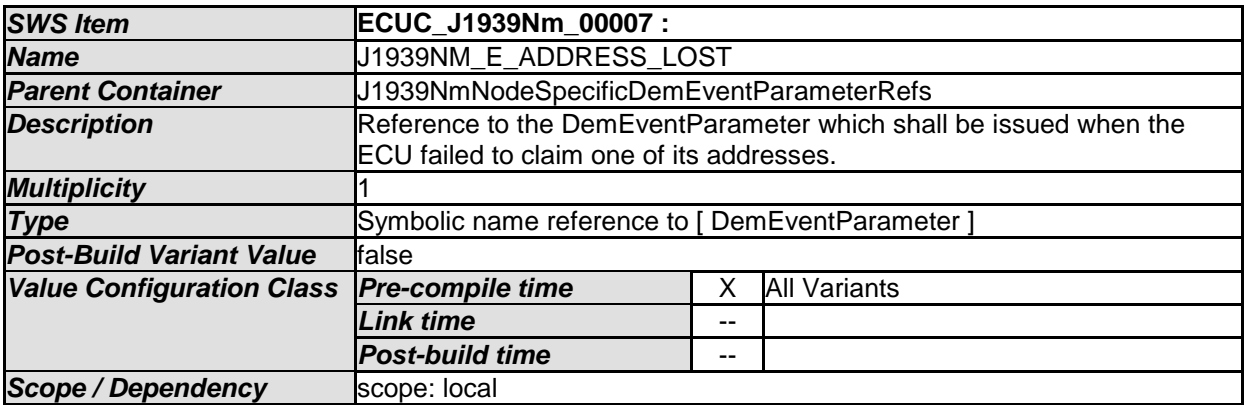

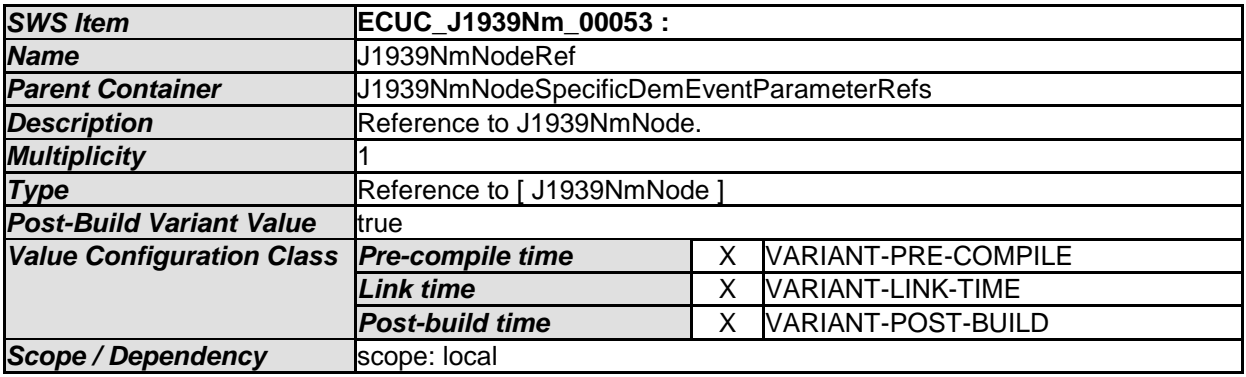

#### *No Included Containers*

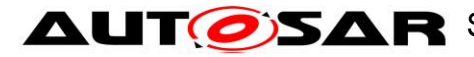

#### <span id="page-48-0"></span>**10.1.9 J1939NmNode**

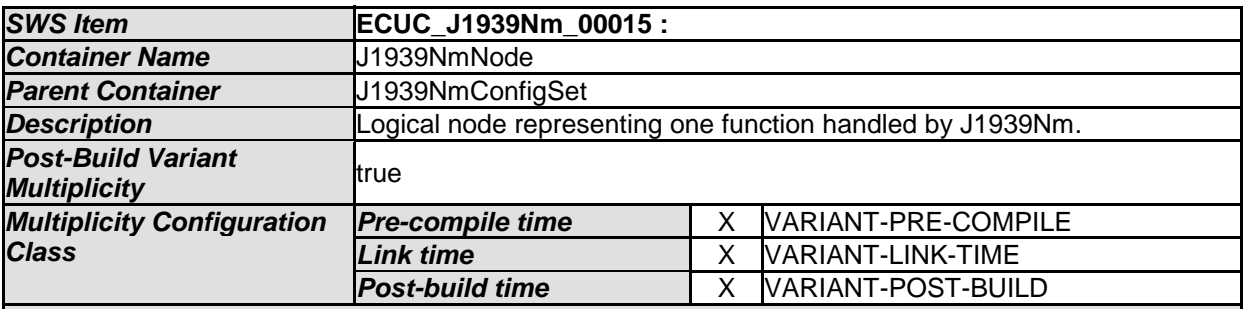

#### *Configuration Parameters*

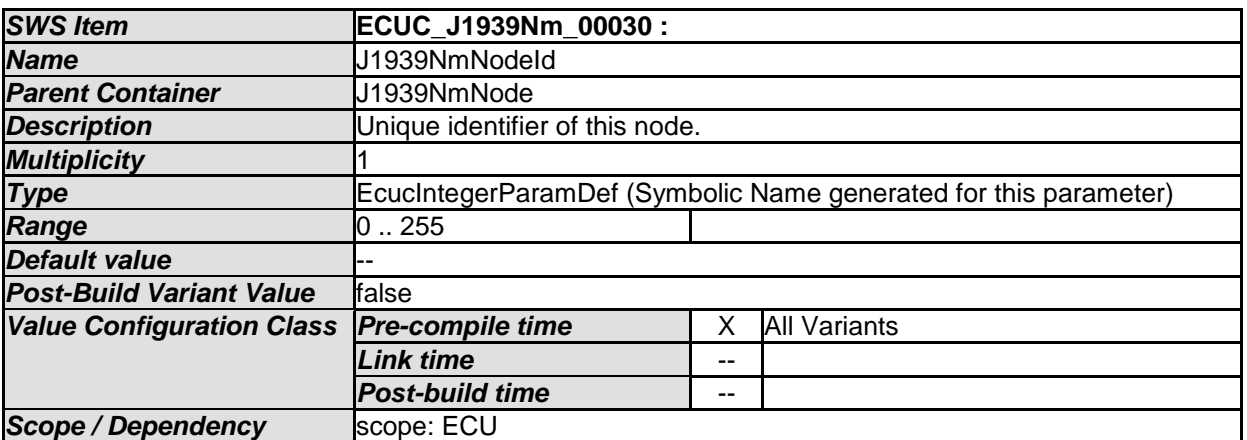

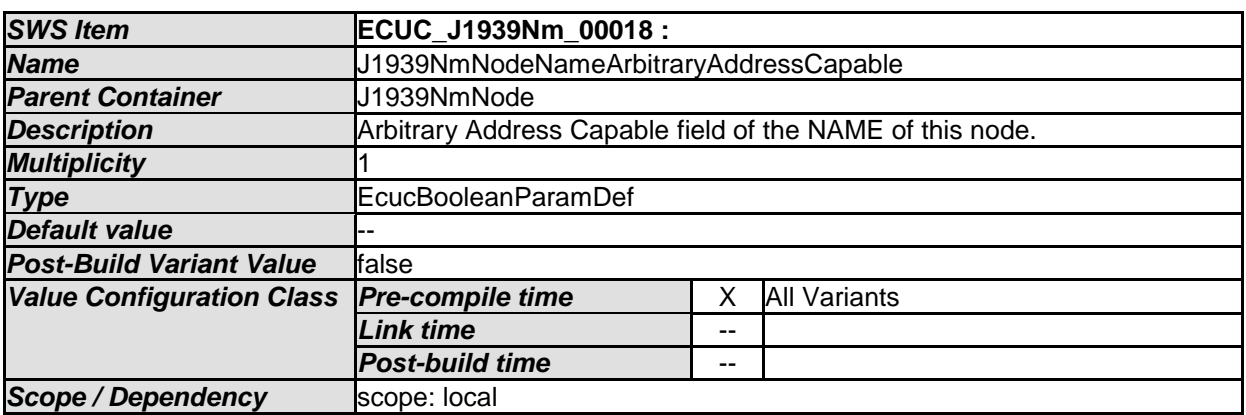

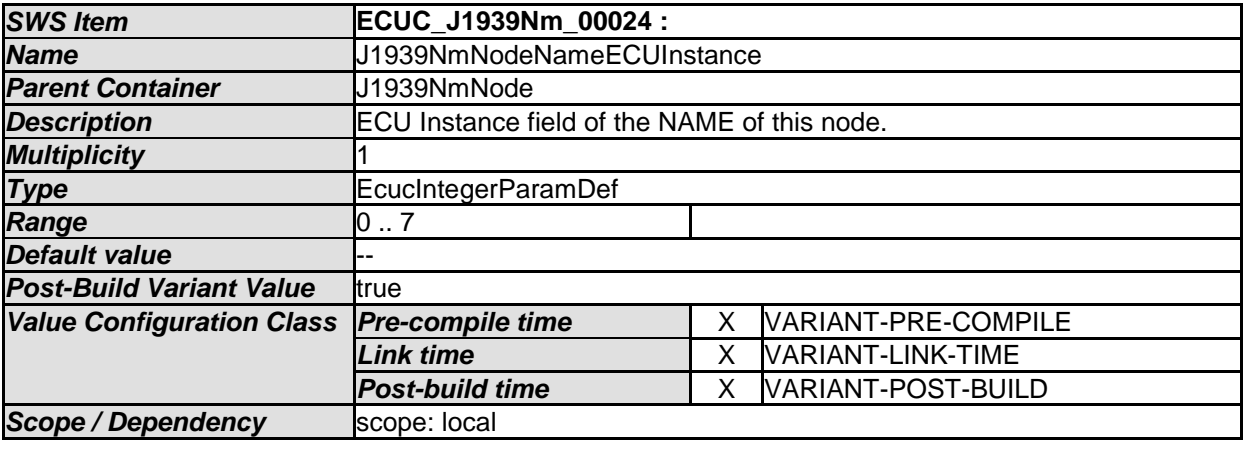

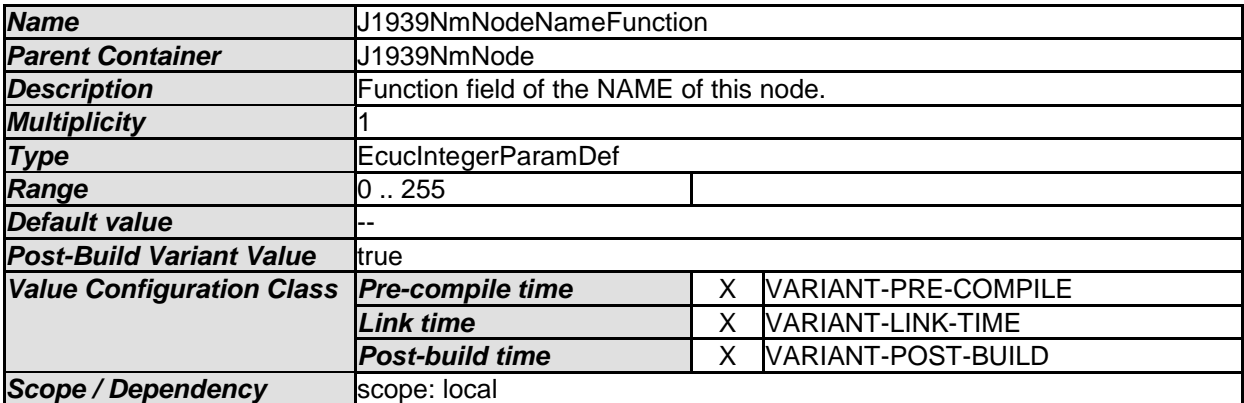

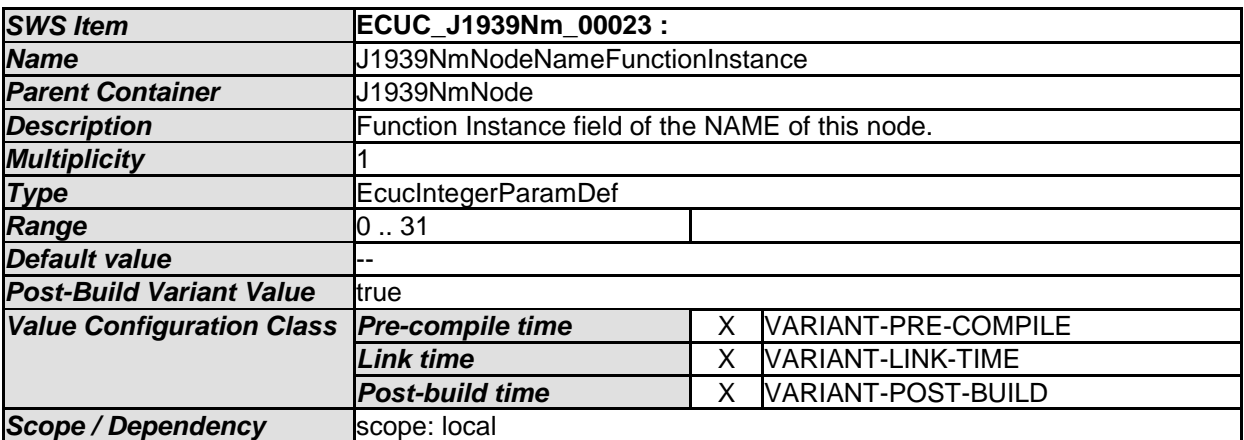

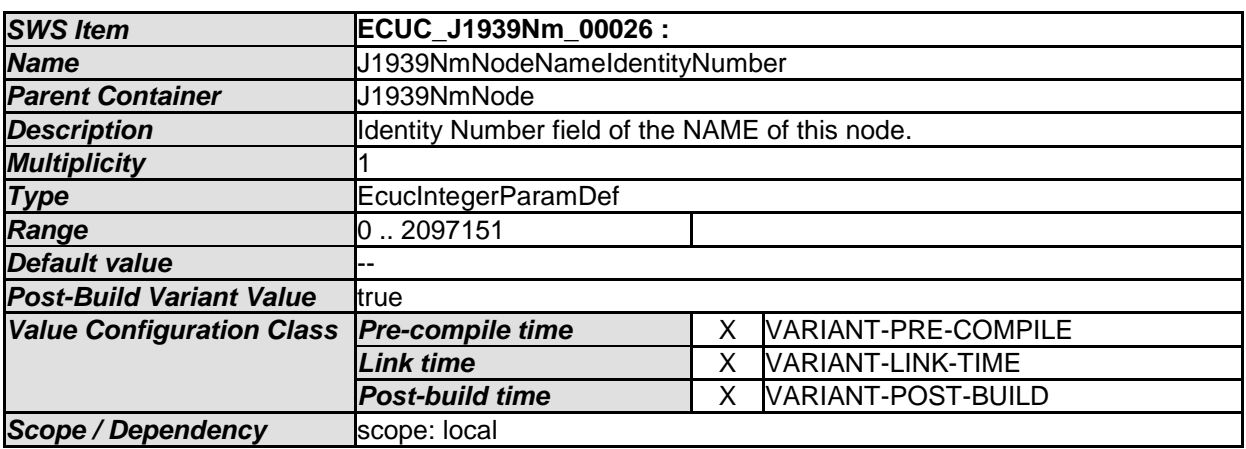

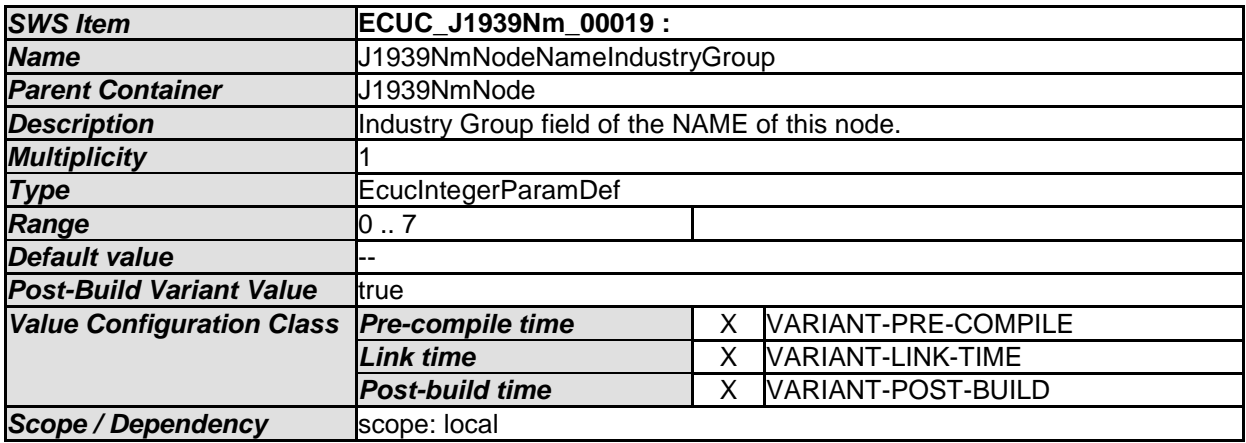

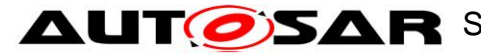

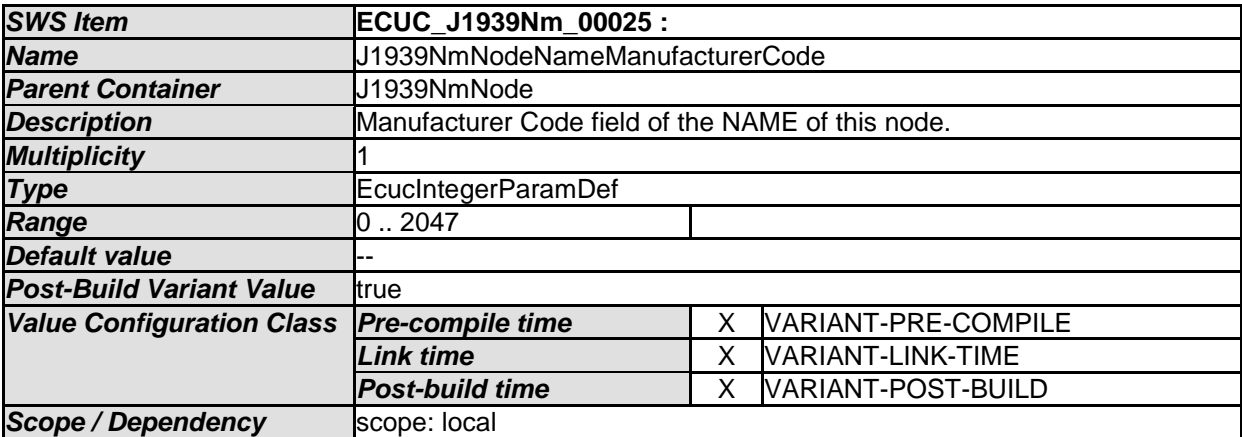

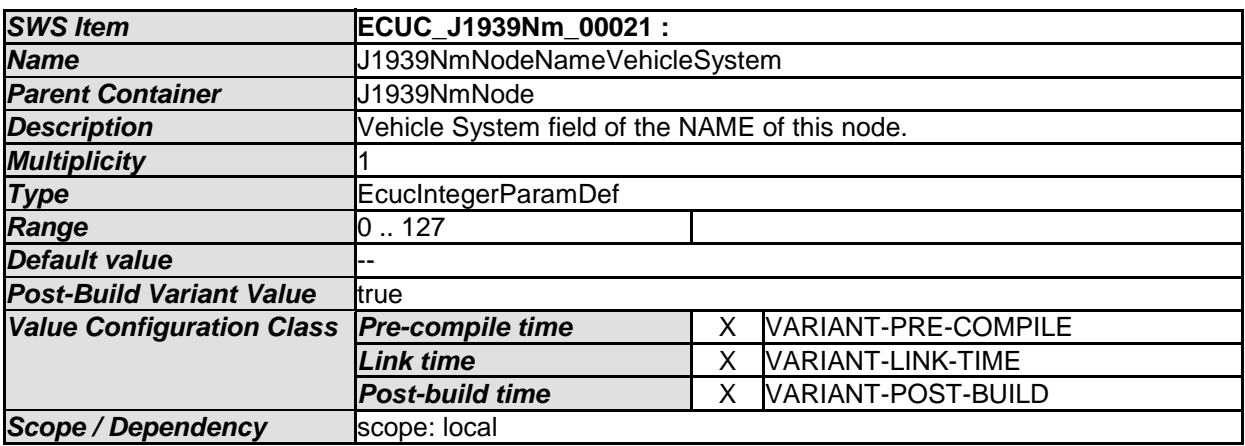

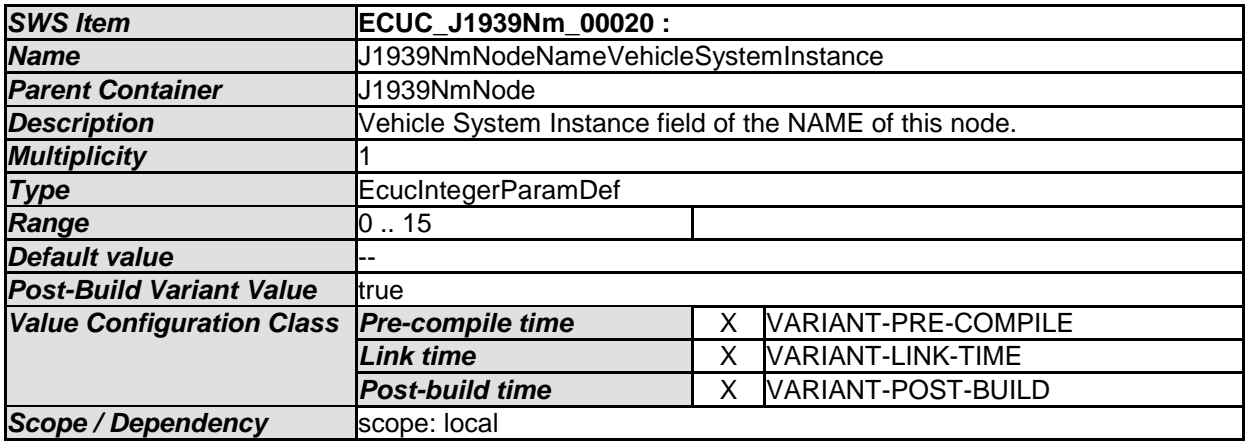

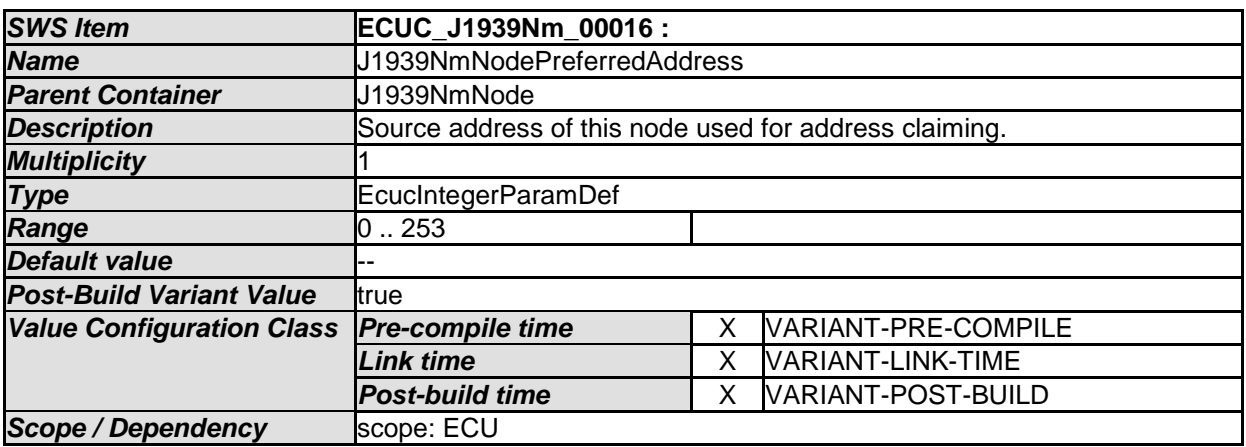

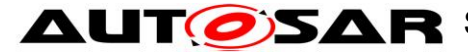

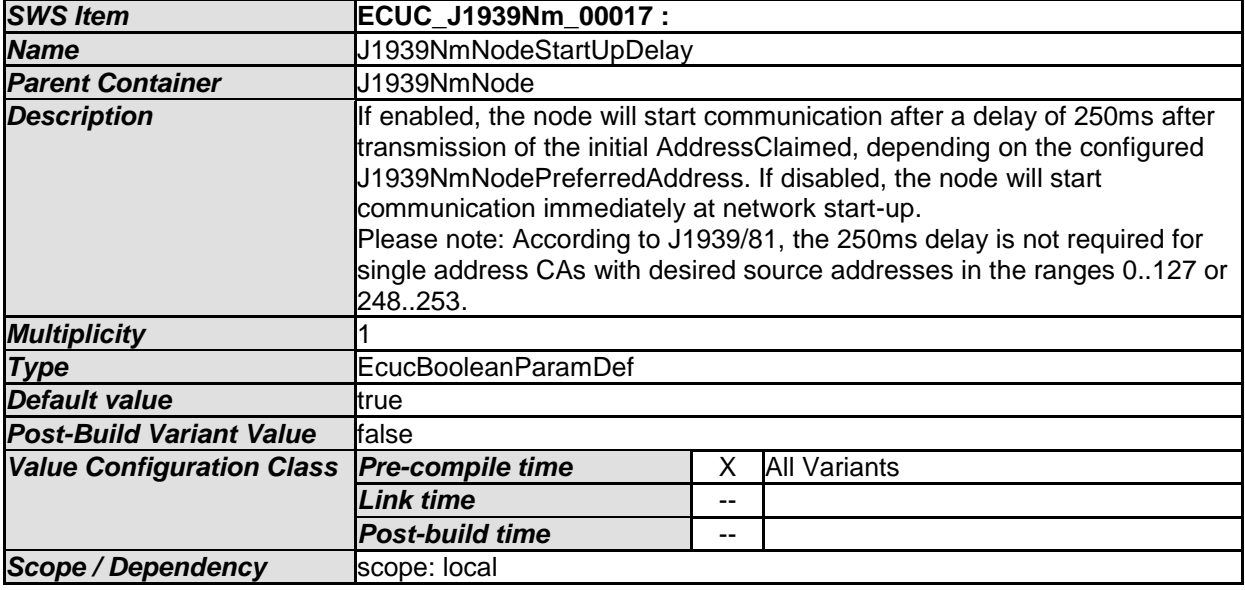

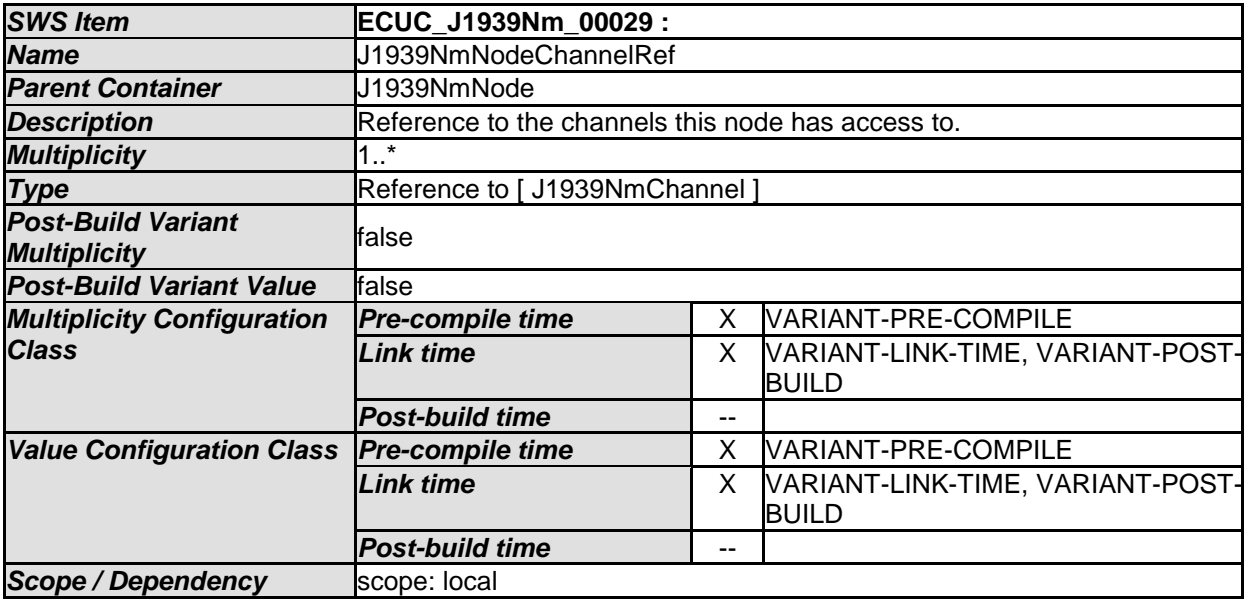

*No Included Containers* 

#### <span id="page-51-0"></span>**10.1.10 J1939NmExternalNode**

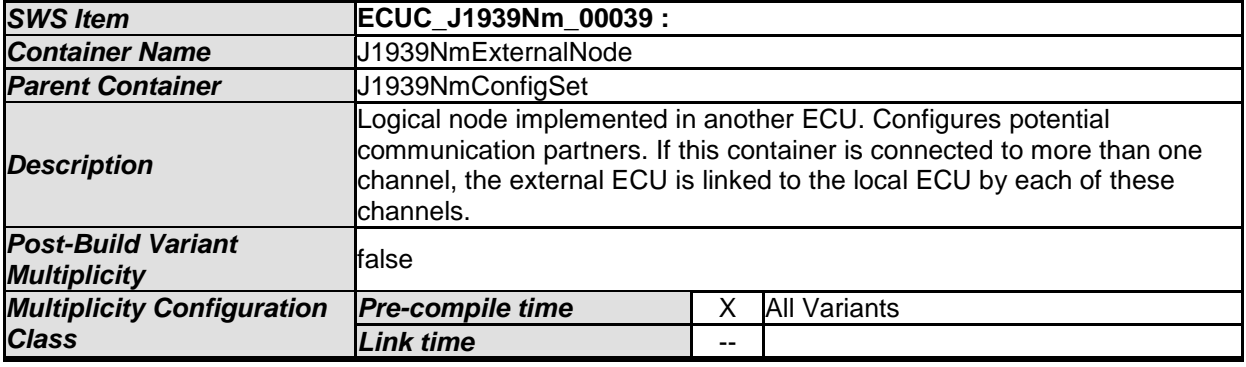

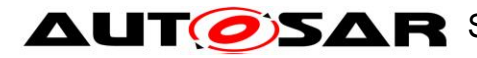

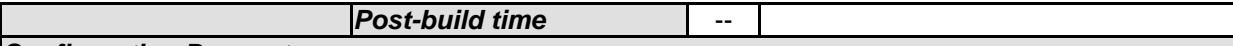

*Configuration Parameters* 

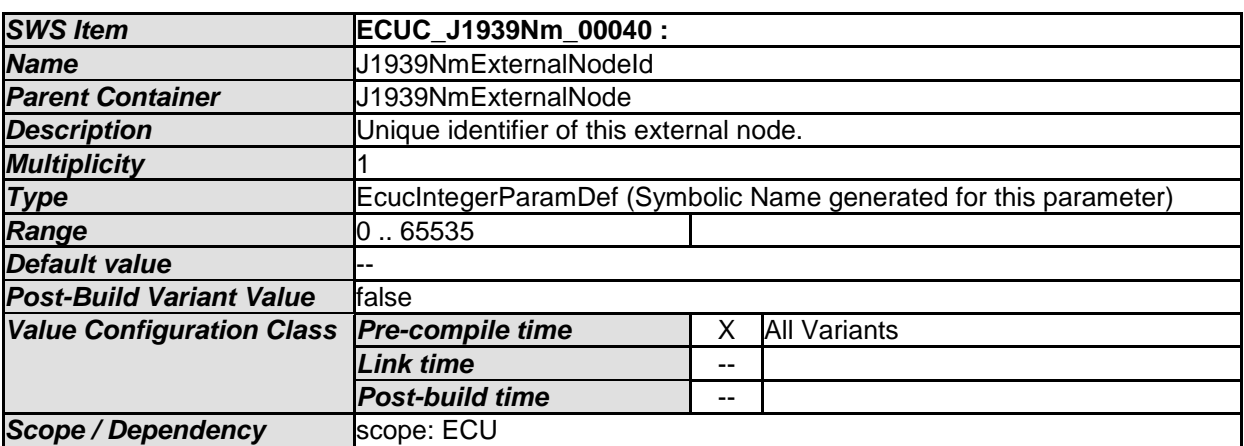

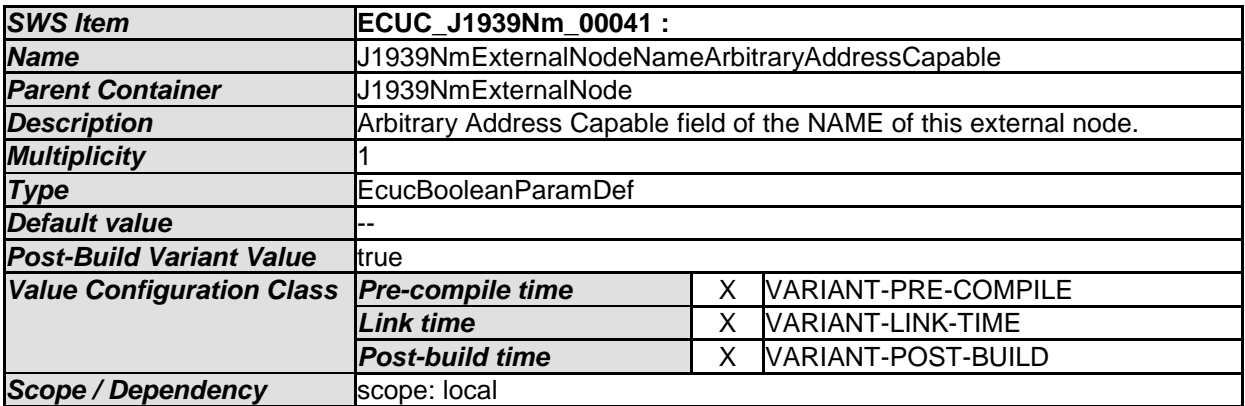

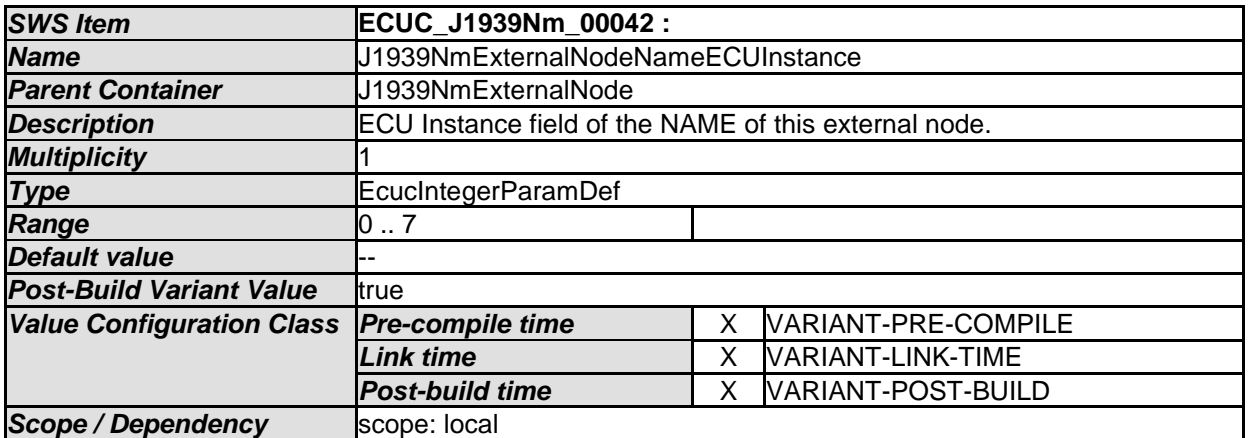

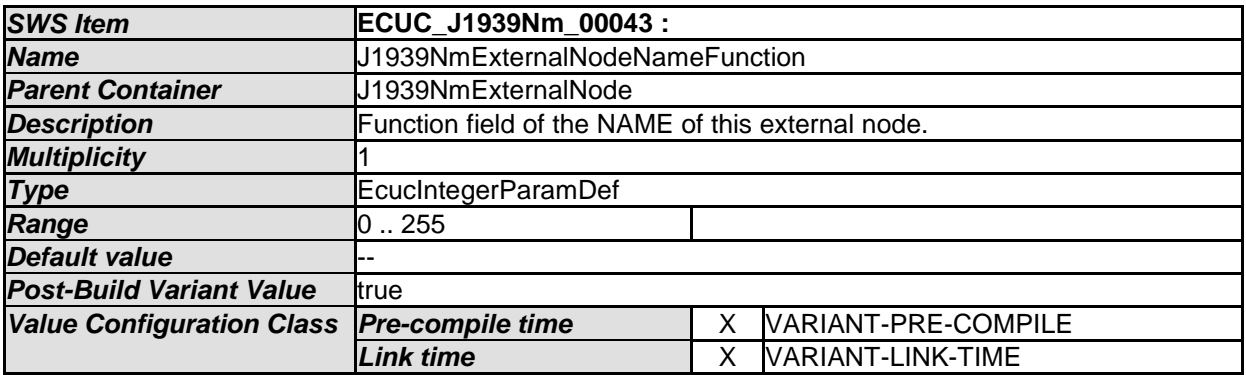

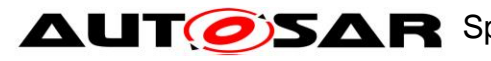

Г

٦

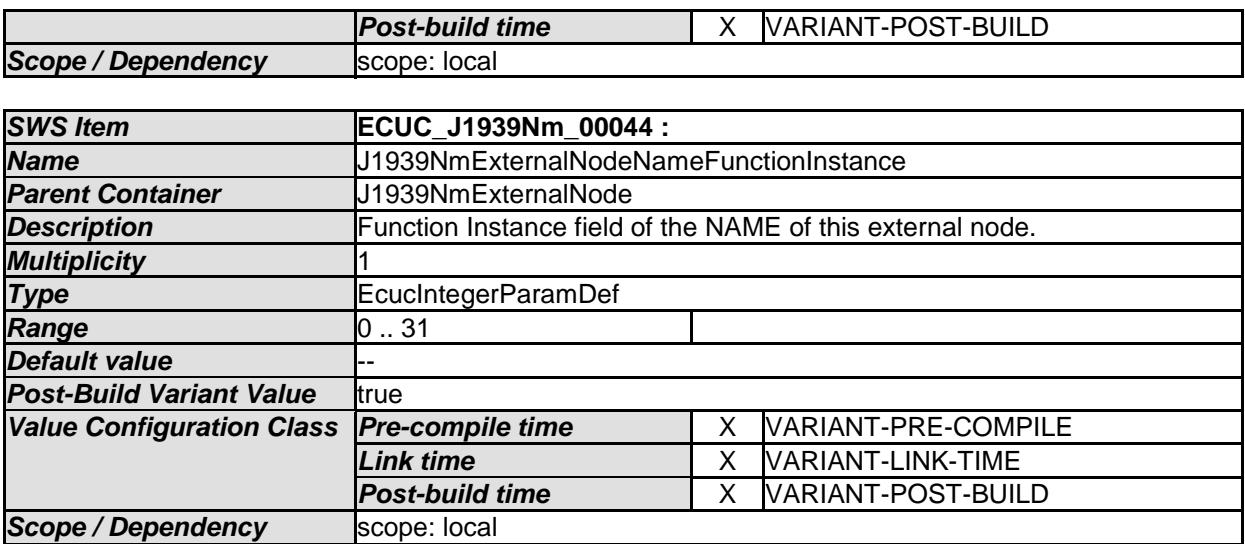

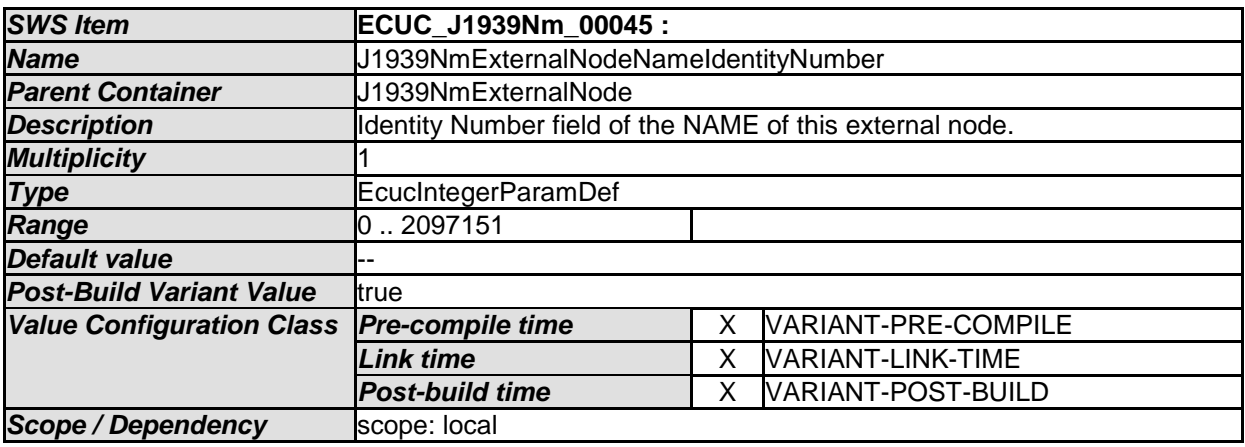

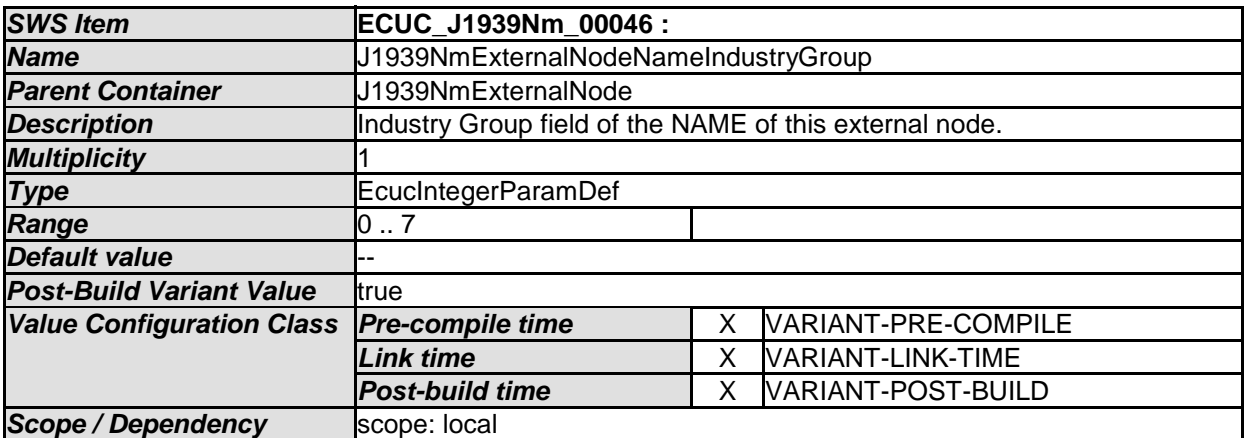

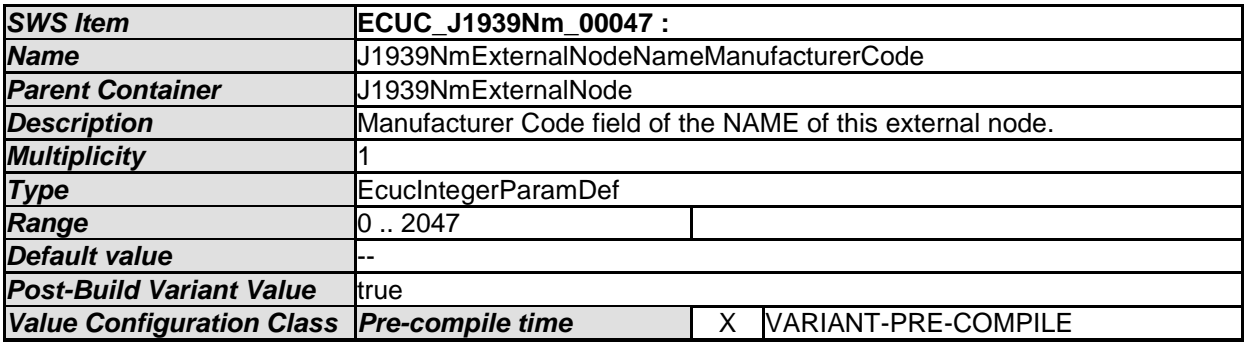

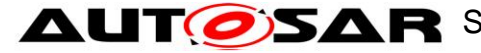

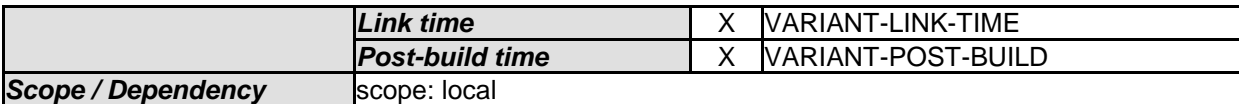

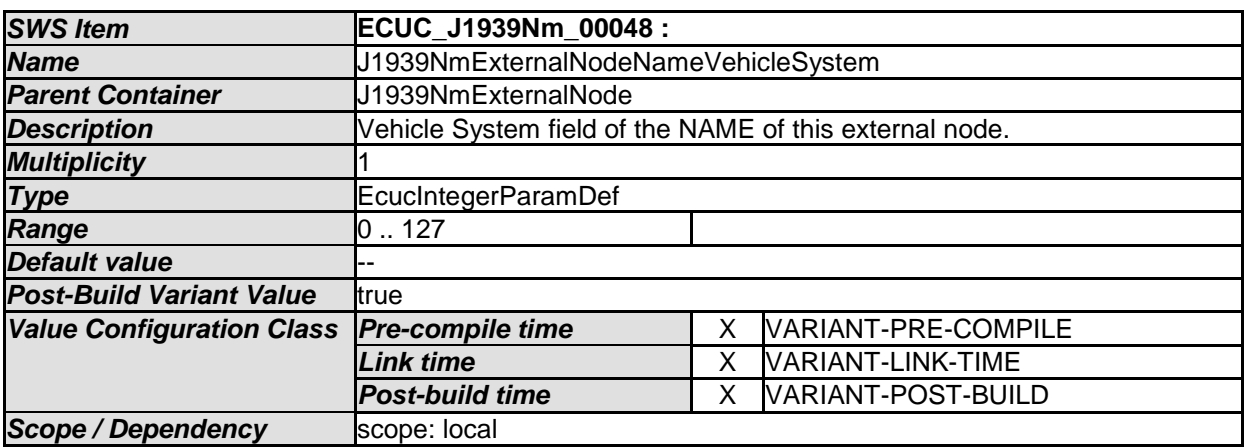

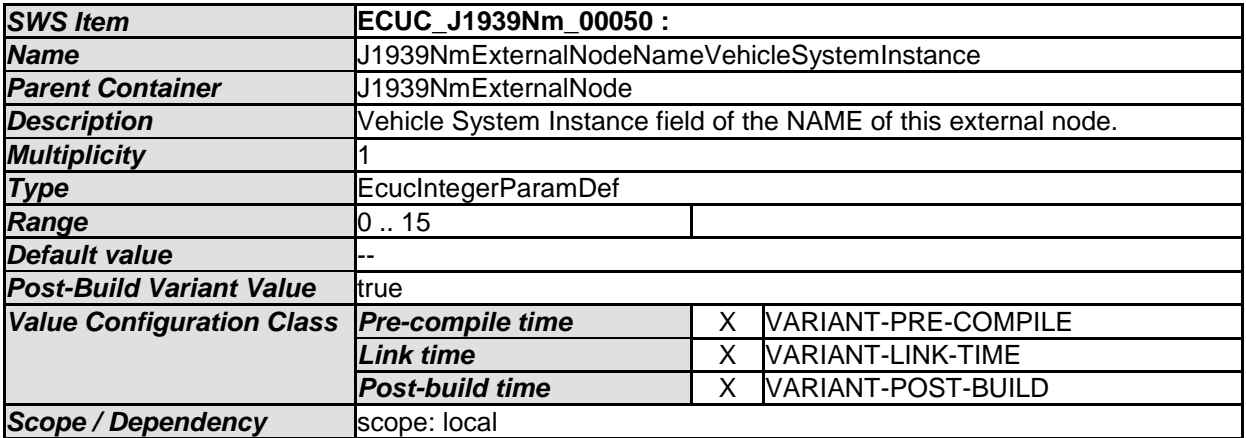

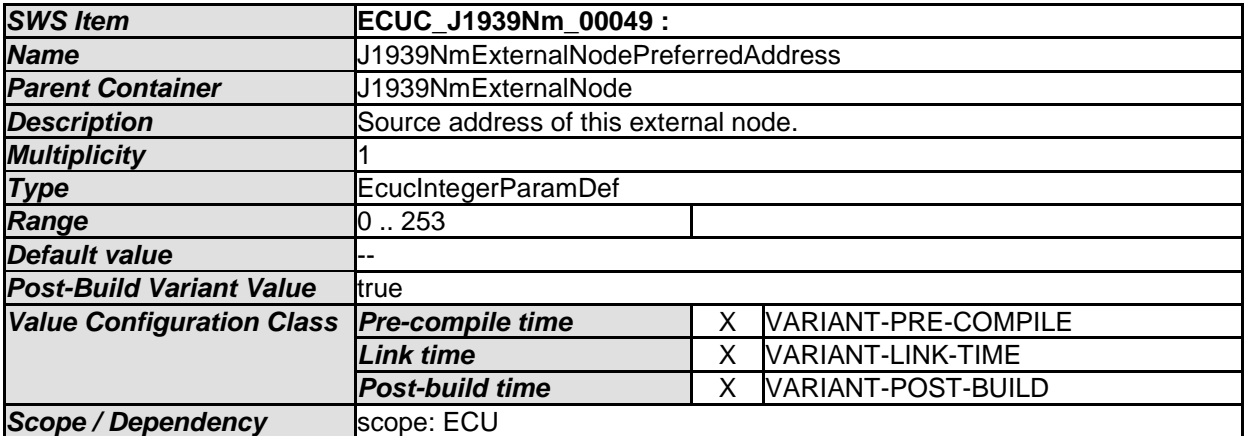

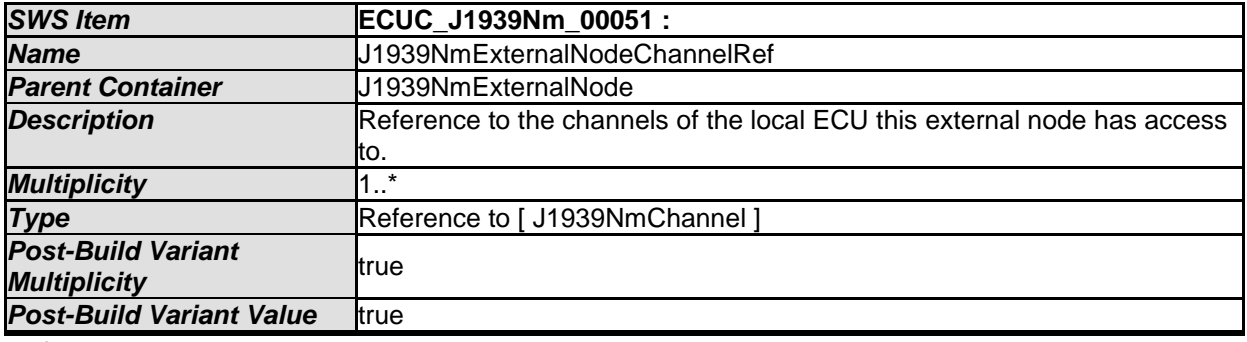

55 of 57 Document ID 612:AUTOSAR\_SWS\_SAEJ1939NetworkManagement - AUTOSAR confidential -

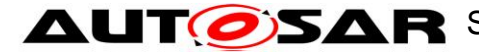

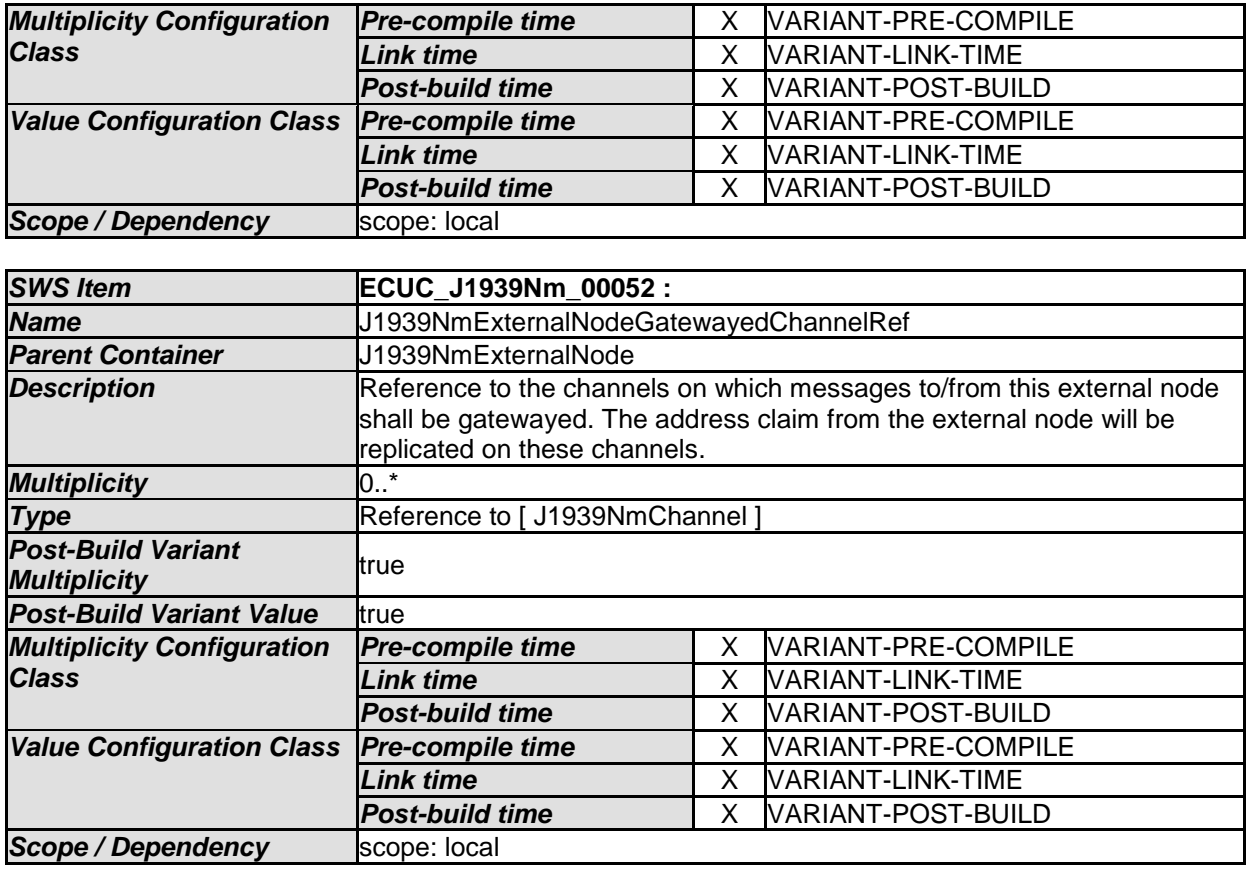

*No Included Containers* 

# <span id="page-55-0"></span>**10.2Configuration of NM Interface**

The J1939 Network Management module relies on the following channel configuration in the NM Interface to be operational:

- NmActiveCoordinator: False
- NmBusSynchronizationEnabled: False
- NmChannelSleepMaster: True
- NmComControlEnabled: False
- NmCoordClusterIndex: <undefined>
- NmCoordinatorSyncSupport: False
- NmNodeDetectionEnabled: False
- NmNodeIdEnabled: False
- NmPassiveModeEnabled: False
- NmRemoteSleepIndEnabled: False
- NmShutdownDelayTimer: 0.0
- NmStateReportEnabled: False
- NmStateReportSignalRef: <undefined>
- NmSynchronizingNetwork: False
- NmUserDataEnabled: False

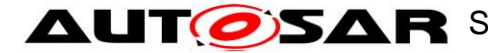

## <span id="page-56-0"></span>**10.3Published Information**

For details, refer to the chapter 10.3 "Published Information" in the SWS BSW General [\[4\].](#page-7-2)